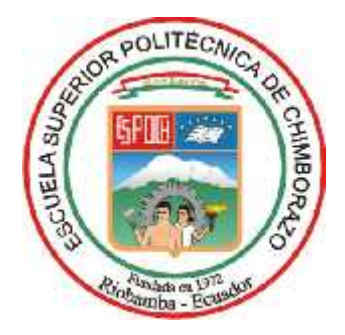

# **ESCUELA SUPERIOR POLITÉCNICA DE CHIMBORAZO FACULTAD DE INFORMÁTICA Y ELECTRÓNICA CARRERA DISEÑO GRÁFICO**

# **DISEÑO DE PRODUCTO EDITORIAL Y APLICACIÓN MÓVIL SOBRE LA INVESTIGACIÓN "DISEÑO ANDINO", DE LA EDG – ESPOCH 2020**

**Trabajo de Titulación Tipo:** Proyecto Técnico

Presentado para optar al grado académico de:

**INGENIERA EN DISEÑO GRÁFICO**

**AUTORA:** KARINA LIZETH PEÑAFIEL RAMOS

> Riobamba – Ecuador 2022

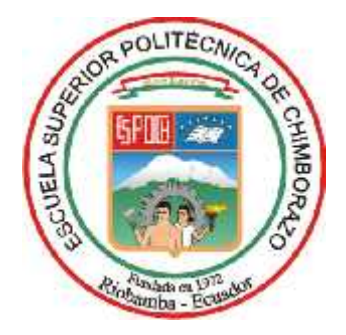

# **ESCUELA SUPERIOR POLITÉCNICA DE CHIMBORAZO FACULTAD DE INFORMÁTICA Y ELECTRÓNICA CARRERA DISEÑO GRÁFICO**

# **DISEÑO DE PRODUCTO EDITORIAL Y APLICACIÓN MÓVIL SOBRE LA INVESTIGACIÓN "DISEÑO ANDINO", DE LA EDG – ESPOCH 2020**

**Trabajo de Titulación Tipo:** Proyecto Técnico

Presentado para optar al grado académico de:

# **INGENIERA EN DISEÑO GRÁFICO**

# **AUTORA:** KARINA LIZETH PEÑAFIEL RAMOS **DIRECTOR:** Lic. EDISON FERNANDO MARTÍNEZ ESPINOZA Ms.C.

Riobamba – Ecuador 2022

## **©2022, Karina Lizeth Peñafiel Ramos**

Se autoriza la reproducción total o parcial, con fines académicos, por cualquier medio o procedimiento, incluyendo la cita bibliográfica del documento, siempre y cuando se reconozca el Derecho de Autor.

Yo, KARINA LIZETH PEÑAFIEL RAMOS, declaro que el presente trabajo de titulación es de mi autoría y los resultados del mismo son auténticos. Los textos en el documento que provienen de otras fuentes están debidamente citados y referenciados.

Como autora, asumo la responsabilidad legal y académica de los contenidos de este trabajo de titulación; El patrimonio intelectual pertenece a la Escuela Superior Politécnica de Chimborazo.

Riobamba, 9 de marzo de 2022

**Karina Lizeth Peñafiel Ramos 060392727-8**

# **ESCUELA SUPERIOR POLITÉCNICA DE CHIMBORAZO FACULTAD DE INFORMÁTICA Y ELECTRÓNICA CARRERA DISEÑO GRÁFICO**

El Tribunal del Trabajo de Titulación certifica que: El Trabajo de Titulación; tipo: Proyecto Técnico, **DISEÑO DE PRODUCTO EDITORIAL Y APLICACIÓN MÓVIL SOBRE LA INVESTIGACIÓN "DISEÑO ANDINO", DE LA EDG – ESPOCH 2020.,** realizado por la señorita: **KARINA LIZETH PEÑAFIEL RAMOS**, ha sido minuciosamente revisado por los miembros del Tribunal del Trabajo de Titulación, el mismo que cumple con los requisitos científicos, técnicos y legales; en tal virtud el Tribunal autoriza su presentación.

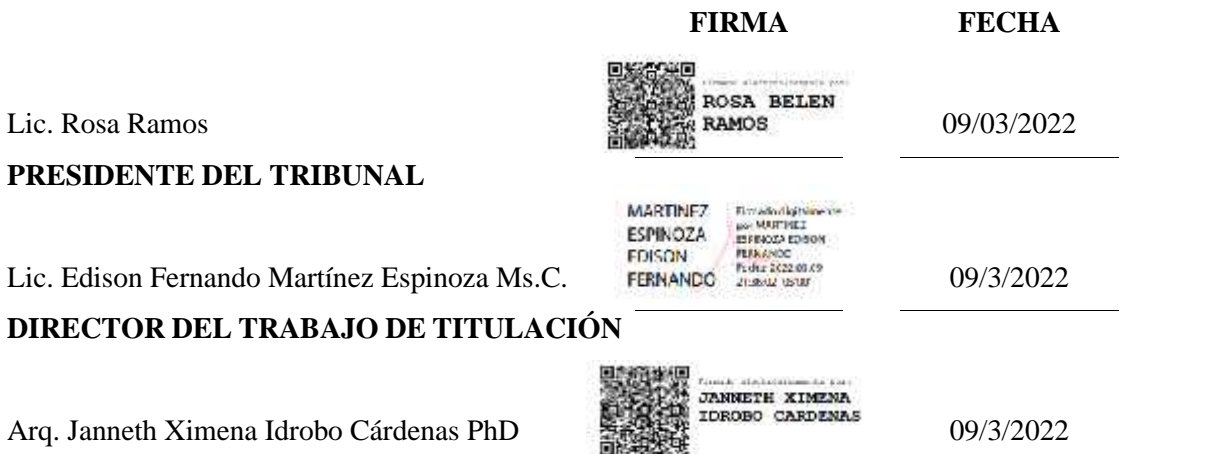

**MIEMBRO DE TRIBUNAL**

## **DEDICATORIA**

Dedico este trabajo a mi madre, por su impulso y ánimo permanente hacia la elección de esta carrera. A mis abuelitos, que me han inspirado y estimulado en los sueños artísticos. A ellos, que ya no están y que los recuerdo con amor.

**Karina**

## **AGRADECIMIENTO**

Agradezco el apoyo permanente que he recibido de mi padre, quien ha estado presente en todos los momentos de mi vida personal y académica. A mi hermano, Christian, y mi hermana, Erika, que constituyen el soporte moral en todos los aspectos. A la Escuela Superior Politécnica de Chimborazo y la Carrera de Diseño Gráfico, donde han transcurrido años de aprendizaje y crecimiento. A mi tutor, Lic. Edison Martínez, por su guía y acompañamiento. A la Arq. Ximena Idrobo, por haberme motivado hacia el conocimiento del mundo andino.

**Karina**

## **TABLA DE CONTENIDOS**

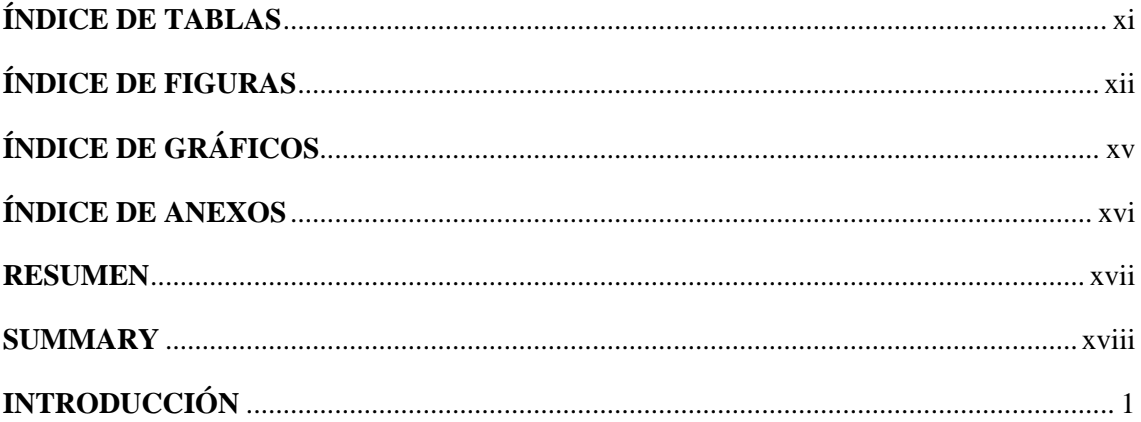

## **CAPÍTULO I**

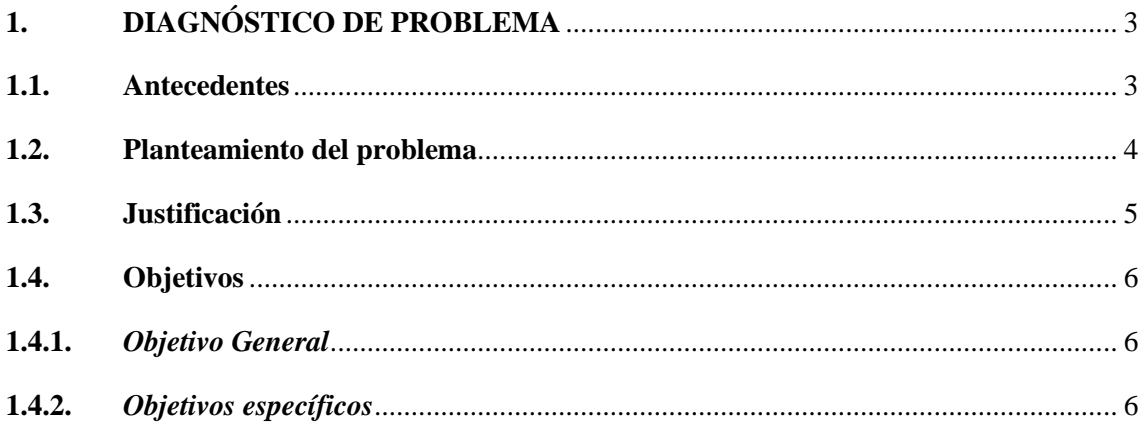

## **CAPÍTULO II**

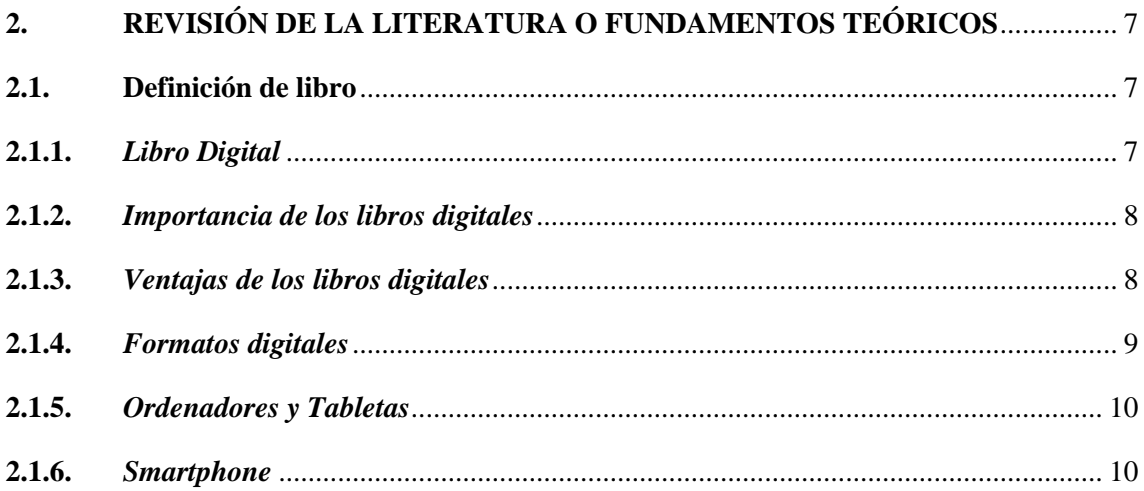

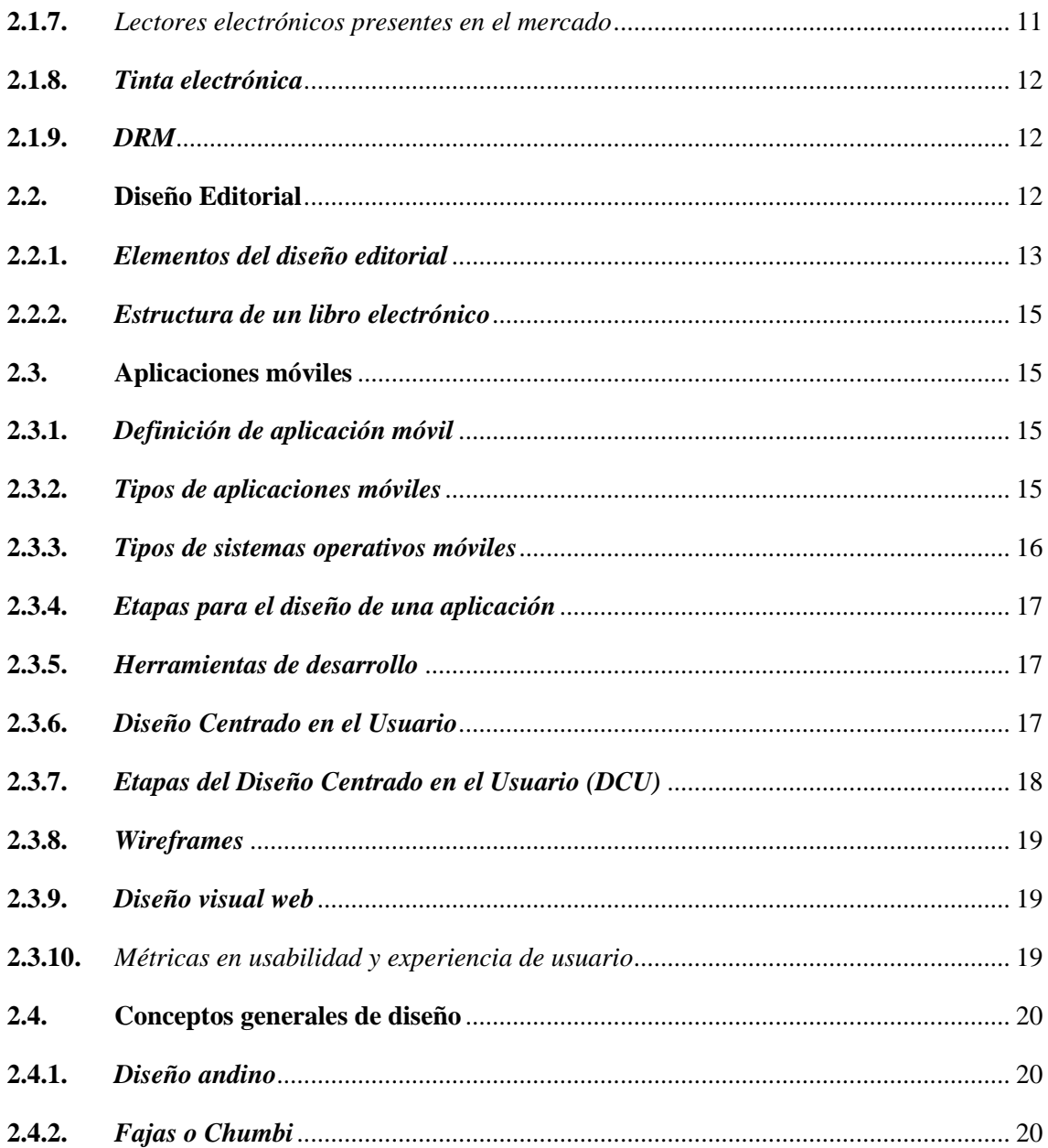

# **CAPÍTULO III**

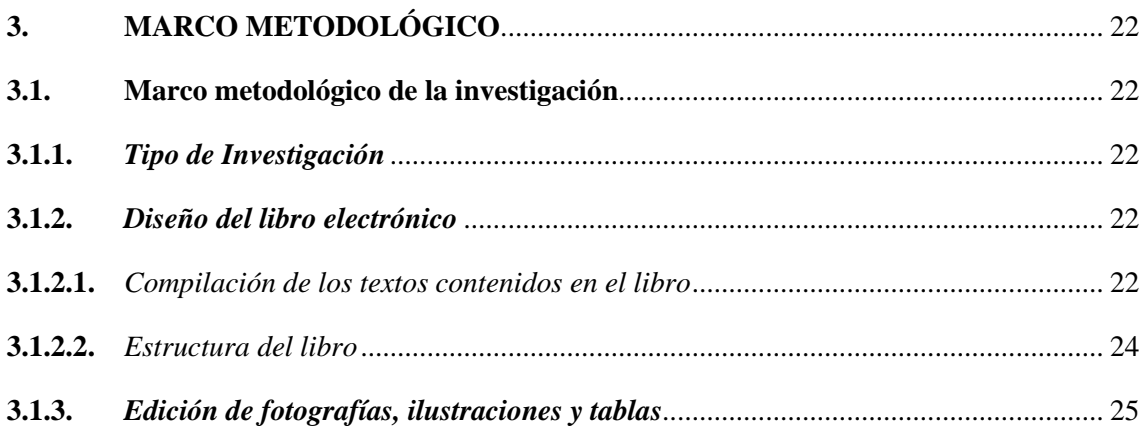

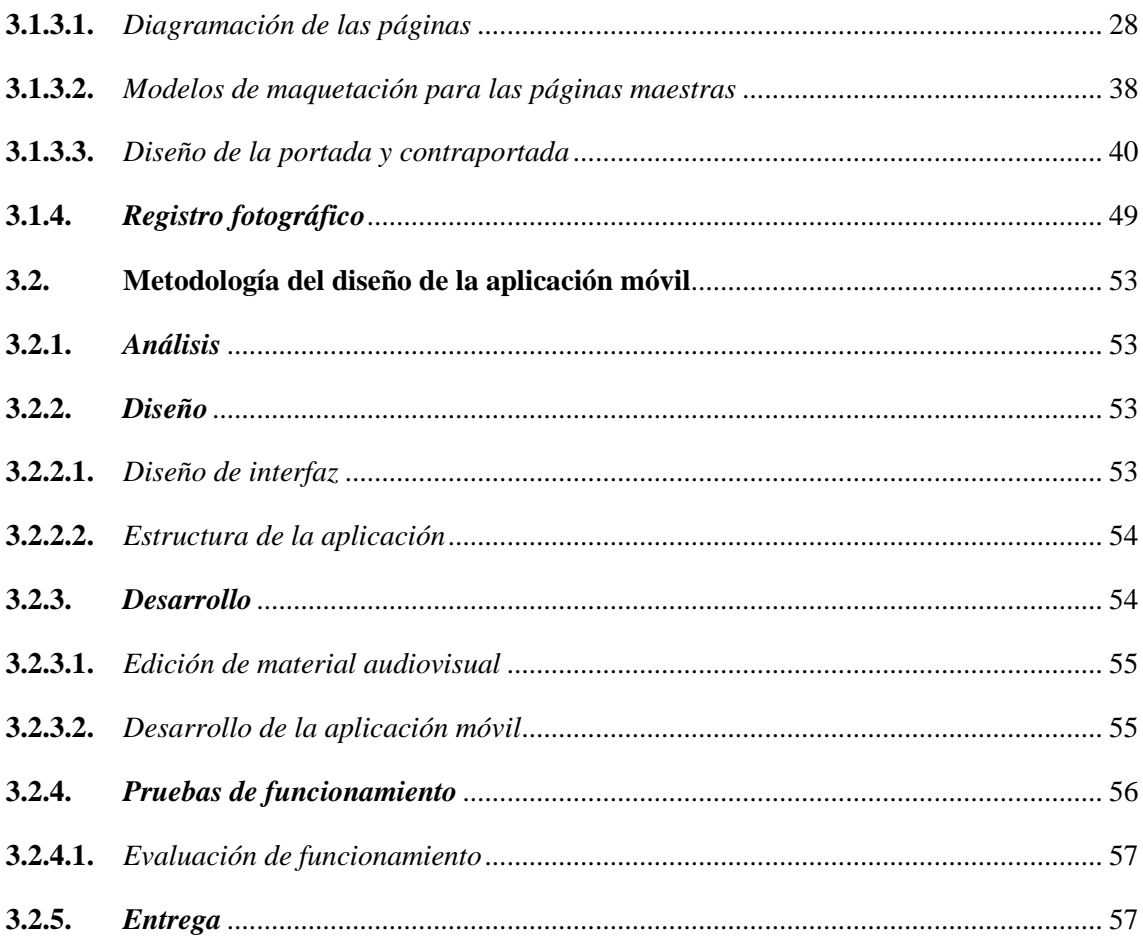

## **CAPITULO IV**

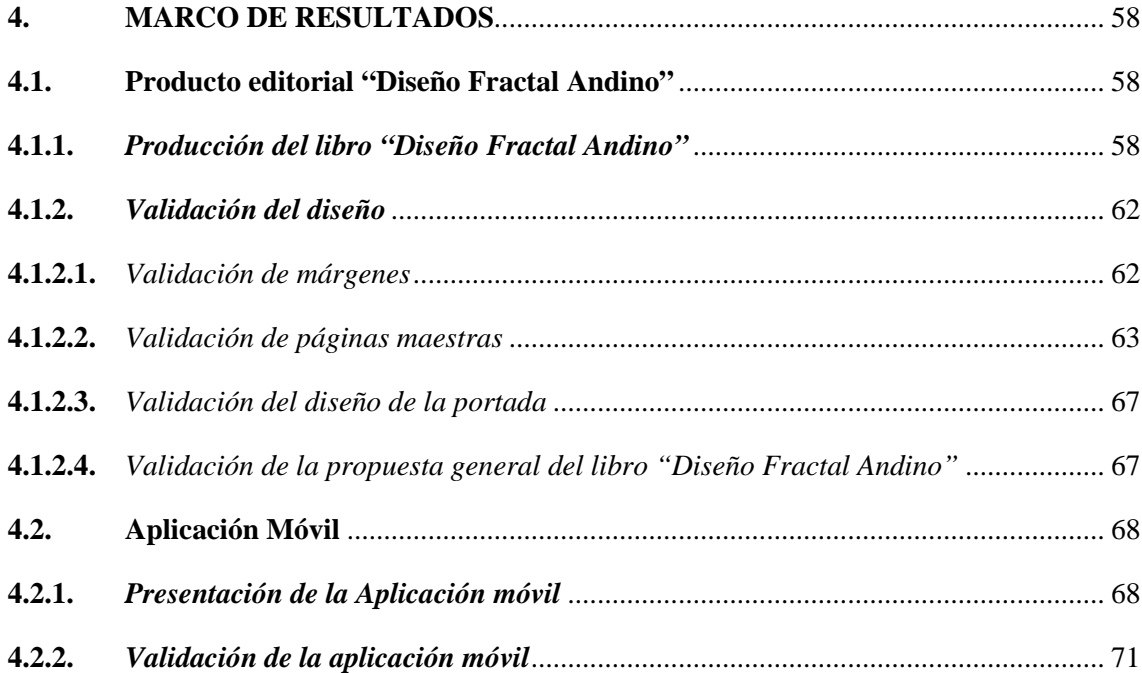

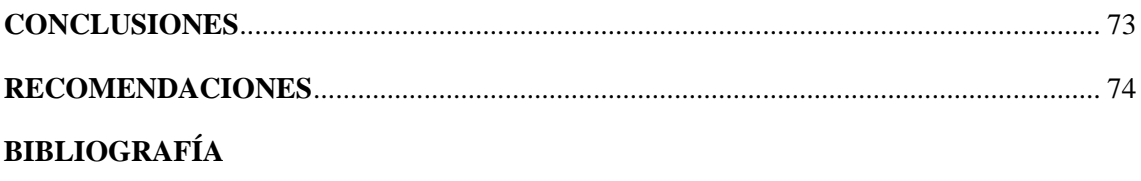

**ANEXOS** 

## **ÍNDICE DE TABLAS**

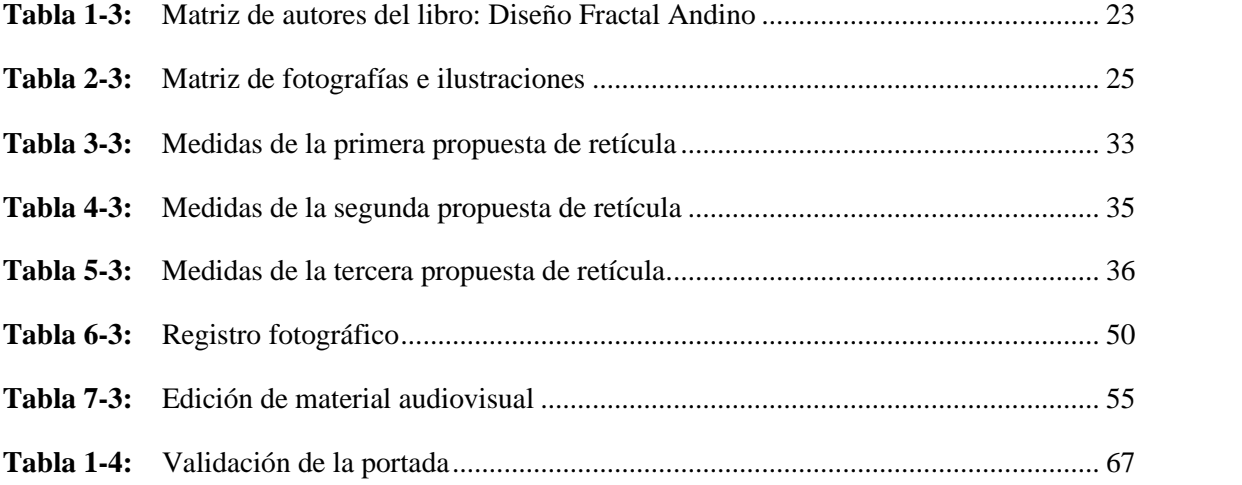

## **ÍNDICE DE FIGURAS**

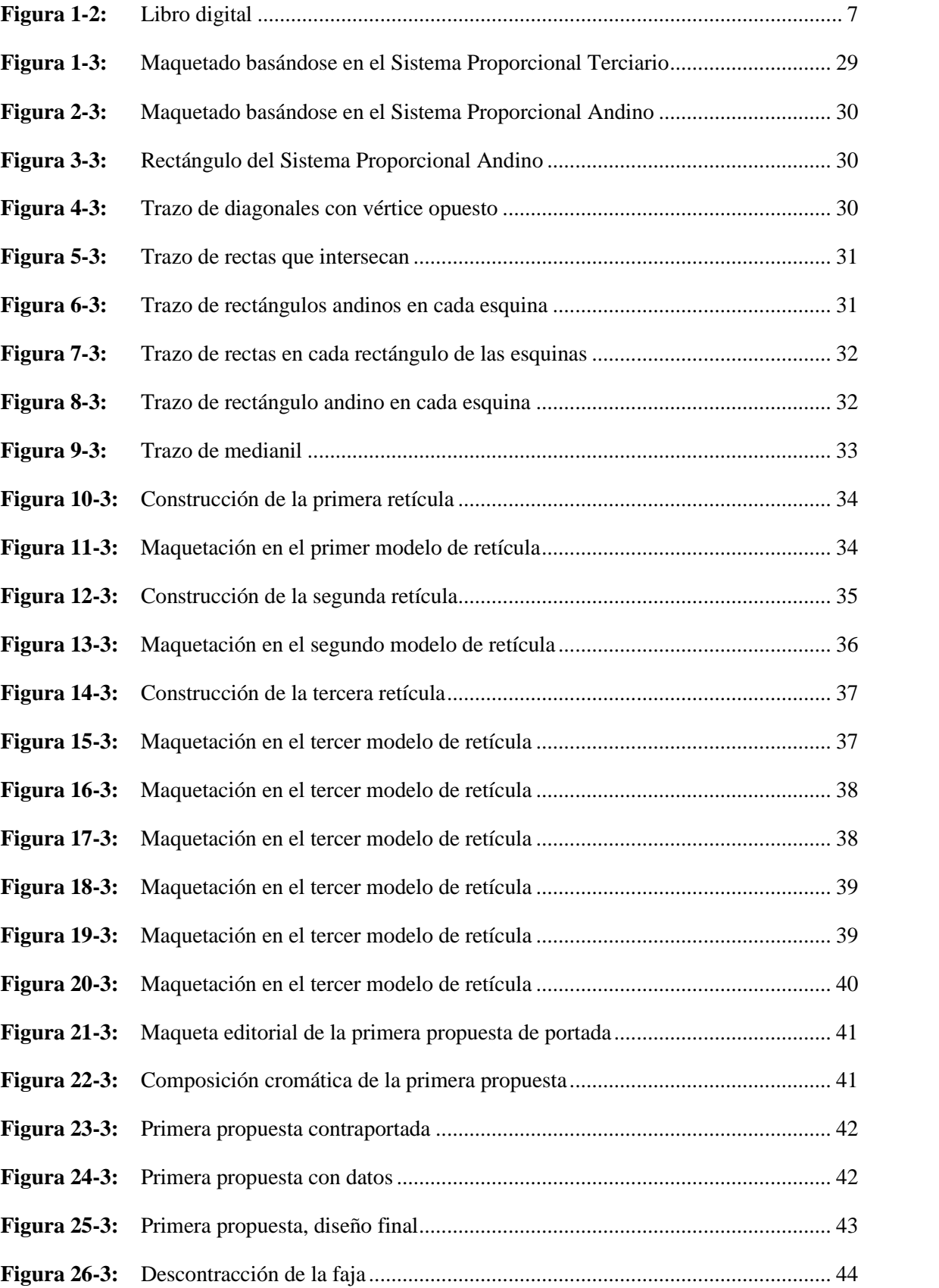

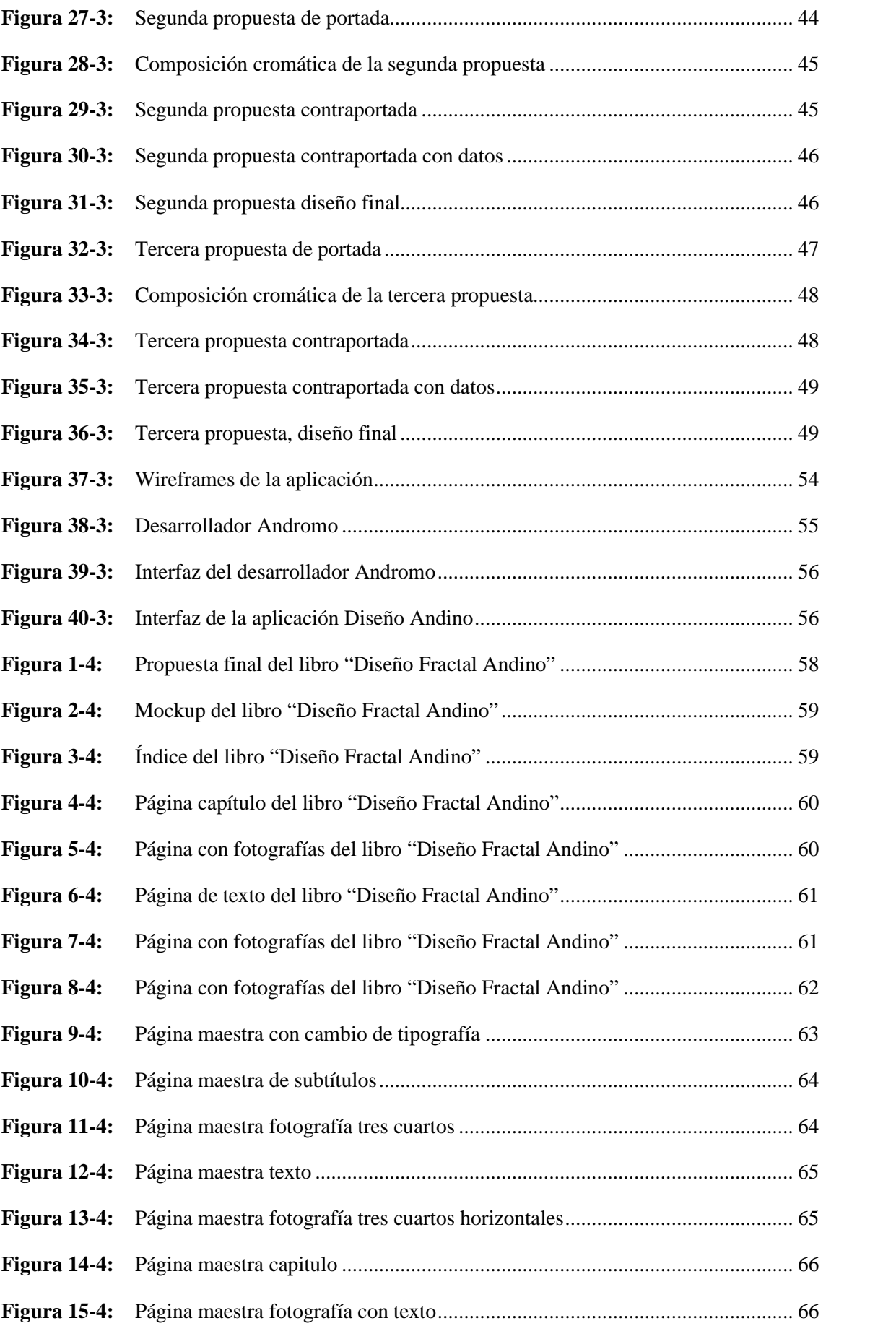

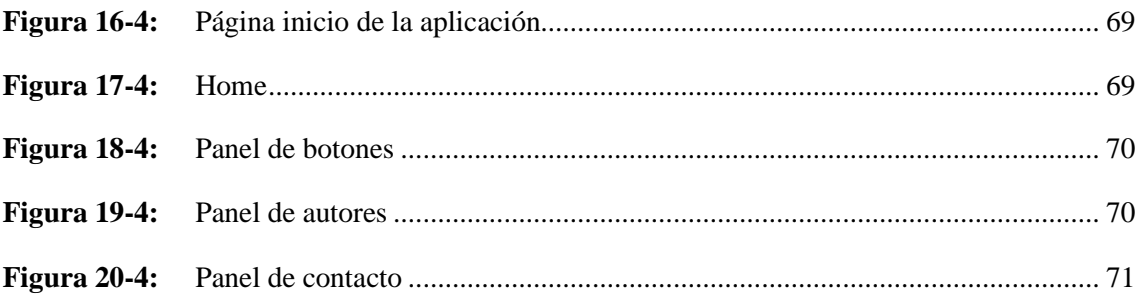

# **ÍNDICE DE GRÁFICOS**

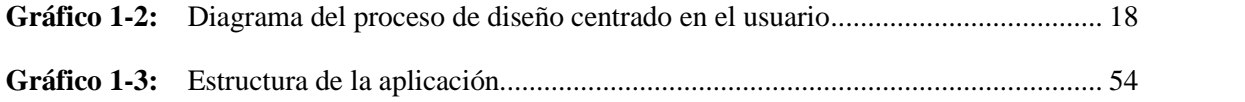

ÍNDICE DE ANEXOS

- ANEXO A: PREGUNTAS A LOS EXPERTOS (AUTORES) ACERCA DEL DISEÑO DE PORTADA Y GENERALIDADES DEL LIBRO "DISEÑO FRACTAL ANDINO"
- ANEXO B: GRUPO FOCAL, REUNIÓN DE ZOOM

#### **RESUMEN**

El propósito de esta investigación fue desarrollar un recurso editorial y una aplicación móvil, mediante el uso de técnicas editoriales y de software, para la divulgación y difusión de la Jornada Académica EDG: DISEÑO FRACTAL ANDINO. El enfoque de investigación fue cualitativo. debido a la caracterización y categorización de los elementos del diseño. El método fue analítico sintético y se usaron técnicas tales como: revisión documental, para la elaboración del marco teórico y la compilación de artículos; el grupo focal y Delphi, para la validación de los productos. En primer lugar, se compilaron siete artículos que fueron parte de la jornada académica. A continuación, se diseñó cada una de las partes componentes del libro y la distribución de los contenidos, partiendo del Sistema Proporcional Andino Ecuatoriano: portada, márgenes, páginas maestras, tablas e ilustraciones. Se usó el software Adobe InDesign. Para la aplicación móvil se utilizó la metodología de Gasca & Camarro, que consiste en cinco fases: análisis, diseño, desarrollo, pruebas de funcionamiento y entrega. En este proceso se usó la aplicación en linea Andromo. Finalmente, se realizó la validación de los productos, con expertos en diseño gráfico y con los autores del libro. Como resultados, se elaboró el libro digital de 130 páginas, con 7 capítulos, cuya estructura refleja los principios del diseño andino; y, la aplicación móvil de fácil usabilidad. Se concluye que estos productos permiten la difusión, por la accesibilidad que se puede ofrecer a los usuarios. Se recomienda al grupo de investigación docente, colocar la aplicación en su página web, para que estudiantes, docentes e investigadores en general, tengan acceso a estos recursos digitales.

Palabras clave: <DISEÑO GRÁFICO> <DISEÑO FRACTAL ANDINO> <LIBRO ELECTRÓNICO> <APLICACIÓN MÓVIL> <ADOBE INDESIGN (SOFTWARE)>.

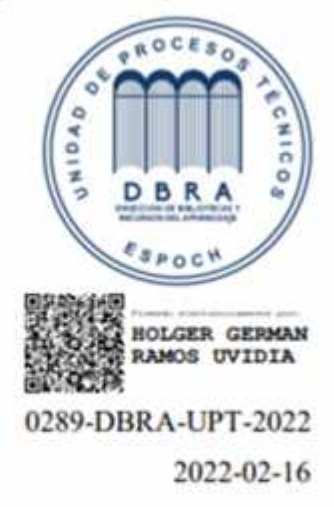

## **SUMMARY**

The purpose of this research was to develop an editorial resource and a mobile application through the use of editorial and software techniques, for the dissemination and broadcasting of the EDG Academic Conference ANDEAN FRACTAL DESIGN. The research approach was qualitative, due to the characterization and categorization of the design elements. The method was synthetic analytical and techniques such as documentary review were used. To elaborate the theoretical framework and the compilation of articles the focus group and Delphi for the validation of the products. In the first place, seven articles were compiled that were part of the academic day. Next, each of the book parts and the distribution of the contents was designed, based on the Ecuadorian Andean Proportional System cover, margins, master pages, tables, and illustrations. Adobe InDesign software was used. For the mobile application, the Gasca & Camargo methodology was applied, it consists of five phases' analysis, design, development, performance tests, and delivery. The Andromo online application was used in this process. Finally, the validation of the products was carried out with experts in graphic design and with the authors of the book. As a result, a 130-page digital book was prepared with seven chapters whose structure reflects the principles of Andean design and the user-friendly mobile application. It concluded that these products allow diffusion by the accessibility offered to users. The teaching research group recommended placing the application on its website so students, teachers, and researchers, in general, have access to these digital resources.

Keywords: <GRAPHIC DESIGN> <ANDEAN FRACTAL DESIGN> <ELECTRONIC BOOK> <MOBILE APPLICATION> <ADOBE INDESIGN (SOFTWARE)>.

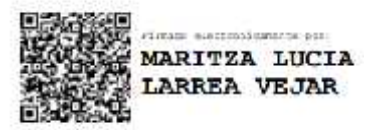

## **INTRODUCCIÓN**

El presente estudio responde a la necesidad de difusión de las Jornadas Académicas 2020 y del proyecto "Diseño Fractal Andino", desarrollados por el grupo de investigación de la Carrera de Diseño Gráfico de la Escuela Superior Politécnica de Chimborazo (ESPOCH), como mecanismo de difusión, se estableció la elaboración de dos productos: el diseño del libro que recopila las ponencias académicas y la creación de una aplicación móvil con la información del proyecto en general.

El presente proyecto se justifica por la necesidad de realizar un registro editorial de las jornadas académicas presentadas en la institución, y a su vez brindar un recurso educativo y tecnológico que promueva la difusión de la cultura e investigación. La diagramación del libro tiene el propósito de entregar a la comunidad científica en general, un documento de acceso global para la comprensión de los temas expuestos. A su vez, este proyecto busca vincular dicho libro, con una aplicación para móviles, que presente los resultados encontrados por parte de los investigadores, en forma didáctica, con el fin de ampliar el campo del conocimiento hacia un público no necesariamente especializado; de manera que cumpla con el objetivo de difundir las investigaciones, para propiciar el interés en estas áreas del saber.

No se trata únicamente de un producto académico que pretende tener la calidad que exige el diseño gráfico como tal, con el fin de lograr una titulación; sino de entregar al Grupo de Investigación y a la comunidad en general, un material para fines de difusión en diferentes espacios.

El desarrollo de este proyecto es factible, debido a que se dispone de las evidencias presentes en la página de red social Facebook del grupo de investigación, que se puede encontrar con el nombre de "Diseño Fractal Andino". Además, es necesario que la difusión de este libro sea de manera digital, debido a la situación de emergencia sanitaria por efecto del COVID-19, que atraviesa tanto el Ecuador como el mundo.

Por otra parte, se ha modificado la manera en la que las personas buscan información, puesto que en la actualidad se buscan más libros digitales que físicos. Ahora, debido a las nuevas modalidades de estudio y de trabajo de manera virtual, tanto docentes como estudiantes se enfocan en obtener información en línea. También se toma en cuenta que el desarrollo de este tipo de proyectos, ayuda al crecimiento profesional y personal de la autora, que puede ser de gran utilidad en un futuro para encontrar nuevas oportunidades en el ámbito laboral y puede ser una clave poder continuar con estudios de profesionalización.

Las áreas de estudio del diseño gráfico que se involucran en este proyecto son: diseño editorial, diseño web y programación. En cuanto al diseño editorial se busca profundizar en conceptos como diagramación, formato, retícula, tipografía, color, elementos gráficos, etc. Además, en diseño web se tratarán temas como la arquitectura de la información, usabilidad, diseño de la información,

etc. Por último, en programación los temas que serán objeto de análisis son la diferenciación de aplicaciones web y aplicaciones nativas, desarrolladores móviles, tipos de sistemas operativos móviles, etc. De esta manera justificamos que este proyecto pertenece en su totalidad al área del diseño gráfico.

En el capítulo I se encuentran el planteamiento del problema, los antecedentes de este tipo de estudios y los objetivos. En el capítulo II se desarrollan los elementos teóricos en torno a las principales definiciones del tema. En el capítulo III se detallan tanto el método, como los procedimientos de elaboración de los productos. En el capítulo IV se encuentran los resultados de la presente investigación. Finalmente, se presentan las conclusiones y recomendaciones.

## **CAPÍTULO I**

## **1. DIAGNÓSTICO DE PROBLEMA**

#### **1.1. Antecedentes**

A través de los años, los conocimientos desarrollados con el estudio de la cultura andina han dado paso al desarrollo de diversas hipótesis y teorías presentadas en la Jornada Académica de la Escuela de Diseño Gráfico (EDG) de la Escuela Superior Politécnica de Chimborazo (ESPOCH), denominada DISEÑO FRACTAL ANDINO. Esta jornada académica contó con la participación de reconocidos profesionales de las áreas de Arquitectura, Diseño, Botánica e Ingeniería. Además, en el mes de junio del 2019, en el marco del evento anual de la EDG, denominado CAMP, se presentó un avance de la serie de estudios acerca del Diseño Fractal Andino, proyecto dirigido por la Arq. Ximena Idrobo.

De acuerdo con Espinoza (2010) "La divulgación del conocimiento científico es una responsabilidad de todo aquel que investiga, porque contribuye a la democratización del conocimiento, realimentar las desigualdades preexistentes o comunicar resultados a la comunidad formada por los especialistas en la materia" (Espinoza, 2010, p. 1). Por otra parte, Ishiyama (2011) indica que: "por ética, los investigadores están obligados a difundir los resultados de sus investigaciones; su formación profesional les obliga a contribuir con el desarrollo del país informando los nuevos conocimientos para ser utilizados por los pares e incrementar la cultura científica" (Ishiyama, 2011, p. 74).

La Universidad Central del Ecuador cuenta con nueve revistas científicas indexadas vinculadas con las facultades y que publican sobre distintas temáticas. Además, la Escuela Superior Politécnica del Litoral promueve la difusión de sus jornadas académicas mediante el uso de libros de memorias técnicas.

Tanto la tecnología como las investigaciones científicas y sus diversas aplicaciones ocupan una parte fundamental en el desarrollo de campos de información y de comunicación. Desde la perspectiva del Diseño Gráfico existen numerosas formas de integrar el conocimiento con la sociedad, ya sea con la contribución en el desarrollo de nuevos productos o bien con la ampliación de nuevas formas de comunicación que cumplen objetivos definidos como campañas sociales, informativas, publicitarias, etc. (Sánchez, 2012, p.237). De acuerdo con Guerrero (2016), "el diseño editorial es comunicar, trasmitir información de una manera llamativa, por ejemplo, puede dotar de expresión y personalidad al contenido, atraer y retener la atención de los lectores o estructurar material de manera nítida" (Guerrero, 2016, p. 30).

En los últimos años, el uso de los teléfonos inteligentes crecido exponencialmente en cuanto a las diversas formas en las que se puede aprovechar como apoyo en la educación y soporte para el mundo científico. Según Morales (2014):

*No es fácil apostar por la divulgación mediante una aplicación, ya que exige un sobreesfuerzo, porque no se puede escribir de la misma forma que se lo haría en un artículo científico. Exige de un trabajo extra, que no todos están dispuestos a hacer* (Morales, 2014, p. 4).

Una de las pocas aplicaciones que se han desarrollado con fines de divulgación científica fue realizada en la Universidad de Huelva en conjunto con la empresa ChocoSoft, las cuales se dedican al desarrollo de aplicaciones móviles de contenido científico y divulgativo en el área de Arqueología.

#### **1.2. Planteamiento del problema**

En la Escuela Superior Politécnica de Chimborazo (ESPOCH) se han realizado una serie de encuentros culturales y científicos nacionales e internacionales. Eventos como la Jornada Académica EDG: DISEÑO FRACTAL ANDINO, en el cual se difundieron los resultados de esta investigación a la comunidad politécnica. La escasez de recursos digitales en estas exposiciones puso en evidencia que en la ESPOCH existe un limitado material académico dedicado a la difusión y divulgación de este tipo de eventos.

Debido a la escasez de presentaciones de investigaciones en medios digitales, la comunidad politécnica, es decir, docentes y estudiantes, no se vinculan con los resultados de las investigaciones acerca del Diseño Andino, luego de ser presentadas en ponencias presenciales. La implementación de libros digitales con los resultados de los proyectos es una alternativa viable, puesto que los libros en línea están al alcance de cualquier persona con acceso a internet y su divulgación puede ser tanto local o nacional como internacional.

Para motivar a los estudiantes y docentes a aprender o conocer más acerca del Diseño Andino, es necesario contar con herramientas digitales que generen interés en este tipo de temas. Existen varios recursos didácticos digitales que logran reforzar el proceso enseñanza-aprendizaje, entregando a estudiantes y docentes una mayor información, técnicas y motivación.

Con la finalidad de unificar la información de las ponencias presentadas en la jornada académica mencionada, mediante la diagramación editorial de un libro digital, para la divulgación de los resultados de las investigaciones sobre el Diseño Andino, presentadas en la Jornada Académica EDG, es preciso contar con un soporte tecnológico. En este caso, una aplicación para móviles es una alternativa, pues tales aplicaciones logran la difusión en un rango mayor de público,

ampliando el campo de interés sobre el tema, en personas fuera del ámbito al que se dirigió anteriormente.

De esta manera, este proyecto responde a la siguiente pregunta de investigación: ¿Cómo se puede ampliar el campo de divulgación y difusión de los resultados de las investigaciones y ponencias sobre Diseño Fractal Andino, de la ESPOCH?

## **1.3. Justificación**

El presente proyecto se justifica por la necesidad de realizar un registro editorial de las jornadas académicas presentadas en la institución y, a su vez, brindar un recurso educativo y tecnológico que promueva la difusión de la cultura e investigación. En este caso, la diagramación de un libro digital acerca de Jornada Académica EDG: DISEÑO FRACTAL ANDINO, pretende entregar a la comunidad científica en general, un documento de acceso global, para la comprensión de los temas expuestos. A su vez, este proyecto busca vincular dicho libro con una aplicación para móviles, que presente los resultados, en forma didáctica, con el fin de ampliar el campo del conocimiento hacia un público no necesariamente especializado; de manera que cumpla con el objetivo de difundir las investigaciones, para propiciar el interés en estas áreas del saber.

No se trata únicamente de un producto académico con la calidad que exige el diseño gráfico como tal, con el fin de lograr una titulación; sino de entregar al Grupo de Investigación y a la comunidad en general, un material para fines de difusión en diferentes espacios.

El desarrollo de este proyecto es factible, debido a que se cuenta con las evidencias presentes en la página de red social Facebook del grupo de investigación, que se encuentra con el nombre de "Diseño Fractal Andino". Además, es necesario que la difusión de este libro sea de manera digital, debido a la situación de emergencia sanitaria por efecto del COVID-19, que atraviesa tanto el Ecuador como el mundo.

Por otra parte, se ha modificado la manera en la que las personas buscan información, puesto que en la actualidad se accede más a libros digitales que a físicos. Ahora, debido a las nuevas modalidades de estudio y de trabajo de manera virtual, tanto docentes como estudiantes se enfocan en obtener información en línea. También se toma en cuenta que el desarrollo de este tipo de proyectos, ayuda al crecimiento profesional y personal de la autora, que puede ser de gran utilidad en un futuro para encontrar nuevas oportunidades en el ámbito laboral y estudios de posgrado.

Las áreas de estudio del diseño gráfico que se involucran en este proyecto son: diseño editorial, diseño web y programación. En cuanto al diseño editorial se busca profundizar en conceptos como diagramación, formato, retícula, tipografía, color, elementos gráficos, etc. Además, en diseño web se tratan temas como la arquitectura de la información, usabilidad, diseño de la información, etc.

## **1.4. Objetivos**

## *1.4.1. Objetivo General*

- Desarrollar un recurso editorial y una aplicación móvil, mediante el uso de técnicas editoriales y de software, para la divulgación y difusión de la Jornada Académica EDG: DISEÑO FRACTAL ANDINO.

## *1.4.2. Objetivos específicos*

- Diagramar el libro digital Diseño Andino, mediante las técnicas del diseño editorial, para la posterior divulgación a nivel local, nacional e internacional.
- Realizar un sondeo de los recursos didácticos digitales necesarias, mediante el análisis del material producido en el grupo de investigación, para la creación del software.
- Desarrollar una aplicación móvil para Android, mediante el uso de software especializado, para la difusión de los contenidos del libro a público diverso.

## **CAPÍTULO II**

## **2. REVISIÓN DE LA LITERATURA O FUNDAMENTOS TEÓRICOS**

## **2.1. Definición de libro**

Según la Real Academia de la Lengua "un libro es una obra científica, literaria o de cualquier otra índole con extensión suficiente para formar volumen, que puede aparecer impresa o en otro soporte" (Real Academia de la Lengua, 2020, párr. 2). Normalmente se asocia al libro con un objeto material con peso, tamaño y forma. Sin embargo, un libro también es un producto con ideas y pensamientos escritos que, aunque forman un volumen físico, es un objeto intelectual más no un objeto material. Es decir, un libro no necesita ser impreso para ser considerado como tal, sino más bien estar en un soporte que permita su divulgación u opinión.

## *2.1.1. Libro Digital*

Según Cordón (2011) "Un libro electrónico es cualquier forma de fichero en formato digital que puede descargarse en dispositivos electrónicos para su posterior visualización" (Cordón, 2011, p. 18). Se trata de un archivo digital que requiere elementos adicionales para ser visto. Este dispositivo lector contiene un *software* adecuado para lectura del documento y puede incluir elementos textuales, gráficos, sonoros y visuales integrados, según el dispositivo de consulta, que puede ser un ordenador o tabletas de lectura.

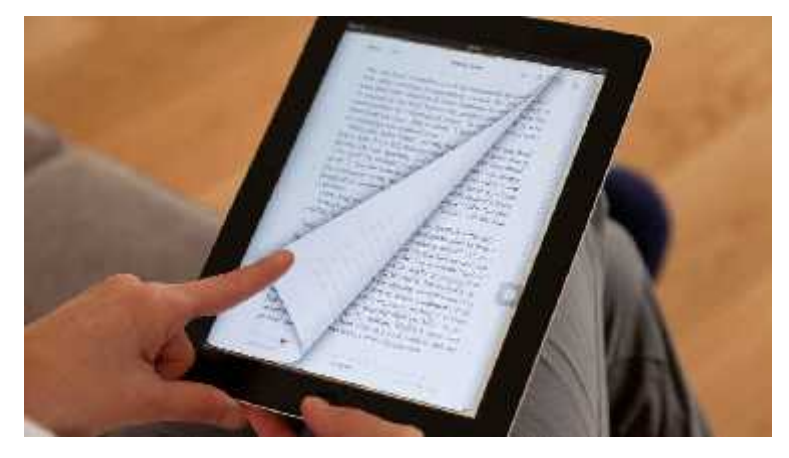

**Figura 1-2:** Libro digital **Fuente:** Ortiz, 2020, párr. 1.

#### *2.1.2. Importancia de los libros digitales*

Este fenómeno de digitalización de los libros ha tenido un fuerte impacto en la sociedad, pues, gracias a los libros digitales las personas pueden leer en cualquier sitio y la distribución permite que sea a nivel mundial, debido al internet. Desde el punto de vista técnico, esto generó una revolución en el campo editorial, educativo y económico. "El impacto y desarrollo de redes tecnológicas, con la capacidad de los sistemas informáticos, y con las fuerzas sociales y económicas que han hecho que el libro electrónico se perciba como una necesidad" (Arévalo et al., 2011, p. 2). El acceso a la información de una manera rápida y sencilla ya sea por el ordenador o un dispositivo móvil, mejora el proceso de enseñanza- aprendizaje, mejorando la calidad educativa a bajo costo. Actualmente, los contenidos educativos digitales ocupan un tercio de los materiales educativos existentes y cada año, conforme avanza la tecnología y educación, estos van en aumento.

#### *2.1.3. Ventajas de los libros digitales*

#### *Ecológica*

Al no ser impresos, no se requiere el uso de papel, reduciendo la tala de árboles y agua, usados para su producción. Además, no ocupan un espacio físico generando ahorro en kilogramos de CO2 (dióxido de carbono) en las actividades de trasporte y fabricación.

#### *Precio*

Resulta relativamente más económico en comparación con un libro tradicional, donde se invierte en almacenamiento, transporte e impresión, con un ciclo de producción más rápido, disponiendo de los libros con mayor rapidez y fácilmente actualizables.

#### *Educación*

De acuerdo con Armañanzas (2010), los libros digitales se adaptan a los estilos de aprendizaje de los estudiantes, contando con archivos multimediales, audios y actividades que permiten una experiencia académica enriquecedora. De ahí, la importancia de reforzar la educación integral de la persona, porque el acceso a la información en la actualidad es más fácil e intenso que nunca y esto aporta en la producción de conocimiento (Armañanzas, 2010, pp. 3-4).

#### *Comodidad*

Los libros electrónicos no ocupan espacio físico, pues, su almacenaje es virtual, ya sea en la nube o internamente en la memoria del dispositivo; por lo tanto, se pueden almacenar cientos de ejemplares. De igual manera, los dispositivos donde se almacenarán los libros son portátiles, logrando el acceso en cualquier sitio.

#### *Interacción*

El libro electrónico permite más interacción entre el autor y el lector, puesto que, en muchas plataformas existe la posibilidad de realizar actualizaciones, revisar términos directamente en el diccionario, usar hipervínculos, archivos multimedia y compartir citas en redes sociales. Asimismo, permite emitir comentarios y opiniones con respecto al libro, generando un retorno autor- lector.

#### *2.1.4. Formatos digitales*

#### *EPub*

Como menciona el Centro de *Parthers* de Google Play Libros (2022):

*EPub es un formato de archivo de estándar abierto para libros digitales desarrollado por el International Digital Publishing Forum (IDPF). Una de las principales ventajas del formato EPub reside en que permite ajustar o "redistribuir" el texto de un libro automáticamente según el tamaño de la pantalla del dispositivo* (Google, 2022, párr. 1).

## *PDF*

El término PDF corresponde al acrónimo de *Portable Document Format* (formato de documento portátil), desarrollado por *Adobe System*, que admite imágenes vectoriales, mapas de bits, textos e hipervínculos. Es el formato más utilizado por su portabilidad y estandarización, sin embargo, se encuentra diseñado para formato A4, lo cual impide un diseño adaptativo, conocido como *responsive desing*, en diferentes dispositivos.

#### *MOBI*

Formato para archivos de libros electrónicos desarrollo por la empresa Mobipocket SA., comprado por Amazon, cuenta con extensiones prc, or, mobi. Según la División de Publicaciones y Servicios Web de la CEPAL (2018): "Este formato de libro digital MOBI se marca el contenido, pero no se delimita su formato, que se adapta a los diferentes tamaños de las pantallas de los múltiples lectores de libros electrónicos del mercado" (CEPAL, 2018, p. 2).

El formato MOBI es usado en contenidos complejos, permitiendo un alto grado de compresión, controles avanzados de navegación y soporte para indexación, permitiendo a los lectores agregar páginas, realizar bosquejos, comentarios, correcciones e incluir notas, incluso algunos ejemplares cuentan con diccionario.

## *HTML*

Las siglas HTML corresponden a *HyperText markup language* (Lenguaje de marcas de Hipertexto), es el leguaje que se usa para el desarrollo de páginas web mediante el uso de etiquetas, como por ejemplo saltos de página, hipervínculos, etiquetas para imágenes, etc.

#### *Daysi*

Daysi, Según Ribera y Moese (2008) el término es el acrónimo de *Digital Accessible Information System* (Sistema de Información Digital Accesible), cuenta con la extensión dbt y es el formato más extendido en los audiolibros en modalidad de libro electrónico. Está orientado para personas con algún tipo de discapacidad visual, dislexia u otras condiciones de este tipo. El audio y el texto se encuentran sincronizados, de igual manera se puede introducir locuciones alternativas, pies de páginas e ilustraciones sincronizadas con el texto (Ribera y Moese, 2008, pp. 1-2).

### *2.1.5. Ordenadores y Tabletas*

#### *Ordenador*

Es una máquina electrónica que organiza información en forma automática y es capaz de resolver problemas con principios de la lógica matemática con rapidez. El componente físico relacionado con el material de su construcción, forma, tamaño, color y otras características similares, se conoce como hardware, mientras que la parte interna, que genera programas, se le denomina *software* (Aldape, 2010, pp. 30-31).

## *Tableta*

Es un dispositivo electrónico, de menor tamaño que un computador portátil. Dependiendo de las características y capacidad de memorias, puede contar con más programas que la misma computadora. La facilidad que ofrece la tableta es su portabilidad y su menor peso, además de ser más grande que un teléfono celular; de esta manera, ofrece comodidad y visualización al usuario, para la lectura de libros electrónicos (Aldape, 2010, pp. 30-31).

#### *2.1.6. Smartphone*

Smartphone o teléfono inteligente, es un teléfono móvil que ofrece más funciones que un móvil común, permitiendo la instalación de programas, el procesamiento de datos y el uso de internet inalámbrico. Sandoval et al (2013) define lo siguiente:

*El dispositivo portátil –conocido como smartphone o teléfono inteligente– posee capacidades técnicas interesantes que han propiciado su aceptación, entre las que se pueden mencionar lo reducido de su tamaño, su carácter personal y, en especial, una gran conectividad que le permite acceder en todo momento y lugar a sitios de información y a redes sociales* (Sandoval et al, 2013, p. 4).

Al mismo tiempo, cuenta con dos cámaras, delantera y trasera, que en función de la marca y modelo tiene una buena resolución, altos megapíxeles, que otorgan una buena calidad de fotografías. De esta manera, se constituye en un teléfono y miniordenador de bolsillo.

#### *2.1.7. Lectores electrónicos presentes en el mercado*

#### *Kindle*

Lector electrónico de la Corporación Amazon. Dispone de teclado físico, reproductor de mp3, lector de audiolibros (formato *Daysi*), navegador web experimental, servicio de correo y noticias. Según Cordón (2011):

*El dispositivo "tipo" de tinta electrónica tiene una pantalla de 6 pulgadas, pesa en torno a los 200-250 gramos (aunque los hay de menos peso como el último prototipo de Sony, PRS-T1 Wifi, con 180 gramos), una escala de 16 grises admite el formato ePub –que se está convirtiendo en el estándar de publicación de libros electrónicos–, con pantalla táctil, conectividad Wi-Fi, y una memoria interna de al menos 2 GB (capaz de almacenar en torno a 1.500- 2.000 libros)* (Cordón, 2011, p. 76).

#### *Kobo*

Lector electrónico que cuenta con la función de iluminación *Comfort Ligth Pro*, utiliza luces Led naranjas y rojas sin necesidad de uso del azul. Cuenta con la compatibilidad de los formatos *Kindle* y App gratuita que permite seguir leyendo sincronizadamente los libros en el ordenador, móvil o tableta. "*Kobo* posee herramientas de lectura colaborativa incorporadas a través del programa Reading Life" (Cordón, 2011, p. 84).

#### *Energy Ereader Pro*

Dispositivo electrónico con sistema antirreflejante, luz integrada y regulable *(screenligth)*. Cuenta con el sistema operativo Android, permitiendo la descarga de aplicaciones, uso de correo electrónico, etc. De igual manera una memoria interna de 8 GB ampliables hasta 64GB mediante tarjeta microSD.

#### *Papyre*

Es uno de los primeros lectores asequibles del mercado y capaz de leer todo tipo de formatos de libros, fabricado en China por *Tianjin Jinke Electronics Co. LTD*, cuenta con la tecnología de tinta electrónica.

#### *2.1.8. Tinta electrónica*

La tinta electrónica es una tecnología en blanco y negro, que anuda las características del papel tradicional en funcionalidades informáticas, cuenta con diferentes escalas de grises, consume poca energía sin retroiluminación. Desarrollada en 1997 por Media Lab del *MIT* (Instituto de Tecnología de Massachusetts). "Las pantallas que permiten leer la tinta electrónica están formadas por tres capas: una para microtransmisores eléctricos, otra con un polímero y una tercera que constituye una lámina protectora" (Cordón, 2011, pp. 73-74).

## *2.1.9. DRM*

DRM (*Digital Rights Management*) o en español también llamado Gestión de Derechos Digitales, término utilizado en la industria editorial, específicamente para la protección de derechos de autor evitando la copia indiscriminada de libros electrónicos. Esta tecnología también es aplicada en música y películas. Cortés (2004) expone que:

*La DRM equivale al rango de técnicas que usan información acerca de los derechos y los poseedores de derechos para gestionar material protegido por derechos de propiedad intelectual, y los términos y las condiciones en que dicho material está disponible para los usuarios* (Cortés, 2004, p. 4)*.*

## **2.2. Diseño Editorial**

Según Ghinaglia (2009):

*El diseño editorial es la rama del diseño gráfico que se especializa en la maquetación y composición de distintas publicaciones tales como libros, revistas o periódicos; incluye la realización de la gráfica interior y exterior de los textos, siempre teniendo en cuenta un eje estético ligado al concepto que define a cada publicación y, teniendo en cuenta las condiciones de impresión y de recepción* (Ghinaglia, 2009, p. 3).

#### *2.2.1. Elementos del diseño editorial*

#### *Tipografía*

Como asegura Jury (2007): "la tipografía y la escritura, por su naturaleza, siempre se han entrelazado, puesto que, la tipografía es la disciplina y la práctica profesional que media entre el contenido de un mensaje y el lector que lo recibe" (Jury, 2007, p. 8). Un tipo de fuente es un medio para comunicar emociones, escoger adecuadamente la tipografía, ayudar a comunicar efectivamente el mensaje.

El elegir muchas tipografías puede producir desorden y dificultad para la lectura, siendo recomendable elegir una o dos teniendo en cuenta el mayor grado de legibilidad tipográfica, y uso de sus variantes (inclinación, color, cuerpo, etc.)

#### *Formato*

El formato es la manera en la que se presenta la información al lector, este elemento define la forma y dimensión del producto final. El tamaño y el tipo de formato dependerá del tipo de publicación (libros, catálogos, folletos, revistas, etc.), en lo que respecta al tamaño normalmente se guía por la serie A, pero también puede estar representado por la serie B, pero estos pueden variar si se busca personalizar al diseño.

#### *Papel*

El papel es un elemento importante debido a que da soporte al texto, el material y su composición será una pieza clave para que la obra perdure en el tiempo. El papel que se escoja para el diseño se ajustará mejor a los colores, destacara elementos y su lectura será más afín al medio. Cabe destacar que sea el tipo de publicación que sea, el presupuesto afectará a la toma de decisiones con respecto al papel.

#### *Color*

El color es una herramienta que se usa para comunicar emociones y determina la forma de percibir lo que se quiere transmitir. El sistema de color usado en impresión editorial es CMYK (cian, magenta, amarillo y negro), mientras que para edición digital es RGB (rojo, verde, azul).

El color es un factor clave si se desea llamar la atención, provocar acciones, destacar información, o generar una emoción específica. De igual manera puede ser usado como sistema de codificación para ayudar al lector a moverse en la publicación. "Un color puede desprender diversos sentimientos y emociones contradictorios según en el contexto en el que dicho color se sitúe" (Cánovas, 2013, p. 18).

#### *Elementos gráficos*

"Las imágenes desempeñan un papel integral en la identidad visual de cualquier publicación; pueden cambiar de forma espectacular su aspecto estético" (Bhaskaran, 2006, p. 74). Una imagen es un apoyo a una idea de forma más gráfica qué usando únicamente texto.

## *Retícula*

La retícula es una de las herramientas más importantes, porque contiene y ubica elementos que aportan coherencia al diseño. El uso de la retícula es una de las maneras más efectivas para organizar toda la información de una página asegurando la coherencia visual en la publicación. Manjarrez (2008) menciona que la retícula "sirve para organizar los elementos tipográficos y pictóricos de una página y unificar todas las partes del diseño" (Manjarrez, 2008, p. 46).

## *Cubierta o cabecera*

Un libro no se juzga por su portada, pero en diseño editorial las primeras impresiones son las que cuentan. La cubierta es lo primero que ve el público y determinará si el lector se tomará la molestia de abrir la publicación y leer su contenido.

El diseño de la cubierta no es únicamente estético, una cubierta bien diseñada comunica de manera clara y sucinta el contenido de la publicación, por ejemplo, colocar una cabecera en el caso de las revistas ayuda a reforzar la identidad de esta, creando sensación de familiaridad con sus lectores, en caso de catálogos libros y revistas la cubierta debe captar la esencia de la marca que vende. Manjarrez (2008) menciona: "la totalidad del diseño, el estilo de la composición, la elección del tipo de letra, la ilustración y el color, contribuyen a crear una imagen que perdurará a lo largo del folleto" (Manjarrez, 2008, p. 79).

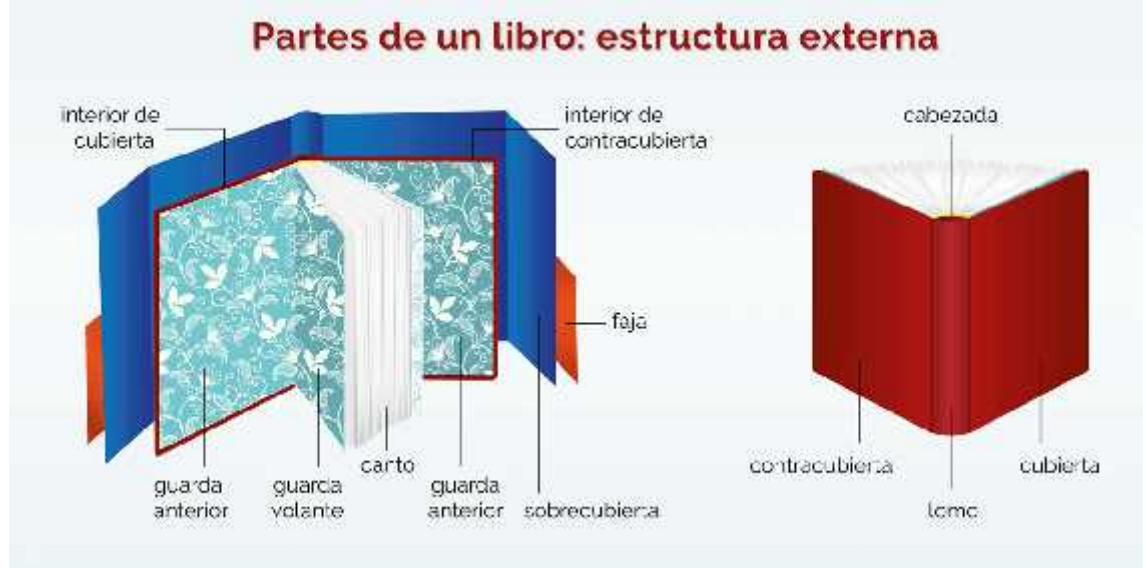

# **Figura 2-2:** Partes de un libro

**Fuente:** Eguaras,, 2019.

#### *2.2.2. Estructura de un libro electrónico*

Un *ebook* es un libro en formato digital y al ser un libro debe contar con una estructura adecuada, en la estructuración del documento en primer lugar está la portada, y como Fernández (2013) menciona "la portada es la primera página impar; incluye el nombre de la obra, del autor y editor" (Fernández, 2013, p. 30). A continuación, al igual que un libro físico están las hojas de cortesía, en el caso del *ebook* dejar una página en blanco es suficiente. Continuando con la siguiente página que es impar y está reservada para la dedicatoria, y la página par que sigue es para el texto de los derechos legales, datos de edición, año, colaboradores, número de edición, *Copyright* e *ISBN* (Fernández, 2013, p. 30). En la página siguiente colocamos el índice, mostrando los distintos capítulos y sus partes, con su respectiva numeración de página, y por último en las siguientes paginas se introduce el cuerpo del texto (Fernández, 2013, p. 30).

## **2.3. Aplicaciones móviles**

Las primeras aplicaciones móviles se remontan a finales de los años 90 del siglo XX, siendo preinstaladas en los primeros dispositivos móviles. Originalmente incluían agendas, juegos (el mítico *Snake*), editores de *ring tone*, etc., tales aplicaciones con diseños simples y elementales. La evolución de las *Apps* y la aparición de los dispositivos móviles inteligentes permitieron desarrollar aplicaciones casi para cualquier tipo de necesidad. Cabe recalcar que "se considera que un dispositivo móvil es un dispositivo portátil, que puede acceder a la Web y que está destinado a usarse mientras está en movimiento" (Nkeze y Pearce,2007, párr. 10).

#### *2.3.1. Definición de aplicación móvil*

Es un programa diseñado para ser ejecutado en dispositivos móviles, celulares, tabletas y otros, con el fin de desarrollar una función concreta, como acceder a servicios, fines informativos o de entretenimiento. Para la obtención de estas se accederá a la tienda virtual, conocida como *store* del respectivo dispositivo móvil.

#### *2.3.2. Tipos de aplicaciones móviles*

#### *App nativas*

Son desarrolladas en el software Development Kit o SDK, cada plataforma ya se Android o IOS usa sistema operativo diferente. Navarra et al. (2014) menciona que:

*Se basan en un lenguaje que se adapta al sistema operativo del móvil, como iOS en el caso de Apple o Android en el de Google, y que utiliza todas las funcionalidades del dispositivo, como son los controladores del móvil (osciloscopio, GPS, cámara, captura y edición de imagen, etc.)* (Navarra et al., 2014, p. 3).

## *Web App*

Las aplicaciones web son desarrolladas con lenguajes de programación muy conocidos como *HTML, Javascript y CSS*. Su principal ventaja es la capacidad de programar independientemente de los sistemas operativos móviles; de esta manera, se puede ejecutar en varios dispositivos móviles sin necesidad de volver a crear la aplicación. Este tipo de aplicaciones se ejecutan dentro del navegador del dispositivo móvil.

#### *Web App nativa*

Las aplicaciones web nativas son una combinación de las anteriores, teniendo lo mejor de cada una y se desarrolla con lenguaje de programación *HTML, Javascript y CSS* usándose en diferentes plataformas y pudiendo acceder a las características propias del hardware. El desarrollado en lenguaje de programación es posible agrupar códigos y ser distribuida por medio de la tienda virtual.

#### *2.3.3. Tipos de sistemas operativos móviles*

A nivel mundial existen varios sistemas operativos, pero tres de ellos son los más utilizados:

## *Sistema Android*

Android es un entorno de software integrado para dispositivos móviles, como mencionan Aponte y Dávila (2012) "Es una plataforma muy rica en aplicaciones para el usuario final, bibliotecas de código, entornos de aplicaciones, soporte multimedia y mucho más, incluyendo por supuesto la funcionalidad de telefonía celular" (Aponte y Dávila, 2012, p. 60).

#### *Sistema IOS*

*IOS* (anteriormente conocido como *IPhone OS*), desarrollado por *IPhone*, es un sistema operativo móvil, usado por los dispositivos de la misma empresa (IPhone, IPdop Touch y IPad) (Aponte y Dávila, 2012, p. 85).

#### *Sistema Windows Phone*

Desarrollado por la empresa *Microsoft* en reemplazo del sistema operativo *Windows Mobile*, para un consumo general y no tanto empresarial, como acostumbra la empresa (Aponte y Dávila, 2012, p. 48).

#### *2.3.4. Etapas para el diseño de una aplicación*

#### *Primera etapa*

Evaluación de varias plataformas, con el fin de seleccionar la más indicada para el desarrollo, una de las más recomendables es Android Studio por la licencia de *Software* libre que posee.

#### *Segunda etapa*

La evaluación de diferentes servidores de datos permite seleccionar el origen de estos, en línea hay varios repositorios siendo uno de más usados el de *Google* por su servicio gratuito.

#### *Tercera etapa*

En esta etapa se establecen los procesos para el desarrollo de la aplicación, se cumple con el análisis, diseño, programación y característica requerida de la aplicación.

#### *2.3.5. Herramientas de desarrollo*

Las Herramientas de desarrollo mediante plataformas permiten crear sistemas informáticos a través de los diversos lenguajes de programación, o también denominados Entornos de Desarrollo Integrados (*IDE,* por sus siglas en inglés).

*Android Studio*

Sistema operativo móvil, con soporte para varios dispositivos, como tabletas, GPS, televisores, discos duros multimedia, miniordenadores, etc. Basado en Linux, al ser libre, gratuito y multiplataforma (Sacristán, 2013, p. 6).

## *Visual Studio 2017*

Desarrollador de aplicaciones multiplataforma para dispositivos móviles y de escritorio, la interfaz de usuario web tiene capacidad de respuesta en C# con *Blazor*, *Compile*, *Depure*. Permite escalar proyectos de cualquier tamaño y complejidad (Visual Studio Microsoft, 2022, párr. 2-3).

#### *NetBeans*

*Apache NetBeans*, plataforma de desarrollo en formato Java, JavaScrip, PHP, HTML5, CCS, etc. Editor en entorno de desarrollo integrado libre, posee múltiples herramientas (Apache NetBeans, 2022, párr. 2-3).

#### *2.3.6. Diseño Centrado en el Usuario*

La experiencia de usuario refiere la interacción usuario-equipo, haciendo énfasis en la calidad de la experiencia. Como menciona Hassan Montero (2015): "El Diseño Centrado en el Usuario o DCU (*UCD, User-Centered Design*) hace referencia a una visión o filosofía del diseño en la que el proceso está conducido por información acerca de la audiencia objetiva del producto" (Hassan Montero, 2015, p. 15).
#### *2.3.7. Etapas del Diseño Centrado en el Usuario (DCU)*

El proceso del DCU, es secuencial o lineal, presentando ciclos donde interactivamente se mejora el diseño y se optimiza hasta alcanzar el nivel de calidad requerido (Hassan Montero, 2015, p. 15). *Planificación*

"Se define conceptualmente el producto en base a la investigación de la audiencia objetiva (necesidades, motivaciones, características, hábitos, modelo mental, actividades…) y al análisis competitivo (qué otros productos existen con audiencias y funciones similares)" (Hassan Montero, 2015, p. 15).

#### *Diseño/Prototipado*

La toma de decisiones parte de la arquitectura de información y diseño de interacción, que es su forma más general a su forma más específica en cuanto a detalle e integraciones. Toda la toma de diseño se documenta para evaluar (Hassan Montero, 2015, p. 15).

#### *Evaluación*

"Aquellas decisiones de diseño y procesos críticos del producto se ponen a prueba mediante métodos de evaluación que pueden involucrar a usuarios" (Hassan Montero, 2015, p. 15).

#### *Implementación*

Alcanzado el nivel de calidad requerido, implantamos y pasamos a producción (Hassan Montero, 2015, p. 15).

## *Monitorización*

Lanzado el producto, es necesario un constante seguimiento, con el fin de mejorar el producto. (Hassan Montero, 2015, p. 15).

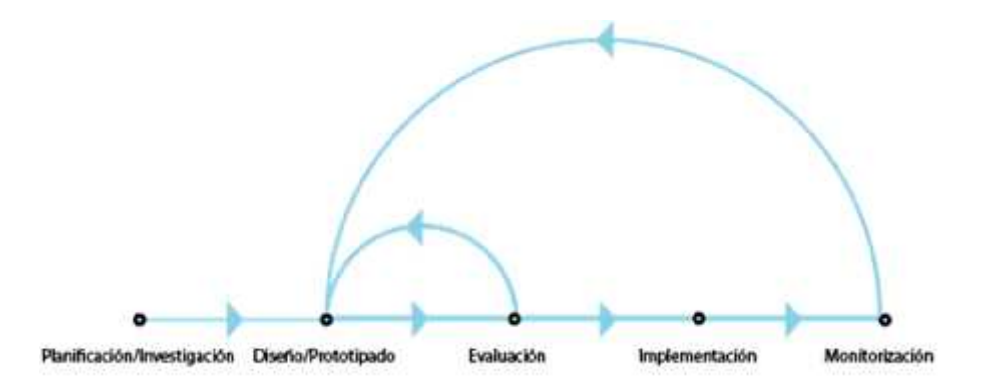

**Gráfico 1-2:** Diagrama del proceso de diseño centrado en el **usuario Fuente:** Hassan, 2015, p. 16. **Realizado por:** Peñafiel, K., 2022.

#### *2.3.8. Wireframes*

*Wireframes* o estructura alámbrica de un sitio web, es la fase inicial de un producto digital o también bocetado, su importancia radica en que es el gestor de la relación entre las páginas, es decir es el que establece el flujo de recorrido de a aplicación o página web (UNIR, 2020, párr. 3).

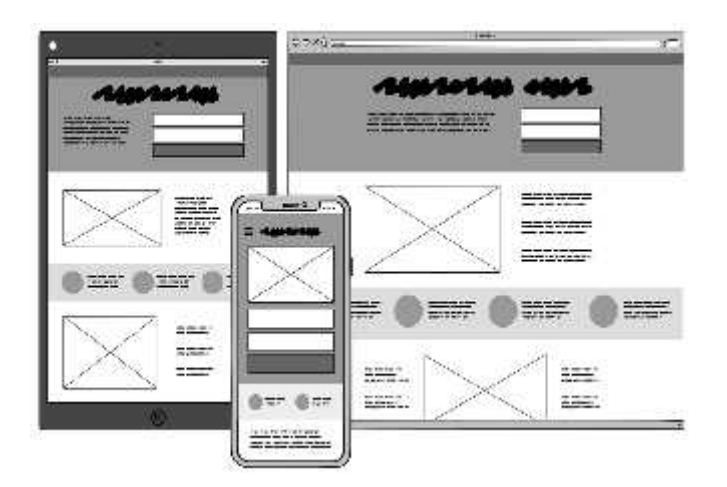

**Figura 3-2:** Wirefames **Fuente:** UNIR, 2020.

# *2.3.9. Diseño visual web*

Diseño visual web es la parte gráfica, la apariencia visual, es decir, la interfaz, se destaca por su funcionalidad y, se centra en la usabilidad y la estética, se componen de botones, imágenes, íconos, gráficos que dan la característica a cada sistema operativo.

#### *2.3.10. Métricas en usabilidad y experiencia de usuario*

Con los requerimientos de los usuarios cada vez más complejos, es necesario ser eficaces como desarrolladores, siempre apuntado en que el producto sea eficiente e intuido para cualquier usuario, por tal motivo es necesario recurrir a la medición de usabilidad (García et al, 2018, p. 2). Para medir la experiencia del usuario consideramos tres puntos; eficacia, eficiencia, satisfacción. *Eficacia*

"Para medir la eficacia es necesario definir qué significa éxito y fracaso para el usuario en una tarea determinada" (Madrid, 2020, párr.9). El medir la taza de éxito o fracaso de la tarea nos permite dar una valoración, para posteriormente una toma de decisión.

#### *Eficiencia*

"La eficiencia en el uso de un producto digital se refiere a cuando esfuerzo mental es necesario para realizar una tarea" (Madrid, 2020, párr. 11). Uno de los principios de la usabilidad es no hacer pensar al usuario, una aplicación debe ser intuitiva que a primera vista el usuario sepa reconocer su uso.

#### *Satisfacción*

La satisfacción del usuario depende de poder cumplir el objetivo sin un mínimo esfuerzo, "Si la eficacia y la eficiencia de un sistema es alta, también lo será su satisfacción… también va a depender de otros aspectos que influyen en la experiencia de usuario, como la calidad estética del sitio web o la aplicación (Madrid, 2020, párr. 13)

#### **2.4. Conceptos generales de diseño**

# *2.4.1. Diseño andino*

Es la profundización en el conocimiento de los símbolos y los diseños creados en el mundo andino y se pueden observar varias constantes estructurales en su composición. Sobre la base de arquetipos iconológicos, las concepciones del orden se vieron expresadas como signos evidentes o como una forma oculta o interior en la sintaxis del diseño.

#### *2.4.2. Fajas o Chumbi*

El origen de las fajas se remonta a la cultura pre Incaica de los Andes, siendo una de las prendas más antiguas que existe. Como menciona Córdova (2013):

*Esta prenda es un tejido rectangular de aproximadamente 2,30 m de largo su ancho varía de 3 a 10 cm, su uso es muy similar al de un cinturón, pero no posee un mecanismo de cierre simplemente se lo amarran en la cintura mediante un nudo, ha sido parte de la vestimenta indígena tanto femenina como masculina* (Córdova, 2013, p. 21)*.*

Las fajas más conocidas de la provincia de Chimborazo son las de Cacha, Licto y Pulucate, que tienen características diferentes entre sí (Jaramillo, 1994, p. 26).

*Cacha*

"En Cacha se tejen las fajas "cahuiñas", con la técnica de "double fase" alternada. La materia prima es lana, aunque ahora también se hacen de orlón" (Jaramillo, 1994, p. 26), se caracterizan por la decoración geométrica con barras y rombos, junto con diseños zoomorfos y ornitomorfos, (Jaramillo, 1994, p. 26).

# *Licto*

"Las fajas de Licto, de hilos de algodón y orlón, tienen los diseños -siempre geométricos- en tal forma que parecen no tener haz ni envés. Solo una observación cuidadosa permite apreciar que hay un equilibrio entre los dos lados" (Jaramillo, 1994, p. 26).

# *Pulucate*

"La faja esterilla, tiene sus hilos suplementarios -de colores muy vivos- formando pequeños cuadros, alternando a uno y otro lado del tejido" (Jaramillo, 1994, p. 26).

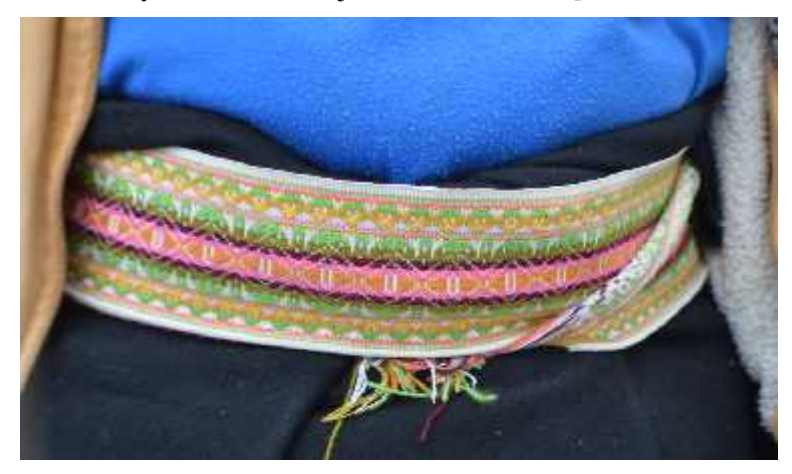

**Figura 4-2:** Faja femenina **Realizado por:** Peñafiel, K., 2022.

# **CAPÍTULO III**

# **3. MARCO METODOLÓGICO**

#### **3.1. Marco metodológico de la investigación**

# *3.1.1. Tipo de Investigación*

Al tratarse de un proyecto técnico, esta investigación es aplicada, puesto que su propósito es resolver un problema concreto mediante el uso de los conocimientos de las áreas correspondientes al diseño gráfico. Este proyecto desarrolla dos productos específicos: una aplicación móvil y un diseño editorial.

Por la forma de levantamiento de la información, este proyecto también es documental, porque se realiza una compilación de las ponencias de las Jornadas Académicas Diseño Fractal Andino de enero de 2020, para el diseño del libro digital; además, se desarrolla un estudio sobre material bibliográfico para la elaboración del marco teórico. De igual forma, se levanta un archivo fotográfico, para el trabajo editorial. De manera similar, al obtener información en las comunidades mediante registro fotográfico, se trata de una investigación de campo.

#### *3.1.2. Diseño del libro electrónico*

# *3.1.2.1. Compilación de los textos contenidos en el libro*

Metodológicamente, se realiza la compilación de los temas contenidos en el libro, para lo cual se procede a recabar información a través de la investigadora compiladora, quien plantea y planifica tanto la temática como el contenido de la obra. Se hace la valoración, revisión y ajustes en el contenido para que tenga conexión lógica, desde la elaboración de la estructura del libro en función de los contenidos y se desprende una matriz con los datos de los autores presentes en el libro Diseño Fractal Andino Ecuatoriano, que contiene los ítems: autor, tema, resumen, a continuación, se expone la matriz:

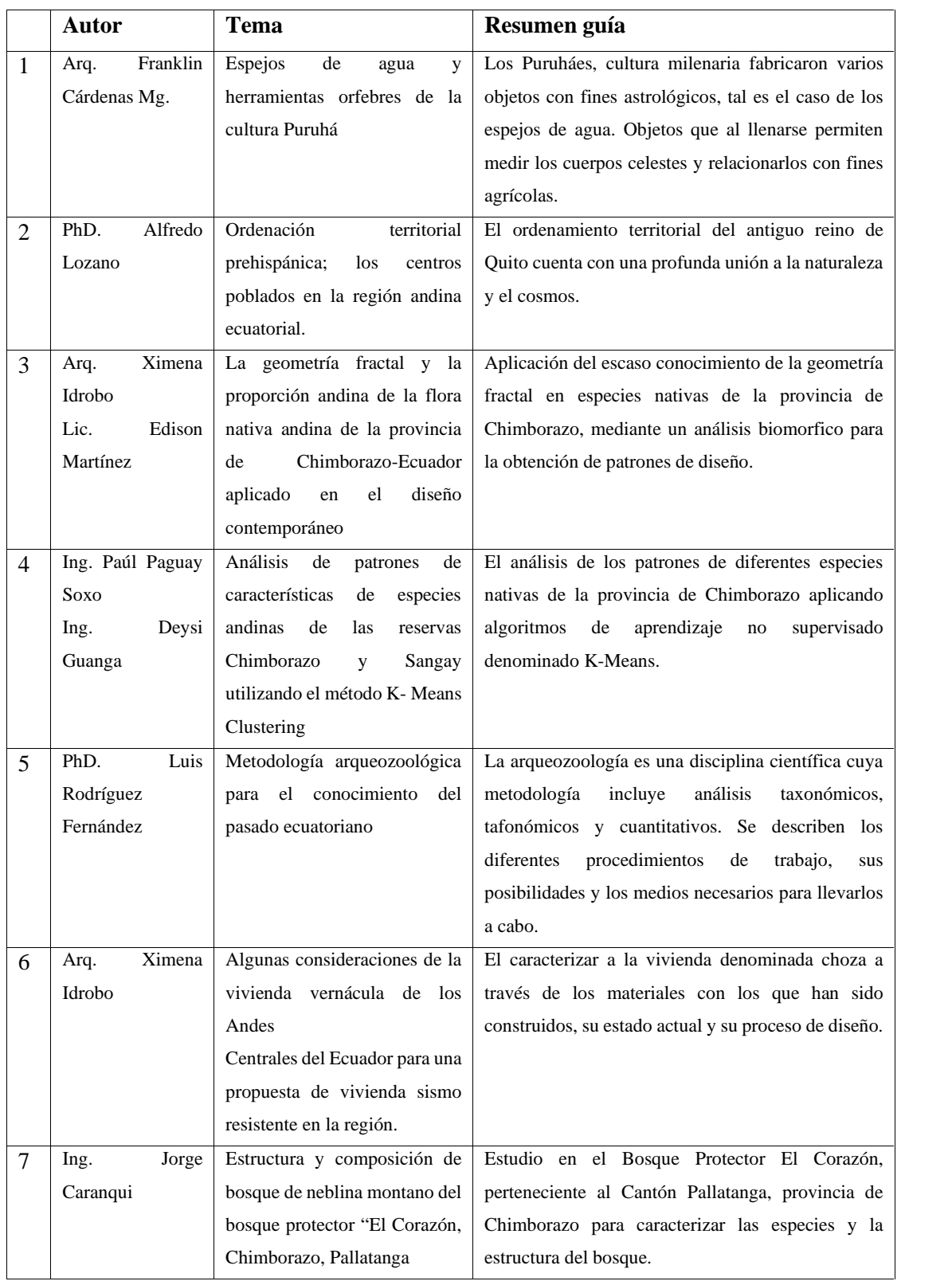

# **Tabla 1-3:** Matriz de autores del libro: Diseño Fractal Andino

# *3.1.2.2. Estructura del libro*

Según la normativa para la presentación de las obras editoriales de la dirección de publicaciones de la Escuela Superior Politécnica de Chimborazo (ESPOCH), en cuanto a la presentación y estructura del texto, como paso anterior a su publicación, se presenta la primera versión del libro, que será entregada en el procesador de textos Microsoft Word. En relación con la estructura, se establecen los siguientes parámetros:

- a) Portada: La temática y diseño de la portada es a libre elección, pero debe contener los siguientes elementos:
- Título del libro: Diseño Fractal Andino.
- Autor/Autores:

Cárdenas Mazón Franklin

- Lozano Castro Alfredo
- Idrobo Cárdenas Ximena
- Paguay Soxo Paúl
- Caranqui Aldaz Jorge
- Martínez Espinoza Edison
- Guanga Chunata Daysi
- Número de tomo: Primer tomo
- Nombre de la institución: (Situado en el margen derecho) Escuela Superior Politécnica de Chimborazo.
- Año de publicación: 2022.
- b) Página de créditos o legal del libro: En las primeras 4 páginas se incluye como mínimo lo siguiente:
- Título del libro: Diseño Andino Ecuatoriano
- **Copyright**
- ISBN
- Autores de la obra
- c) Prólogo: Se considera opcional

El libro Diseño Andino Ecuatoriano consta como prólogo las palabras de bienvenida a cargo de la Arq. Ximena Idrobo Cárdenas con el tema "Diseño Fractal: Teorías de la descolonización" en las jornadas académicas Diseño Fractal Andino, en el cual se constituye de un saludo a las autoridades pertinentes, docentes, estudiantes y público en general. De igual manera una breve síntesis histórica y valorización de las culturas ancestrales. Así mismo la bienvenida a los ponentes y su trabajo.

- d) Índice del libro: Según lo establecido consta de numeración romana para los capítulos y arábiga para epígrafes y subepígrafes.
- e) Capítulos: El inicio de un capítulo será en una página impar y el número de capítulos dependerá del autor/autores. En el caso del libro Diseño Andino ecuatoriano constará de 6 capítulos.
- f) Glosario de términos: Es opcional y se usa en casos donde sea necesario facilitar la comprensión del texto.
- g) Referencias bibliográficas: La norma seleccionada será de acuerdo con el área de conocimiento (ISO 690, APA, Vancouver, Chicago, Harvard u otras) y el formato será mantenido en toda la obra.
- h) Contraportada: La contraportada del libro tendrá los siguientes elementos:
- Resumen del contenido del libro (máximo 150 palabras).
- Aspectos relevantes de la vida del autor con un máximo de 150 palabras, en caso de ser varios autores el número de palabras se reducirá proporcionalmente.
- La contraportada contará con el mismo estilo gráfico que la portada, y el ISBN con el código de barras correspondiente.

#### *3.1.3. Edición de fotografías, ilustraciones y tablas*

Las fotografías proporcionadas por cada autor son editadas en el software Adobe Photoshop, con el fin de corregir imperfecciones, color, y tamaño. Además, en el menú archivo, la opción información de archivo, llenamos el dato "Titulo del documento", con la información de pie de página de cada archivo.

*Características de las fotografías, ilustraciones y tablas para el libro*

- La resolución recomendada es de 72 a 96 ppp, con un máximo de 600px de ancho x 800px de largo.
- Modo de color será en formato RGB.
- El uso de cualquier formato (solo BMP).

#### *Recopilación de fotografías e ilustraciones*

Se realiza una matriz para la organización de las fotografías, tablas y gráficos presentes en el libro electrónico, que consta en la tabla 2-3 con los encabezados: tema, tamaño, perfil de color, descripción y, capítulo y número. Las imágenes recopiladas están almacenadas en carpetas según al capítulo que pertenecen acompañado al número de imagen que corresponden.

**Tabla 2-3:** Matriz de fotografías e ilustraciones

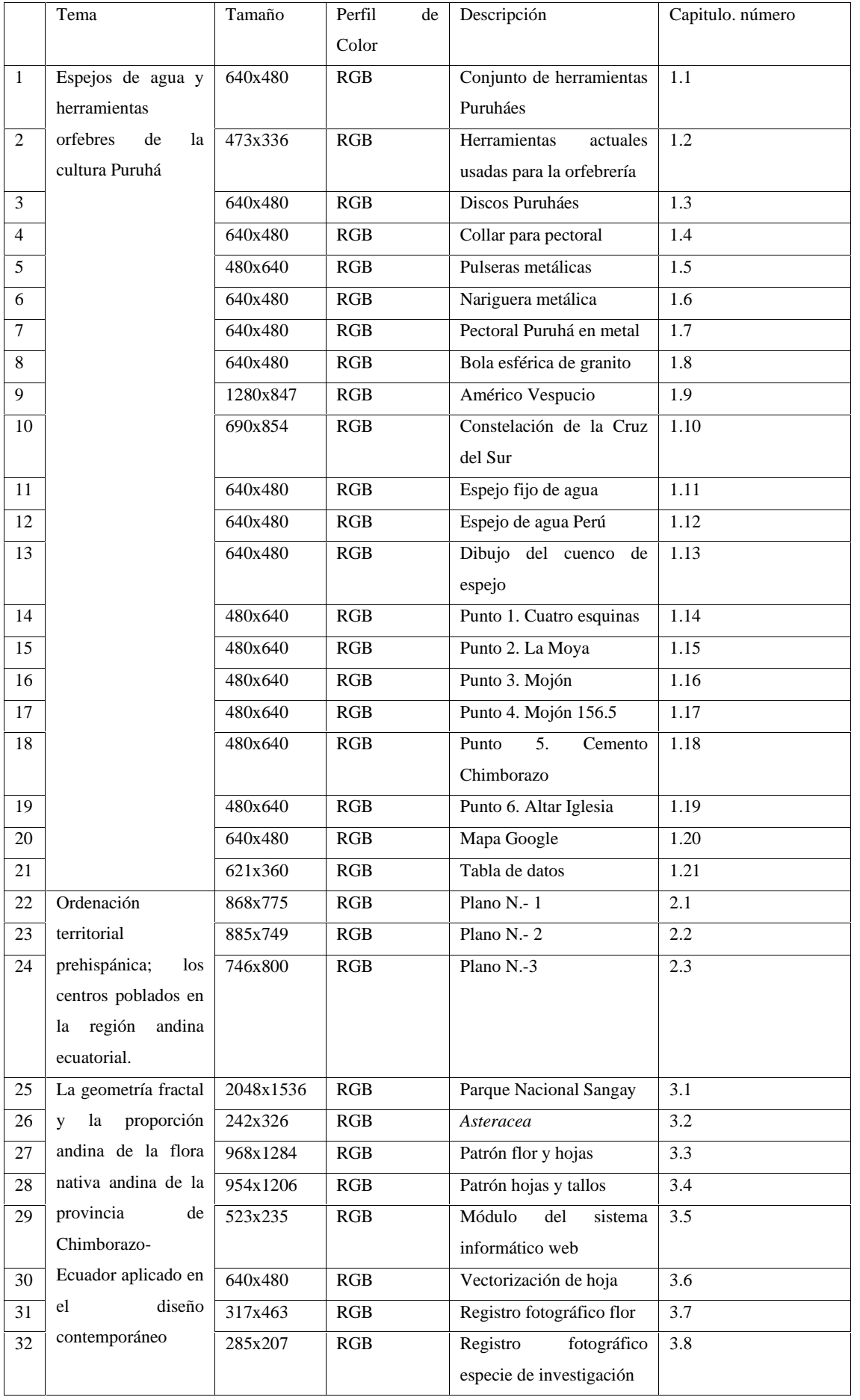

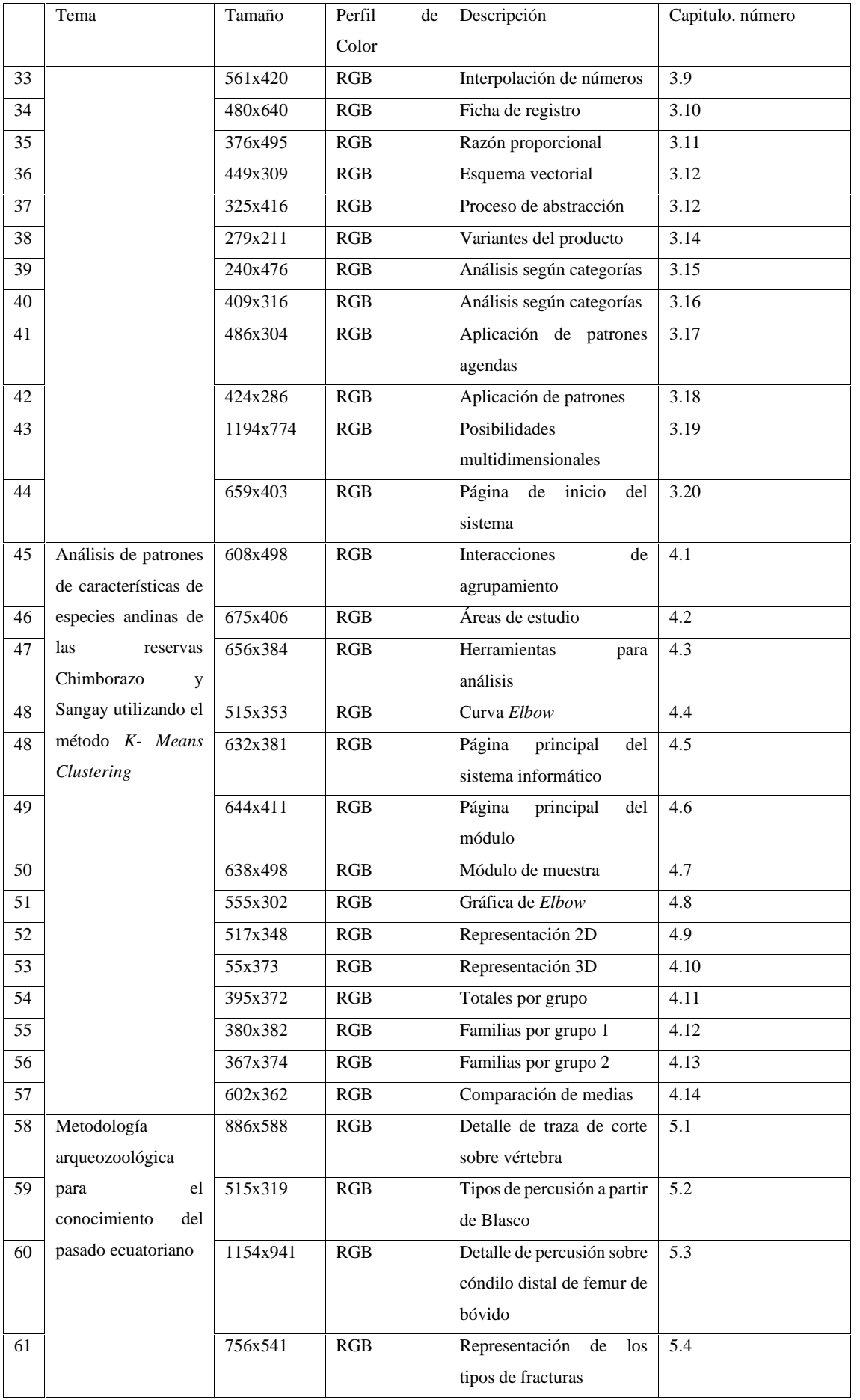

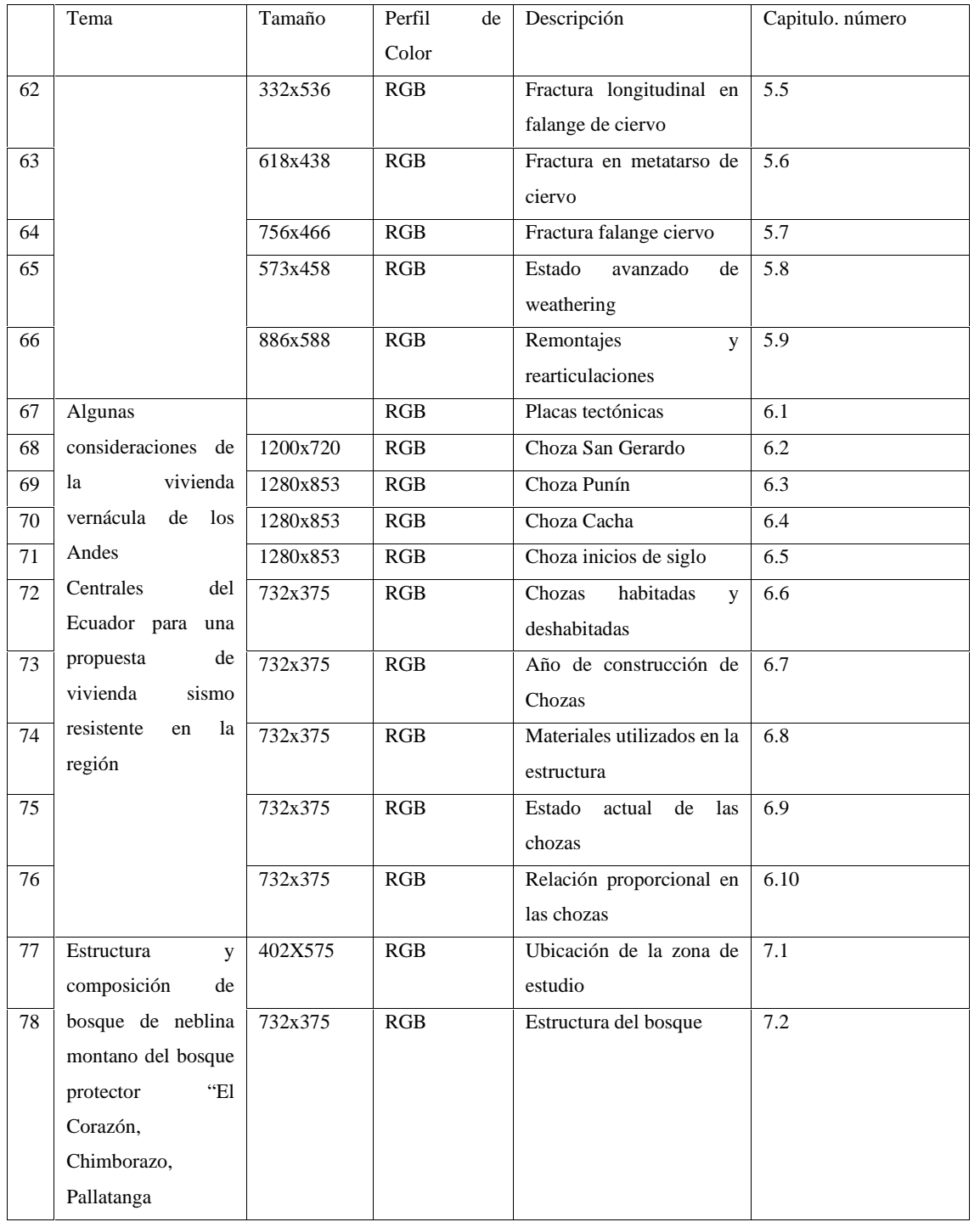

**Realizado por:** Peñafiel, K., 2022.

# *3.1.3.1. Diagramación de las páginas*

Los formatos INEN de la serie A, B y C, están en proporción andina, resultando más sencillo el desarrollo de la cuadrícula editorial, por consiguiente, se realizó la cuadrícula partiendo del Trazado Proporcional Terciario y el Trazado Proporcional Andino Ecuatoriano.

La cuadrícula propuesta con el uso del Trazado Proporcional Terciario proporciona módulos de tres por tres, con la facilidad de que cada módulo puede ser segmentado nuevamente en múltiplos

de tres, además generando varios puntos de interés. Sin embargo, al ser presentado al cliente este cree que es una cuadrícula rígida y no refleja el espíritu del diseño andino.

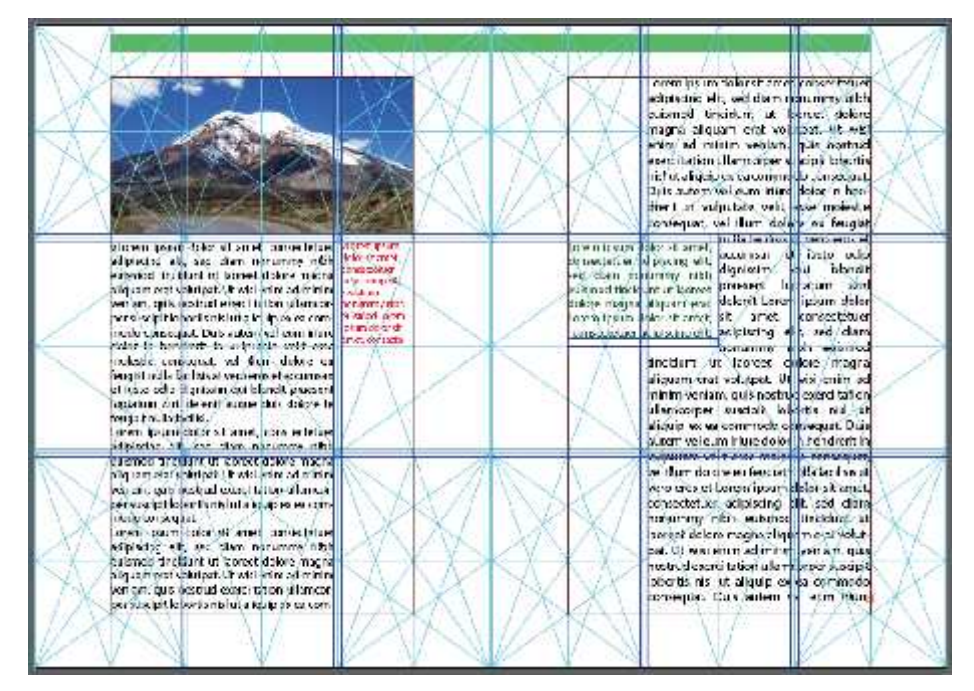

**Figura 1-3:** Maquetado basándose en el Trazado Proporcional Terciario **Realizado por:** Peñafiel, K., 2022.

Al mismo tiempo se presenta la cuadrícula usando el Trazado Proporcional Andino Ecuatoriano. Esta cuadrícula es mucho más dinámica y flexible y al igual que la anterior, se puede segmentar infinitamente, brindando varios puntos focales en cada extremo, que logra cumplir con las expectativas del cliente, siendo elegida la cuadrícula para la maquetación del libro.

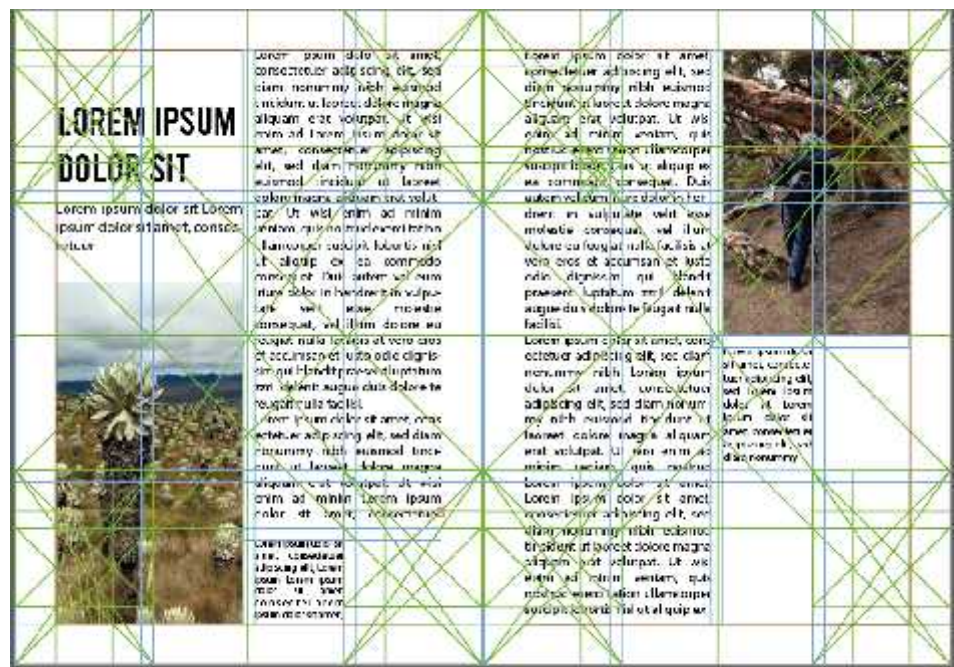

# **Figura 2-3:** Maquetado basándose en el Trazado Proporcional Andino **Realizado por:** Peñafiel, K., 2022.

# *Proceso de desarrollo de cuadrícula usando el Trazado Proporcional Andino Ecuatoriano*.

La cuadrícula usando el Trazado Proporcional Andino, comienza con la combinación del cuadrado con el rectángulo andino; en este caso, el rectángulo en formato A5. Posteriormente, un primer cuadrado será trazado a partir de uno de los vértices inferiores del rectángulo y de igual manera un segundo cuadrado será trazado a partir de uno de sus vértices superiores.

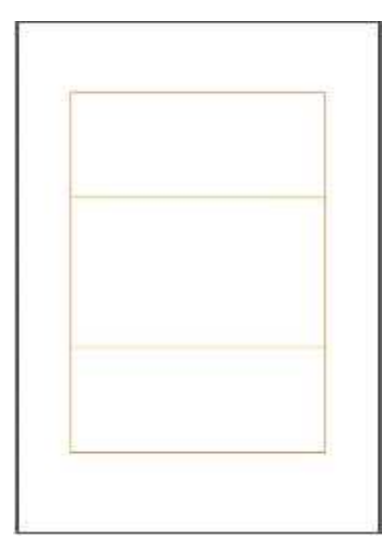

**Figura 3-3:** Rectángulo del Sistema Proporcional Andino **Realizado por:** Peñafiel, K., 2022.

A continuación de cada vértice se traza una línea diagonal conectando con el vértice opuesto, tanto en los vértices de los cuadrados como el rectángulo.

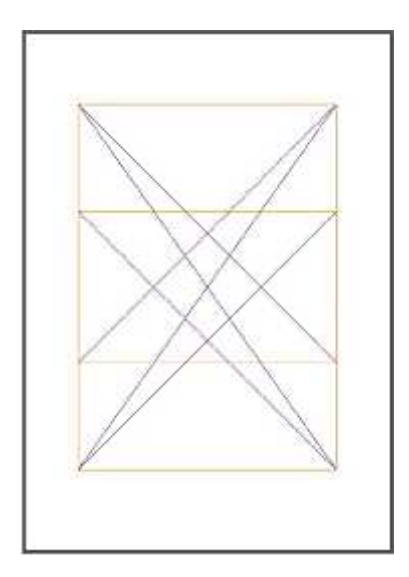

**Figura 4-3:** Trazo de diagonales con vértice opuesto **Realizado por:** Peñafiel, K., 2022.

Cada línea diagonal que interseque con una línea de los cuadrados es objeto de una nueva segmentación, tanto de manera horizontal como vertical. En consecuencia, se obtienen nuevos rectángulos andinos.

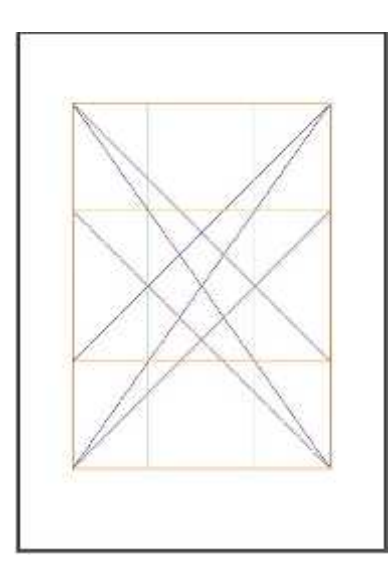

**Figura 5-3:** Trazo de rectas que intersecan **Realizado por:** Peñafiel, K., 2022.

Presentes los rectángulos andinos en cada esquina del rectángulo, se realiza la segmentación explicada anteriormente, para obtener segmentaciones dando paso al margen de la cuadrícula.

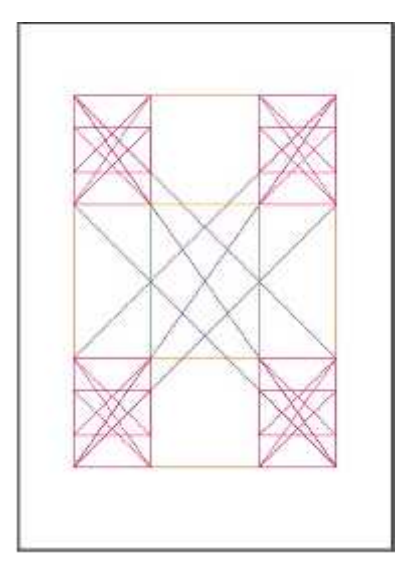

**Figura 6-3:** Trazo de rectángulos andinos en cada esquina **Realizado por:** Peñafiel, K., 2022.

Las segmentaciones serán realizadas las veces que sean necesarias, de igual manera las divisiones horizontales y verticales, dando paso a nuevos rectángulos andinos.

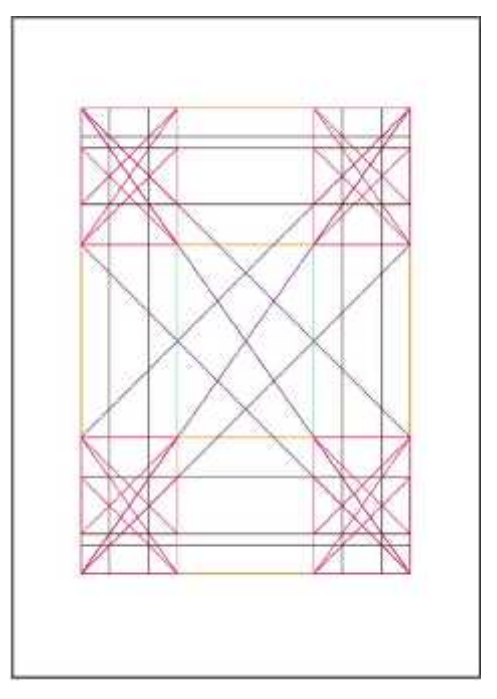

**Figura 7-3:** Trazo de rectas en cada rectángulo de las esquinas **Realizado por:** Peñafiel, K., 2022.

Con el rectángulo andino de cada una de las segmentaciones realizadas anteriormente, se realiza una última división, en este caso este será el punto de partida para trazar el margen de la retícula.

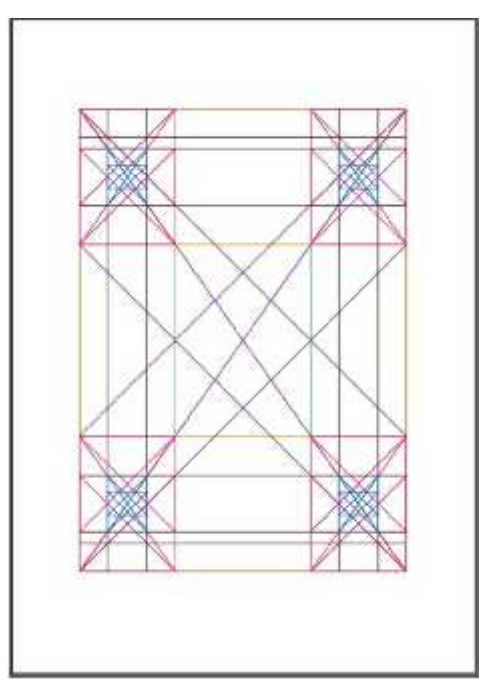

**Figura 8-3:** Trazo de rectángulo andino en cada esquina **Realizado por:** Peñafiel, K., 2022.

Finalmente, con la última división realizada, se segmentan las diagonales que intersecan, logrando el tamaño del medianil con base en el Sistema Proporcional Andino Ecuatoriano.

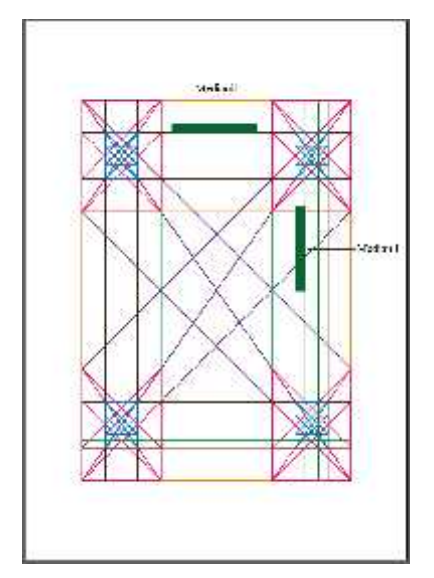

**Figura 9-3:** Trazo de medianil **Realizado por:** Peñafiel, Karina, 2022.

*Propuestas de tamaño de margen y cajas de texto con base en el Sistema Proporcional Andino Ecuatoriano*

A continuación, se muestra la construcción de la primera propuesta:

| Descripción general (Las medidas son en picas)                        |                                       |
|-----------------------------------------------------------------------|---------------------------------------|
| La caja tipográfica está construida a partir de un rectángulo andino. |                                       |
| Formato                                                               | $A5(148 \text{ cm } x210 \text{ cm})$ |
| Márgenes.                                                             | interior: 4p3,072                     |
|                                                                       | superior: $6p0,273$                   |
|                                                                       | exterior: 4p3,072                     |
|                                                                       | inferior: 6p0,273                     |
| Medianil                                                              | 1p2,971                               |
| Ancho de columna                                                      | 12p7,913                              |
| Cant. Columnas                                                        | $\overline{2}$                        |
| Núm. Módulos                                                          | 6                                     |
| Caja Tipográfica                                                      | ancho: 12p7,913                       |
|                                                                       | alto: 10p4,518                        |
|                                                                       | ancho: 12p7,913                       |
|                                                                       | alto: 16p9,695                        |

**Tabla 3-3:** Medidas de la primera propuesta de retícula

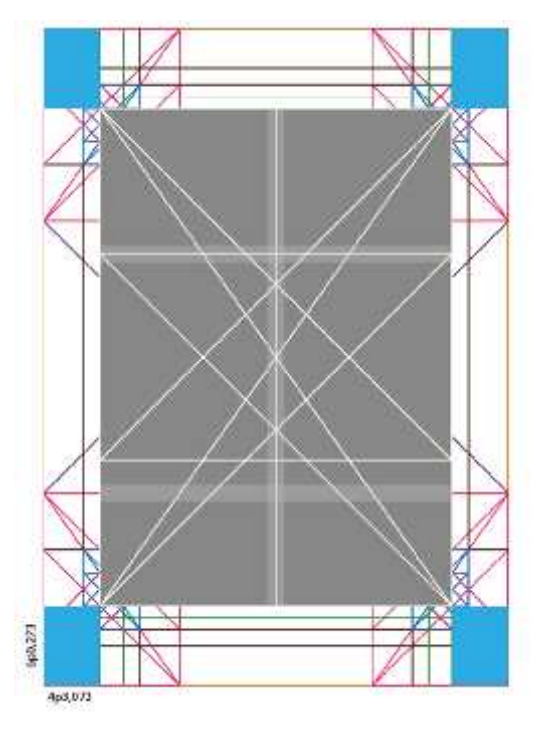

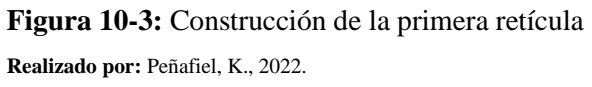

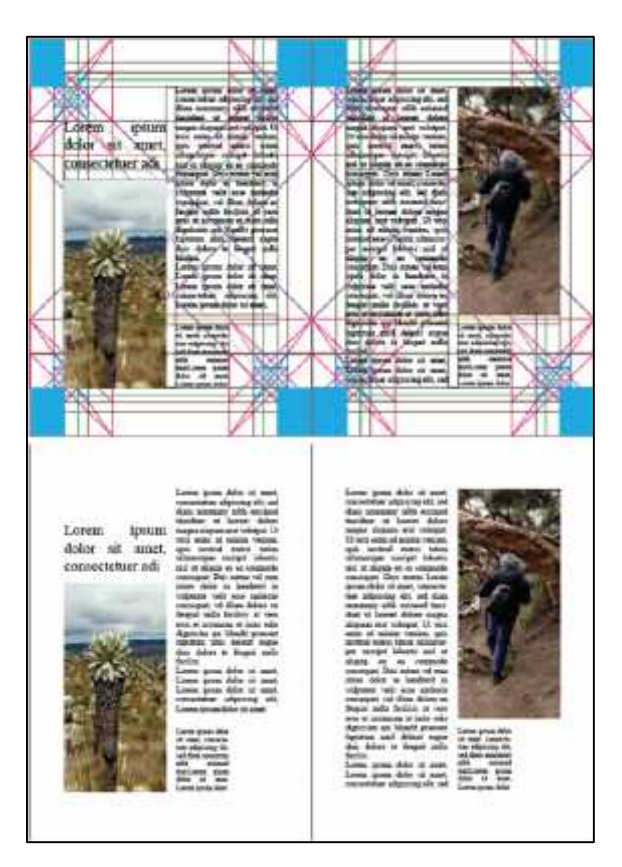

**Figura 11-3:** Maquetación en el primer modelo de retícula **Realizado por:** Peñafiel, K., 2022.

*Construcción de la segunda propuesta*

| Descripción general (Las medidas son en picas)                        |                                       |  |
|-----------------------------------------------------------------------|---------------------------------------|--|
| La caja tipográfica está construida a partir de un rectángulo andino. |                                       |  |
| Formato                                                               | $A5(148 \text{ cm } x210 \text{ cm})$ |  |
| Márgenes.                                                             | interior: 4p3,085                     |  |
|                                                                       | superior: $5p1,646$                   |  |
|                                                                       | exterior: 3p0,108                     |  |
|                                                                       | inferior: 3p0,108                     |  |
| Medianil                                                              | 1p2,971                               |  |
| Ancho de columna                                                      | 13p3,399                              |  |
| Cant. Columnas                                                        | $\overline{2}$                        |  |
| Num. Módulos                                                          | 6                                     |  |
| Caja Tipográfica                                                      | ancho: 13p3,399                       |  |
|                                                                       | alto: 10p10,775                       |  |
|                                                                       | ancho: 13p3,399                       |  |
|                                                                       | alto: 15p0,489                        |  |

**Tabla 4-3:** Medidas de la segunda propuesta de retícula

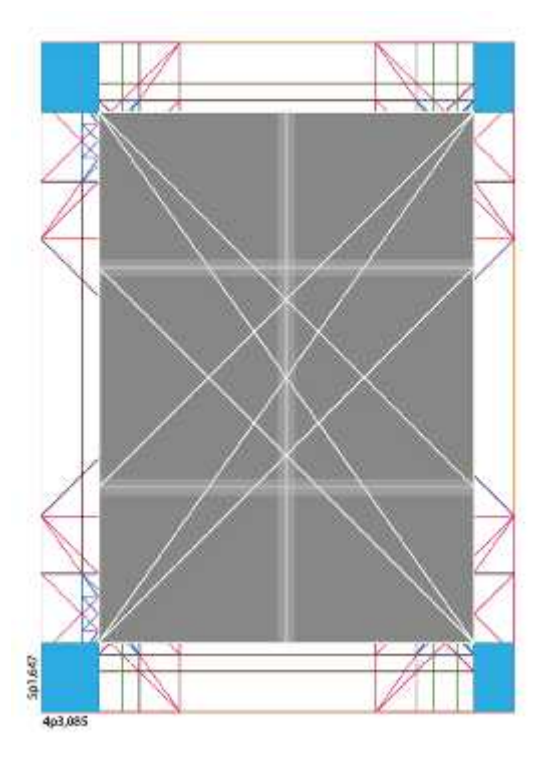

**Figura 12-3:** Construcción de la segunda retícula **Realizado por:** Peñafiel, K., 2022.

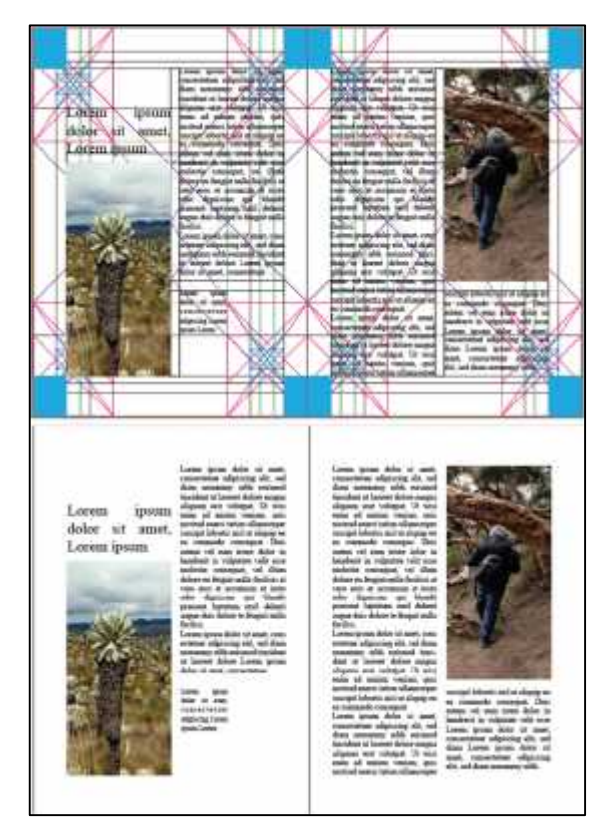

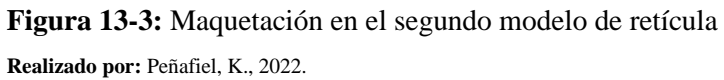

*Construcción de la tercera propuesta*

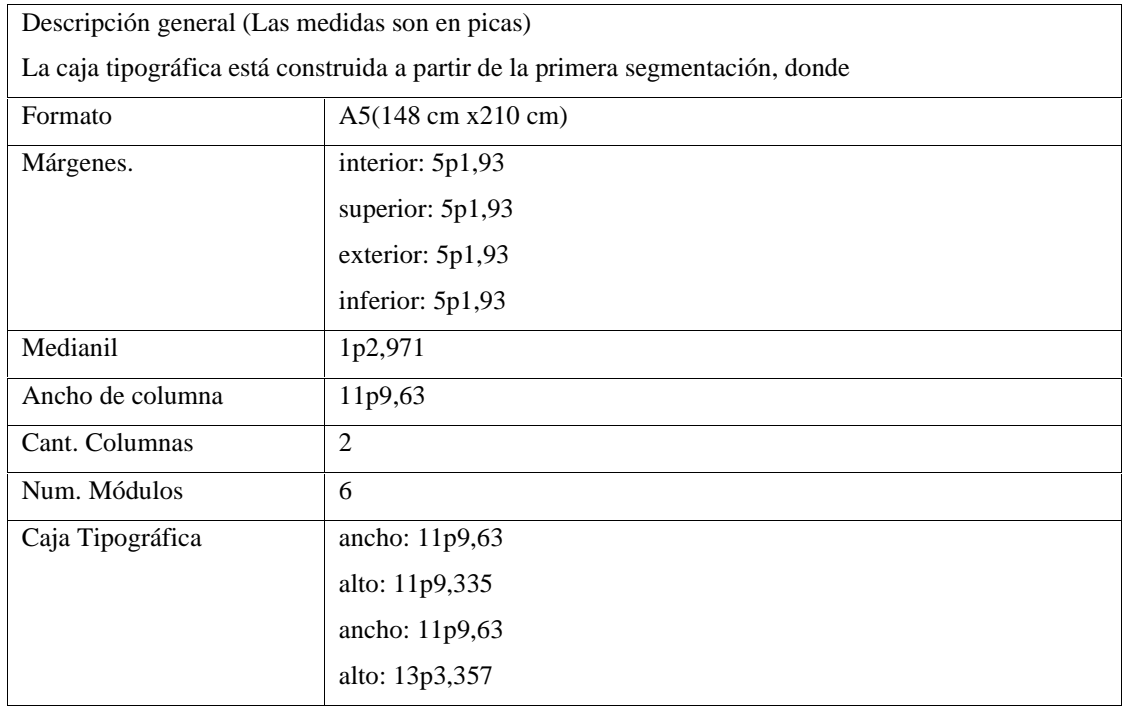

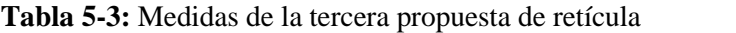

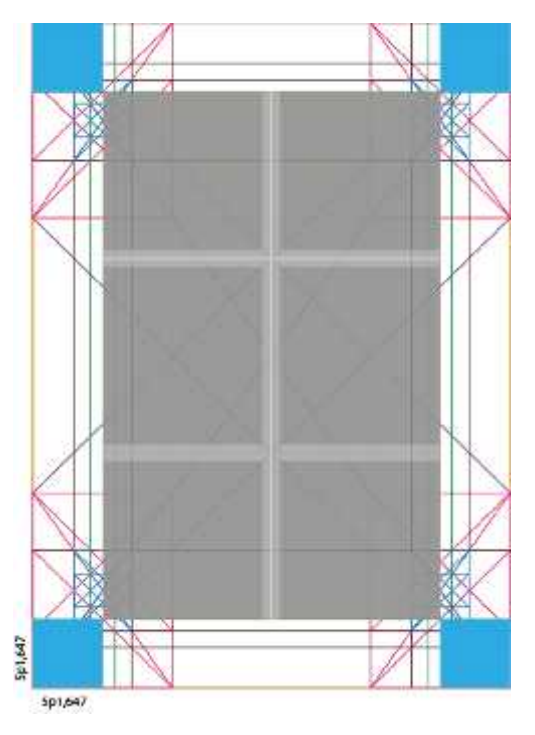

**Figura 14-3:** Construcción de la tercera retícula **Realizado por:** Peñafiel, K., 2022.

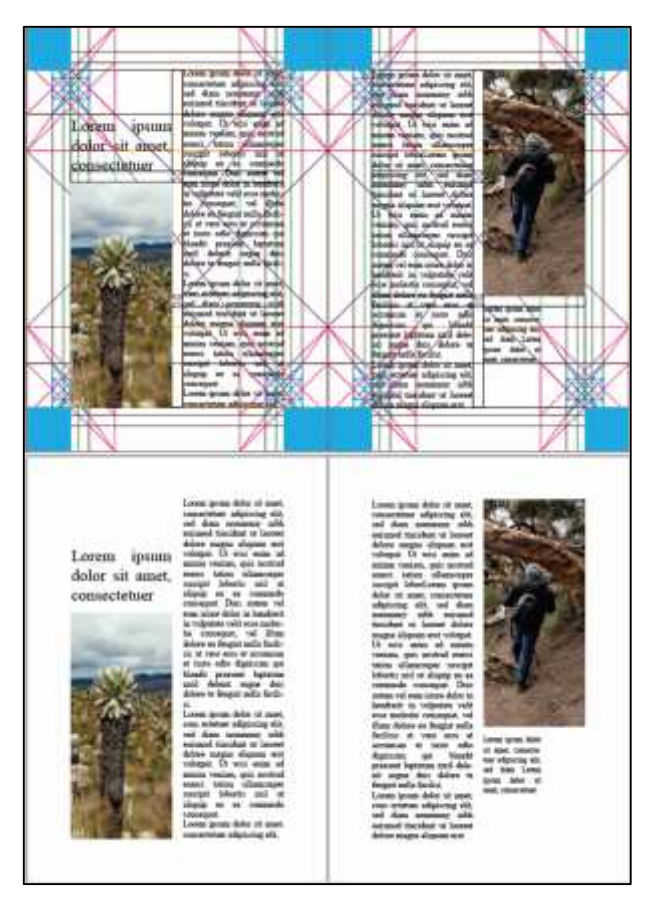

**Figura 15-3:** Maquetación en el tercer modelo de retícula **Realizado por:** Peñafiel, K., 2022.

#### *3.1.3.2. Modelos de maquetación para las páginas maestras*

La maquetación editorial de las páginas maestras va de acuerdo con el contenido de los textos. Al tratarse de textos científicos se acompañan de tablas, gráficos y figuras, siendo necesario el diseño de varias páginas. De igual forma, hay ciertos detalles que dan un enriquecimiento en la experiencia del lector como el agregar marcadores de tablas de contenidos e hipervínculos.

#### *Página maestra para texto con imagen en horizontal*

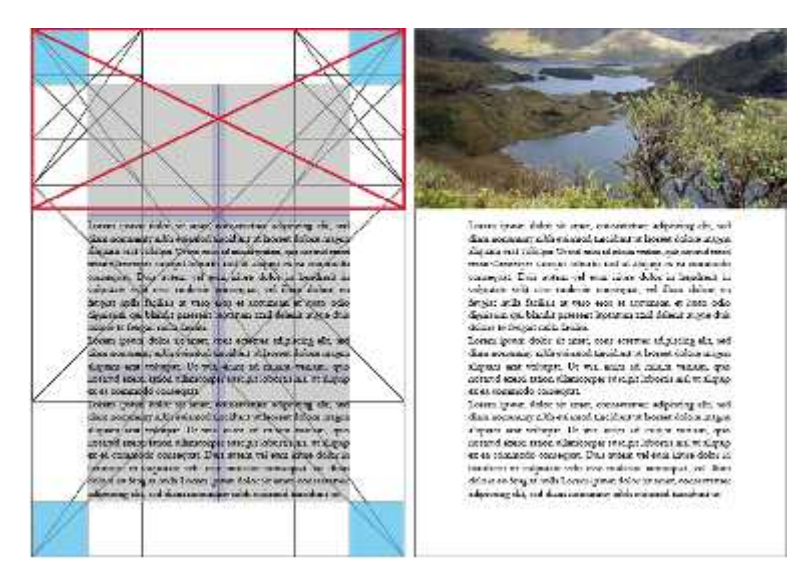

**Figura 16-3:** Maquetación en el tercer modelo de retícula

**Realizado por:** Peñafiel, K., 2022.

*Página maestra para texto con imagen en vertical*

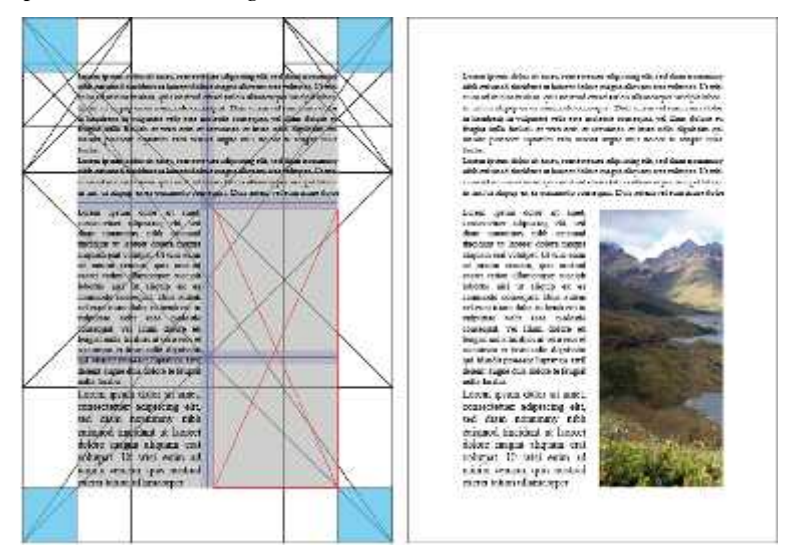

**Figura 17-3:** Maquetación en el tercer modelo de retícula **Realizado por:** Peñafiel, K., 2022.

# *Página maestra para texto completo*

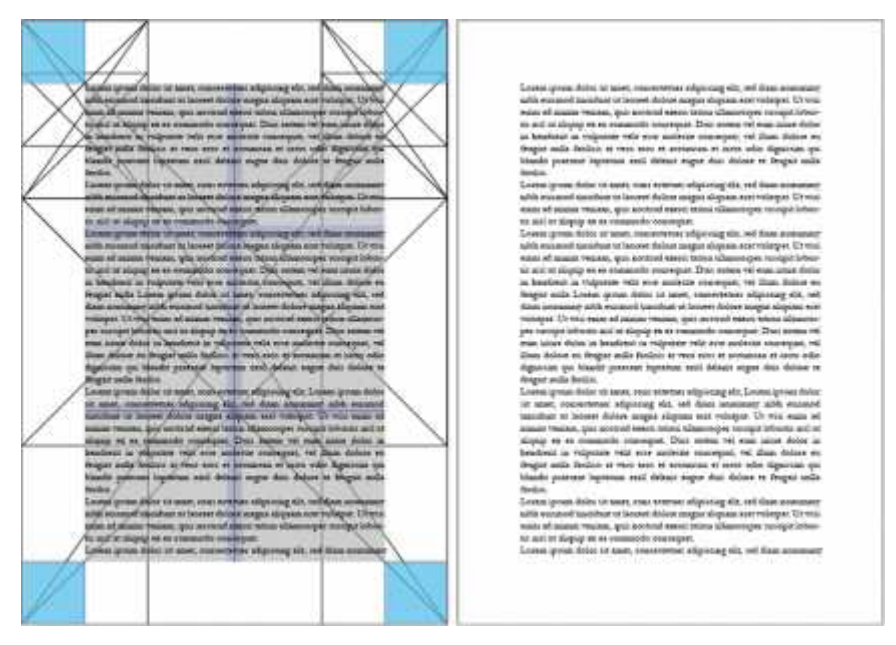

**Figura 18-3:** Maquetación en el tercer modelo de retícula

**Realizado por:** Peñafiel, K., 2022.

*Página maestra para subcapítulos*

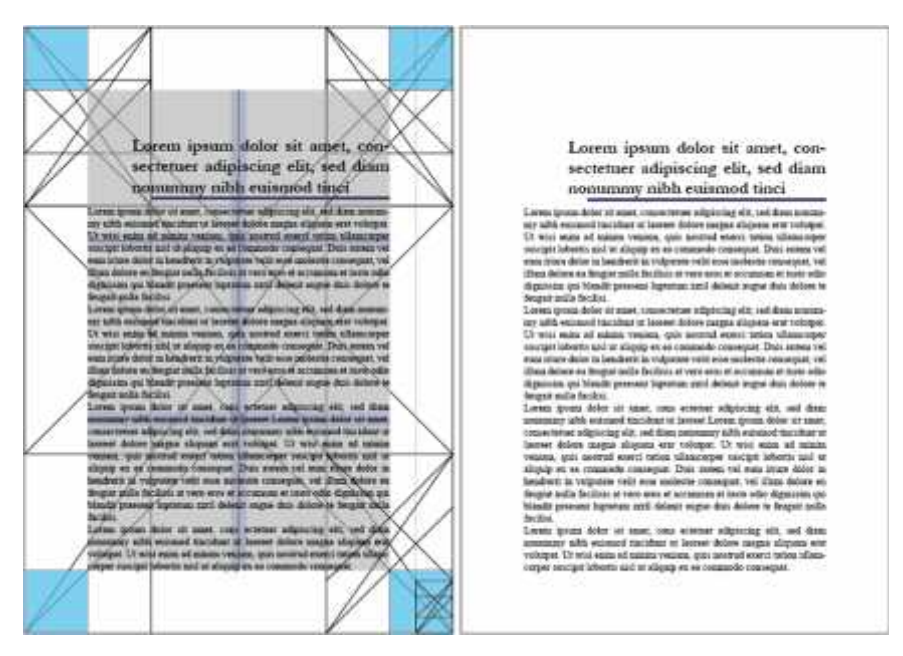

**Figura 19-3: Maquetación en el tercer modelo de retícula**

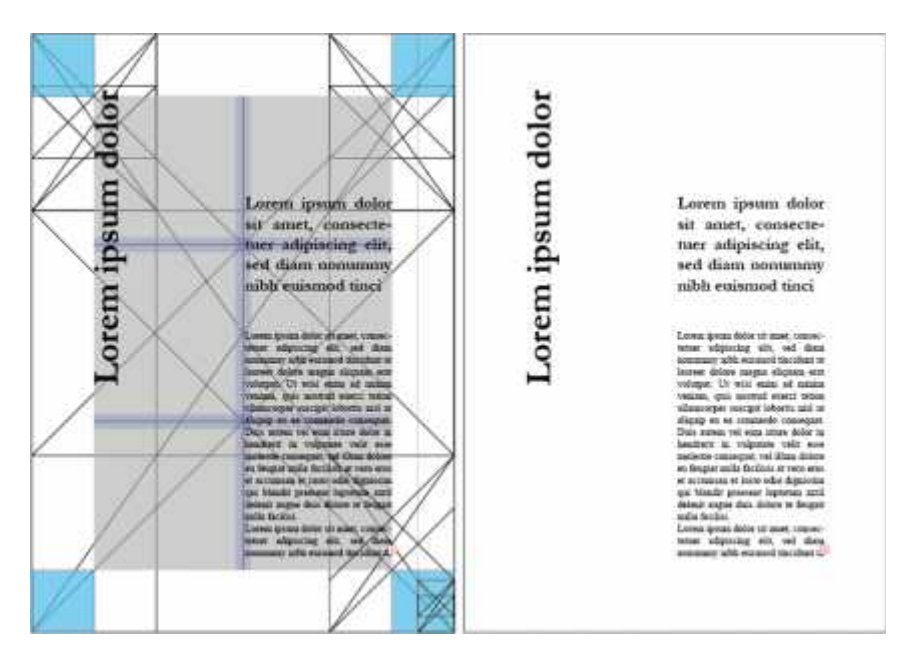

**Figura 20-3:** Maquetación en el tercer modelo de retícula **Realizado por:** Peñafiel, K., 2022.

#### *3.1.3.3. Diseño de la portada y contraportada*

La portada y contraportada siguen el proceso descrito anteriormente y han sido construidas a partir del Trazado Proporcional Andino Ecuatoriano, tomando como punto de referencia elementos presentes en los textos que conforman el libro. En este caso: el calendario solar, la cordillera de los andes, las especies nativas, e iconografía y cromática presentes en los textiles de la provincia de Chimborazo.

#### *Construcción de la primera propuesta de portada y contraportada*

#### *Composición diagonal*

La dirección compositiva en diagonal es más dinámica y compleja, pues una estructura en diagonal permite mayor flexibilidad compositiva. Las diagonales trazadas en la retícula del Sistema Proporcional Andino Ecuatoriano sirven como base para la construcción de la composición en diagonal. Las diagonales presentes tanto a 45<sup>0</sup> como a 55<sup>0</sup>, permiten colocar elementos en tales ángulos, colocarlos en varias direcciones como al sentido de las agujas del reloj, o de manera opuesta.

La clave en esta propuesta fue obtener un interés visual, puesto que la composición está en dirección opuesta, combinada con rectángulos que giran en el sentido de las agujas del reloj y en sentido contrario. Las cajas de texto parten de la silueta de la *chakana*, que se encuentra en la

parte inferior izquierda, con un ángulo de 45<sup>0</sup>, siendo separada con un medianil de 1p2,971. La tipografía corresponde a la familia *Mermaid* tipo *bold*, una familia tipográfica con serifa de alto contraste, con curvas suaves y redondas, usada en periódicos y recursos literarios, puesto que los detalles de las letras ayudan a seguir la lectura.

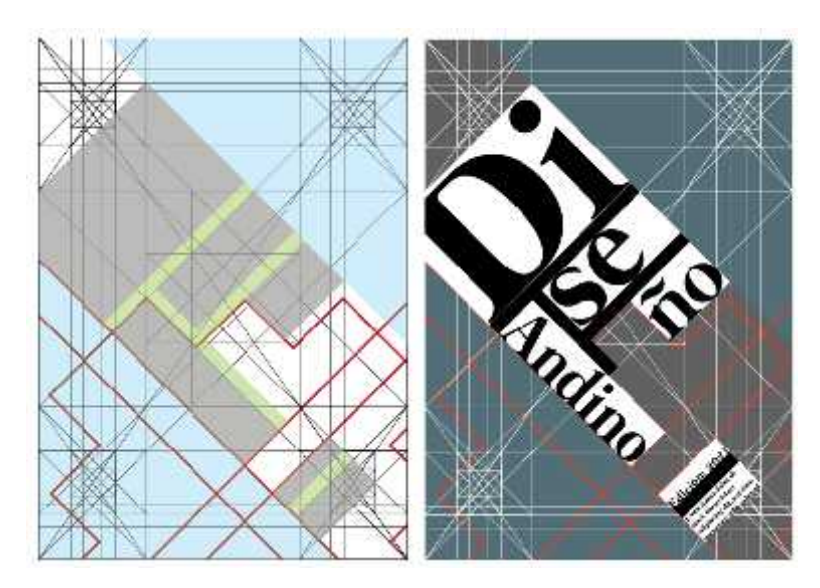

**Figura 21-3:** Maqueta editorial de la primera propuesta de portada **Realizado por:** Peñafiel, K., 2022.

# *Composición cromática*

Para la propuesta cromática, se pensó en una faja proveniente de la provincia de Chimborazo. Este tipo de fajas forma parte de la cosmovisión andina, que simboliza la prolongación de la vida y su cromática se centra en el uso de colores complementarios (azul-naranja y verde-rojo). Al mismo tiempo, se usa blanco y negro para generar equilibrio cromático.

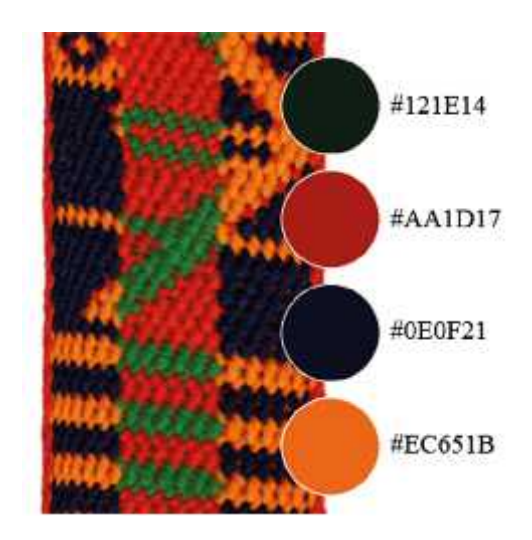

**Figura 22-3:** Composición cromática de la primera propuesta **Realizado por:** Peñafiel, K., 2022.

# *Contraportada*

La contraportada es una extensión de la portada. Se usó la cuadrícula del sistema proporcional andino y se tomaron en cuenta todos los requerimientos del Reglamento de Publicaciones de la ESPOCH.

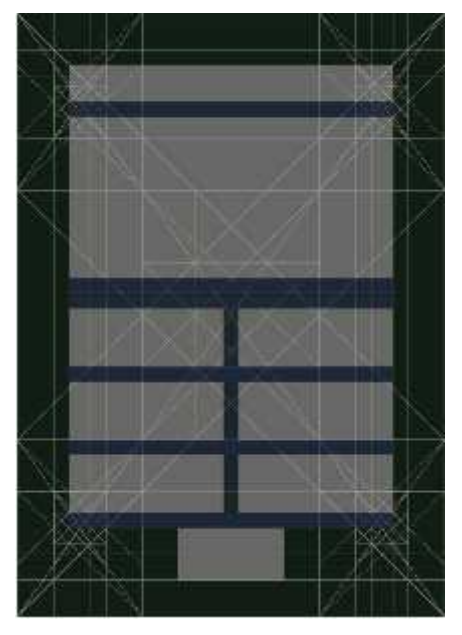

**Figura 23-3:** Primera propuesta contraportada **Realizado por:** Peñafiel, K., 2022.

En las cajas de texto se colocó el título de la obra, una descripción, los autores, el código ISBN junto con el código de barras.

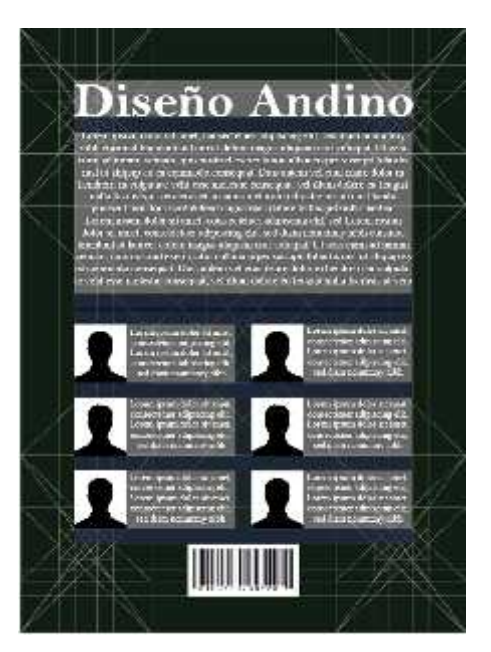

**Figura 24-3:** Primera propuesta con datos **Realizado por:** Peñafiel, K., 2022.

#### *Propuesta final*

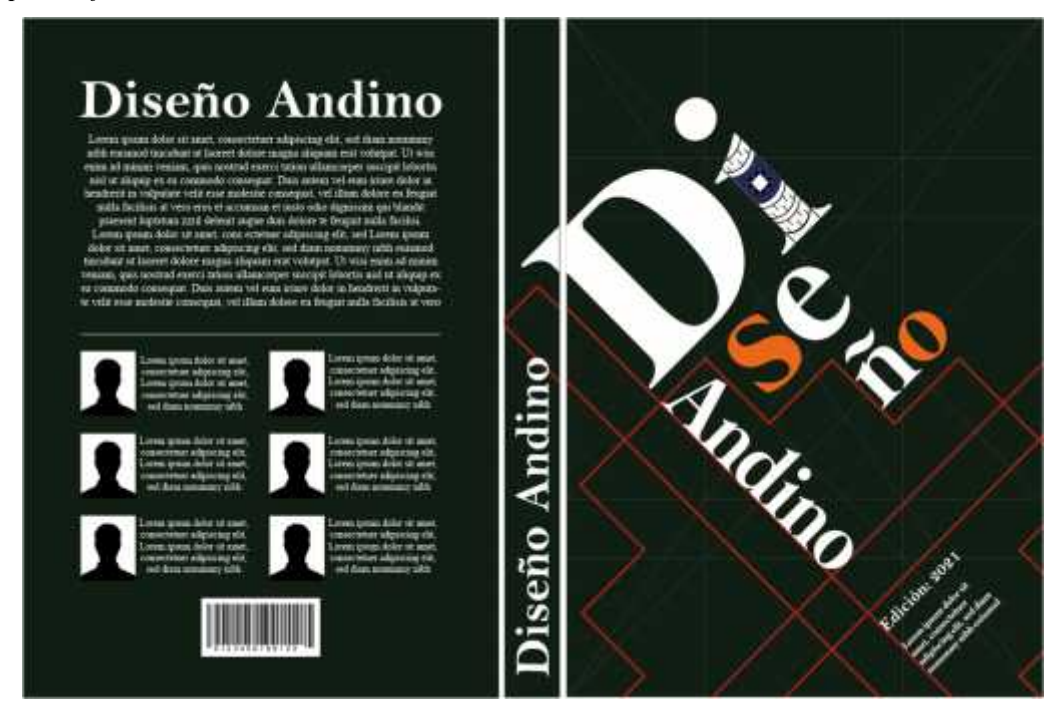

**Figura 25-3:** Primera propuesta, diseño final **Realizado por:** Peñafiel, Karina, 2022.

# *Construcción de la segunda propuesta de portada y contraportada*

#### *Deconstrucción*

Un espacio estructurado al momento de ser desmontado obliga a sus elementos a encontrar nuevas formas de relacionarse entre sí. La cuadrícula propuesta por el Trazado Proporcional Andino Ecuatoriano, al tener varias segmentaciones y cruces entre líneas, a simple vista da la sensación de desorden, sin embargo, aunque ese no es el caso, se puede aprovechar para generar una propuesta usando la deconstrucción, si bien la retícula sigue presente las líneas que la generan dan paso a esta propuesta.

Las líneas base sirven para generar zonas relevantes del diseño, logrando desplazar los elementos a otros lugares, tanto en sentido horizontal como vertical, remite a una composición propia del abstraccionismo. De igual manera, los elementos superpuestos generan ideas de capas dentro del espacio compositivo. Todo esto acompañado de relaciones de contrastes y armonías entre elementos dados por la cromática utilizada, que, como en la propuesta anterior, es una faja propia de la provincia de Chimborazo, cantón Colta. De igual manera, los elementos presentes en la propuesta de deconstrucción son propios de la faja, entre ellos figuras geométricas y representaciones iconográficas.

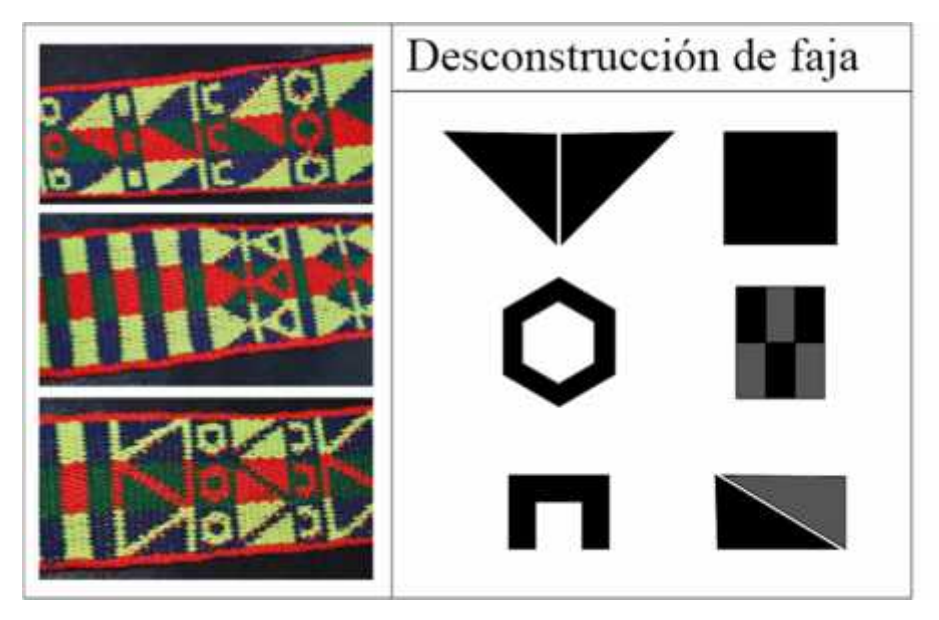

**Figura 26-3:** Descontracción de la faja **Realizado por:** Peñafiel, K., 2022.

Los elementos han sido colocados de manera aleatoria en forma de collage, sin embargo, al estar superpuesto es necesario darle equilibrio, por consiguiente, el collage solo ocupara una tercera parte junto con un fondo blanco.

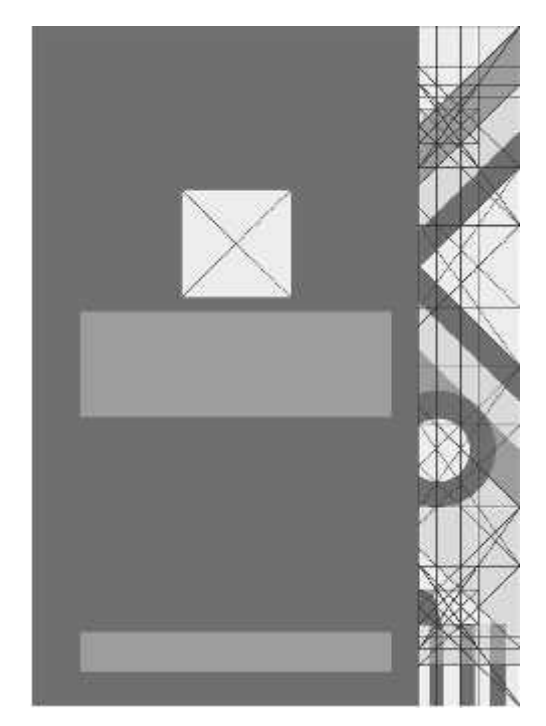

**Figura 27-3:** Segunda propuesta de portada **Realizado por:** Peñafiel, K., 2022.

#### *Composición cromática*

Para la propuesta cromática, al igual que la propuesta anterior está basada en una faja proveniente de la provincia de Chimborazo, cantón Colta, este tipo de fajas se caracterizan de otras por su particular uso de tonos verdosos que representa la vegetación y los páramos del cantón, de igual forma la cromática se centra en el uso de colores complementarios (verde-rojo).

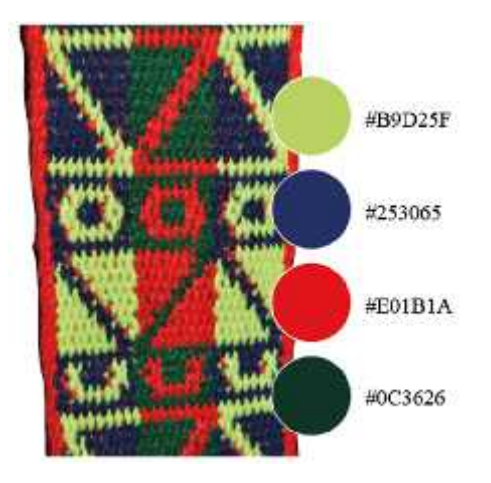

**Figura 28-3:** Composición cromática de la segunda propuesta **Realizado por:** Peñafiel, K., 2022.

# *Contraportada*

La contraportada es de color #253064 y en las cajas de texto están colocadas de la misma manera que la propuesta anterior al mismo orden que la cuadricula del Sistema proporcional andino ecuatoriano.

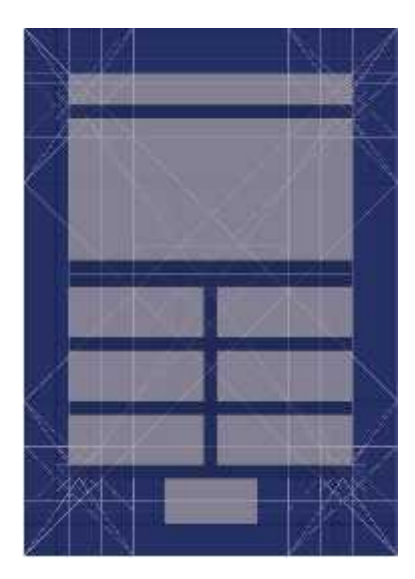

**Figura 29-3:** Segunda propuesta contraportada **Realizado por:** Peñafiel, K., 2022.

En las cajas de texto estás colocados los requerimientos para la contraportada dados por el reglamento de publicaciones ESPOCH.

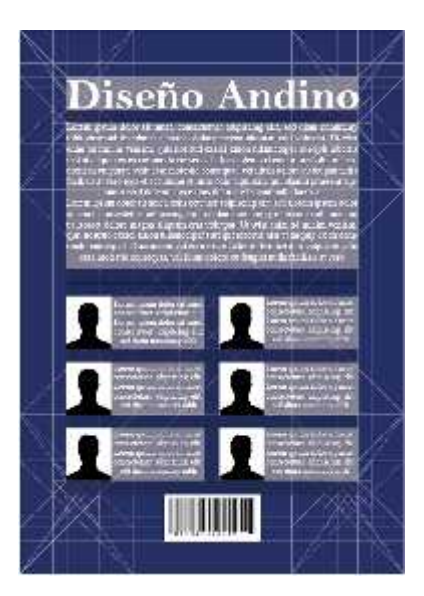

**Figura 30-3:** Segunda propuesta contraportada con datos **Realizado por:** Peñafiel, K., 2022.

*Propuesta final*

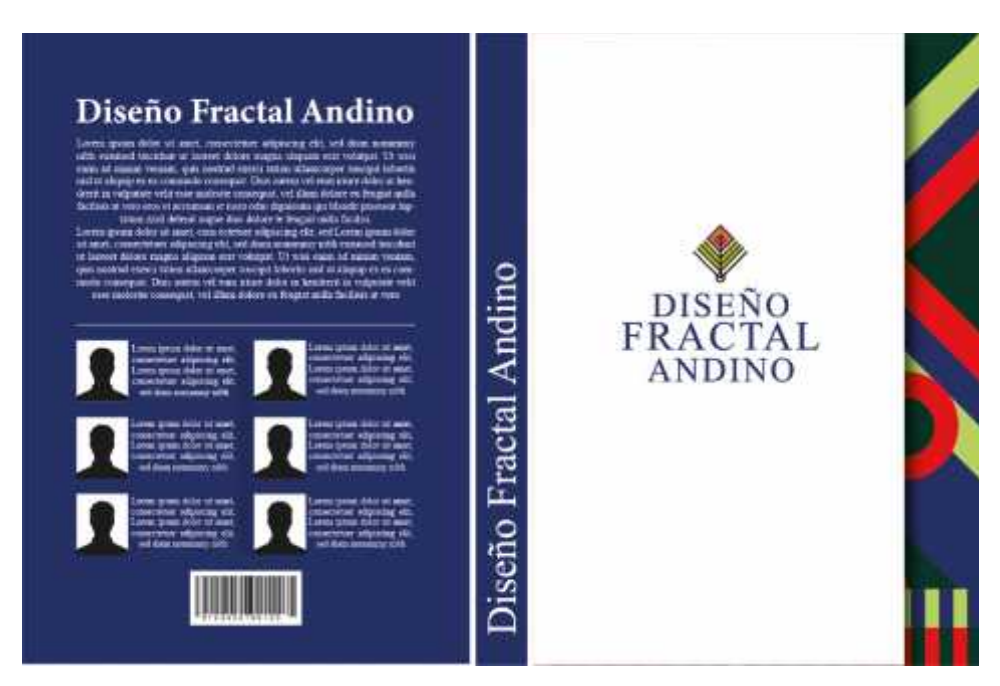

**Figura 31-3:** Segunda propuesta diseño final

#### *Construcción de la tercera propuesta de portada y contraportada*

# *Módulos*

La cruz andina o Chakana es un elemento representativo en la cultura Andina, dada su construcción notamos que está conformada por módulos, pudiendo estos ser aprovechados para la construcción de una propuesta. La investigación "Diseño Fractal Andino" da como resultado varias propuestas de diseño las cuales colocadas en cada módulo presenta a modo de collage los trabajos ya realizados.

Tanto la Chakana como los diseños a base de la investigación son elementos que están correlacionados, la Chakana como un elemento reconocible a primera vista como andino, y la investigación como un nuevo producto correspondiente a lo andino. Es una perfecta comparación entre lo pasado con lo presente. El valor de la investigación va más allá del diseño, es una muestra de la importancia de la flora propia del páramo andino.

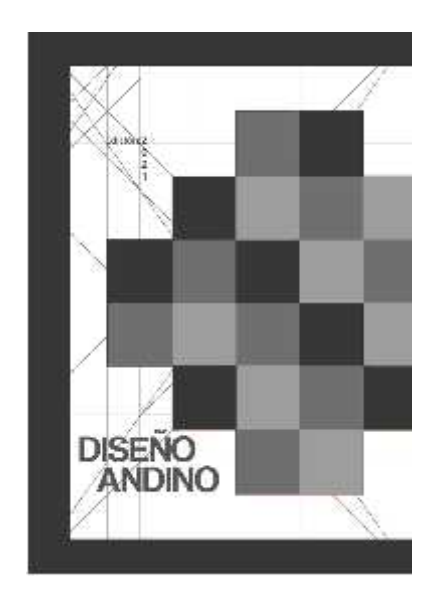

**Figura 32-3:** Tercera propuesta de portada **Realizado por:** Peñafiel, K., 2022.

#### *Composición cromática*

Como todas las propuestas cromáticas, también está basada en una faja perteneciente a la provincia de Chimborazo, sin embargo hacemos énfasis los tonos naranjas, rojos y ocres, que se presenta como una conmemoración a los guerreros que lucharon en la batallas por su pueblo Puruhá, la forma cromática son colores análogos, y a pesar de estar junto con colores complementarios en esta ocasión dados los elementos del diseño, es mejor utilizar de los tonos propuestos anteriormente (naranja, ocre, rojo).

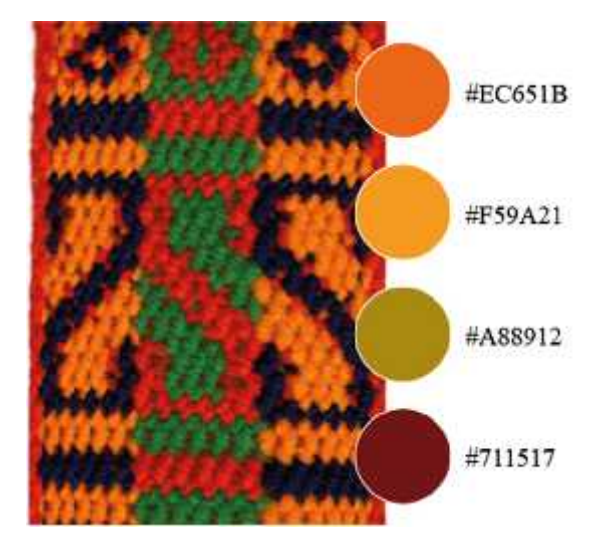

**Figura 33-3:** Composición cromática de la tercera propuesta **Realizado por:** Peñafiel, K., 2022.

# *Contraportada*

La contraportada está presente en un color blanco, la contraportada mantiene el mismo tono rojo que la portada con los mismos elementos que poseen los 2 ejemplos anteriores que de igual manera estar al mismo orden que la cuadricula del Sistema Proporcional Andino ecuatoriano.

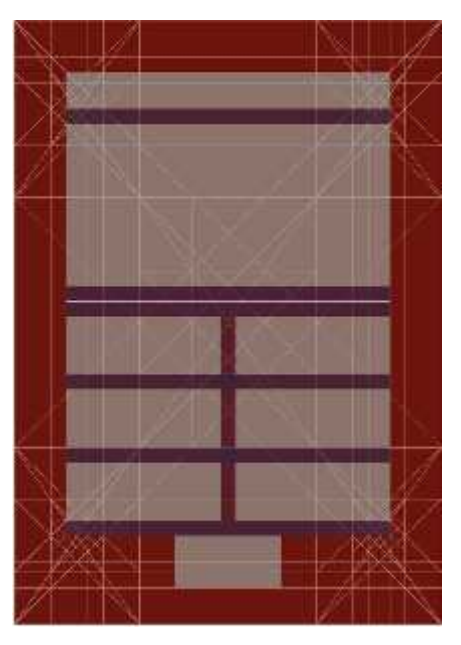

**Figura 34-3:** Tercera propuesta contraportada **Realizado por:** Peñafiel, K., 2022.

De igual manera que en los ejemplos anteriores las cajas de texto están colocado los requerimientos para la contraportada dados por el reglamento de publicaciones ESPOCH.

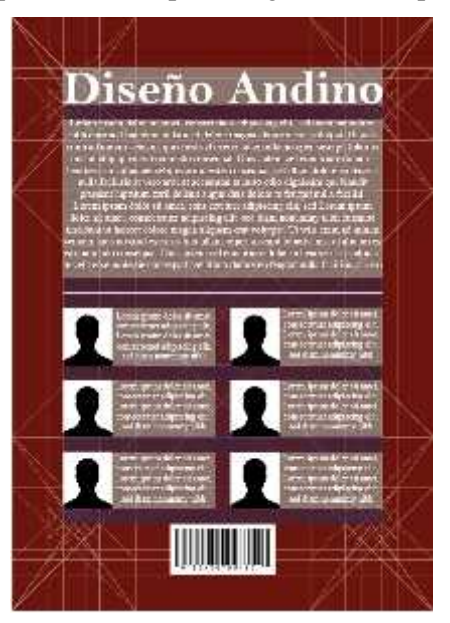

**Figura 35-3:** Tercera propuesta contraportada con datos **Realizado por:** Peñafiel, K., 2022.

## *Propuesta final*

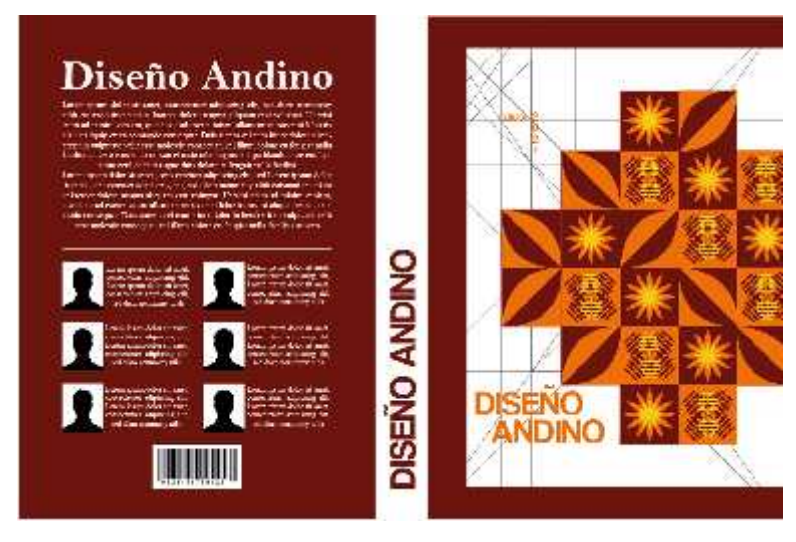

**Figura 36-3:** Tercera propuesta, diseño final **Realizado por:** Peñafiel, K., 2022.

# *3.1.4. Registro fotográfico*

El registro fotográfico se lleva a cabo en diferentes cantones de la provincia de Chimborazo (Riobamba, Guamote y Colta), con el fin de retratar vestimenta actual de los pueblos andinos, su iconografía y la cromática que manejan. De igual manera como contraparte tenemos un registro fotográfico de fajas.

# **Tabla 6-3:** Registro fotográfico

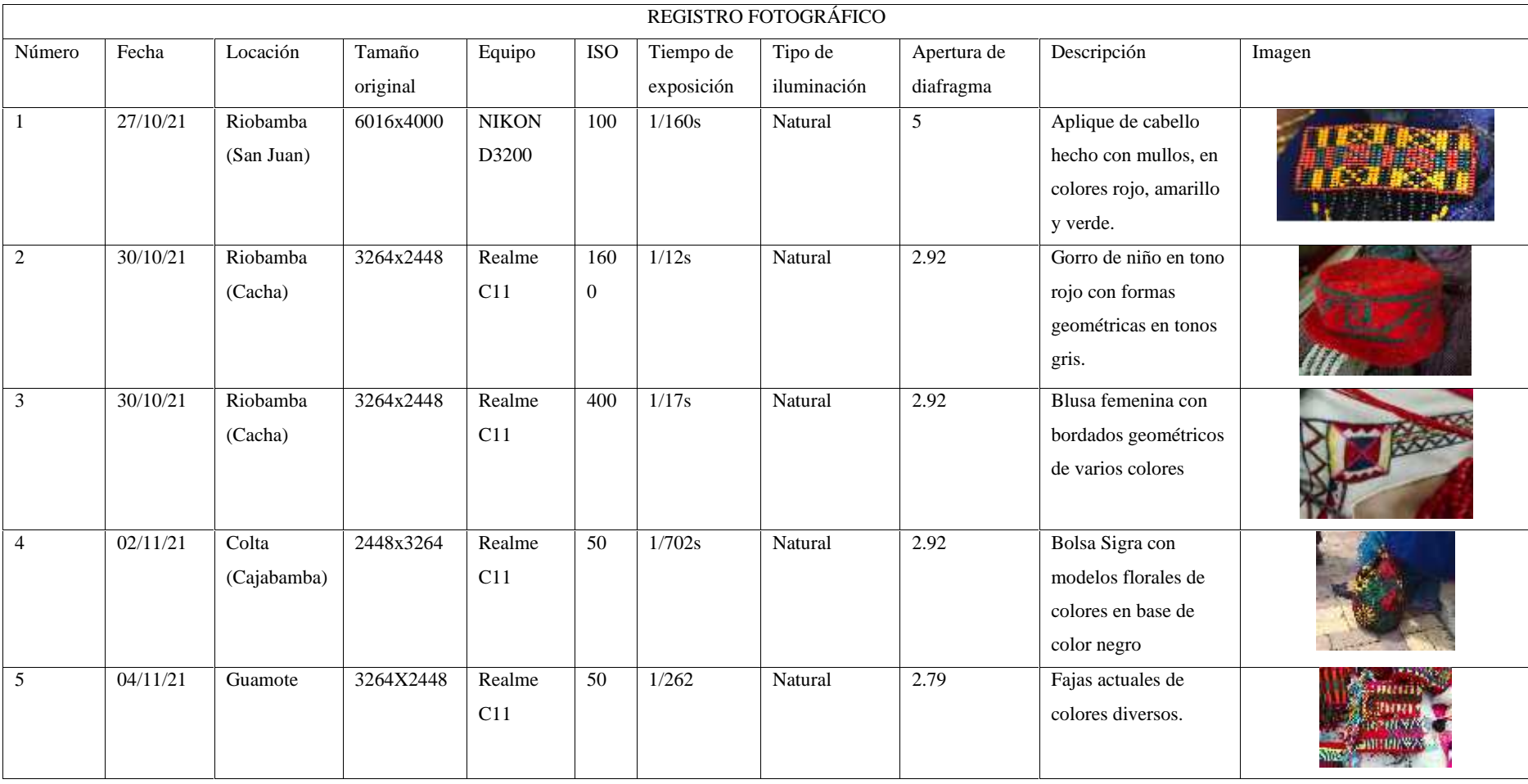

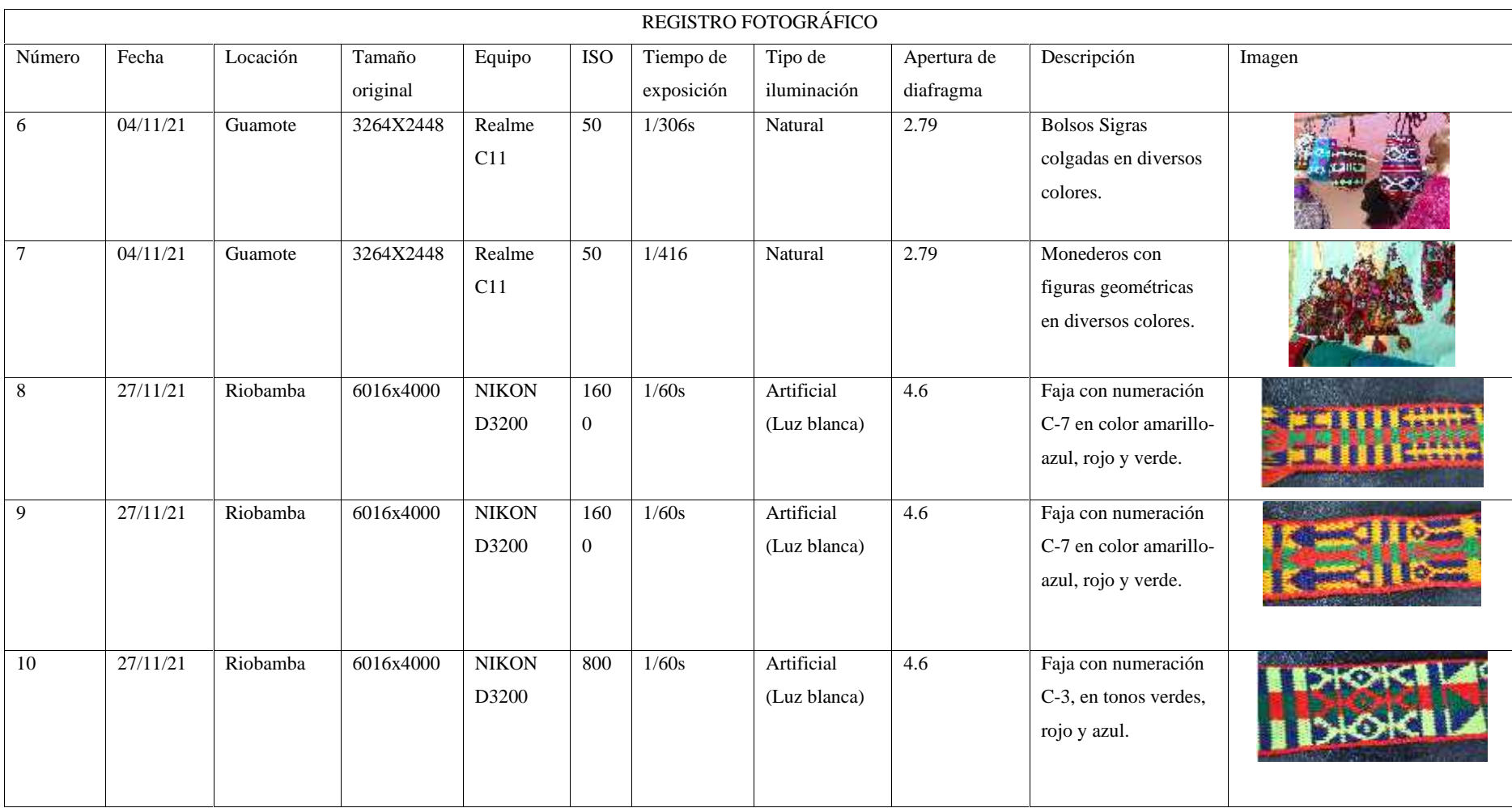

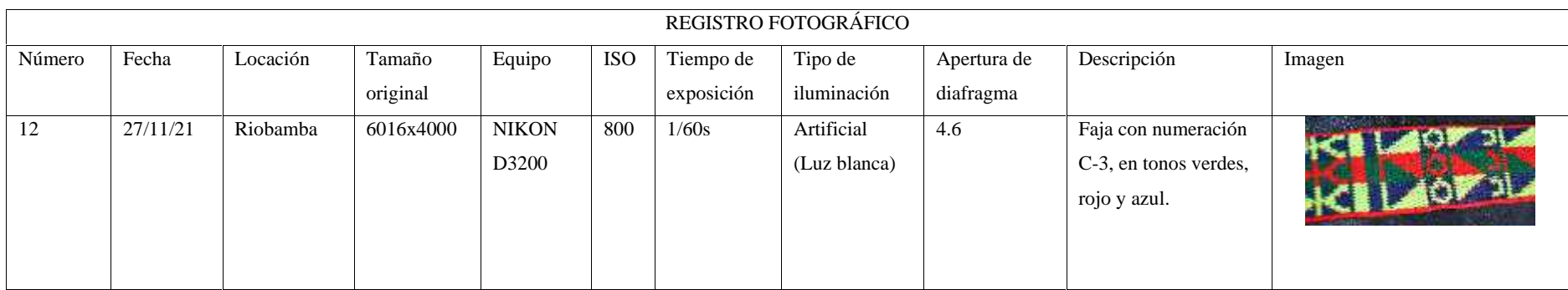

# **3.2. Metodología del diseño de la aplicación móvil**

En esta fase se desarrolla el diseño de interfaz de usuario se define la metodología que se aplica en el desarrollo del interfaz de usuario, la cual se basa en la metodología de Gasca et al (2014), que consta de cinco fases: análisis, diseño, desarrollo, pruebas de funcionamiento y entrega (Gasca et al, 2014, p. 5).

### *3.2.1. Análisis*

En esta fase, se analiza toda la información recopilada del libro "Diseño Fractal Andino" para realizar el diseño del contenido de la *App* la cual se basa en la línea grafica que maneja, seleccionando así el *Framework* más adecuado para el desarrollo.

# *3.2.2. Diseño*

Al seguir la misma línea grafica del libro, no es necesario el diseño de identidad gráfica, de igual manera la iconografía y cromática usada será la misma que se emplea en el libro. Sin embargo, se define los esquemas de información apropiados para los usuarios.

#### *3.2.2.1. Diseño de interfaz*

En la fase de diseño de interfaz de usuario, basándonos en las ocho reglas de oro para el desarrollo de interfaces según *Scneiderman*, se desarrolla la primera entrada a la interfaz usando una imagen de fondo con la identidad grafica del grupo de investigación, en la segunda interfaz una zona de menú de contenidos, presentación del libro, el grupo de investigación, los autores y una galería de fotos y videos.

- Imagen de fondo con la identidad grafica del grupo de investigación
- Presentación del libro
- Lectura en línea del libro
- Autores, breve reseña de su trabajo
- Grupo de investigación Diseño Fractal Andino "Escuela Superior Politécnica de Chimborazo"
- Jornadas académicas "16 Diseño Fractal Andino"
- Contacto
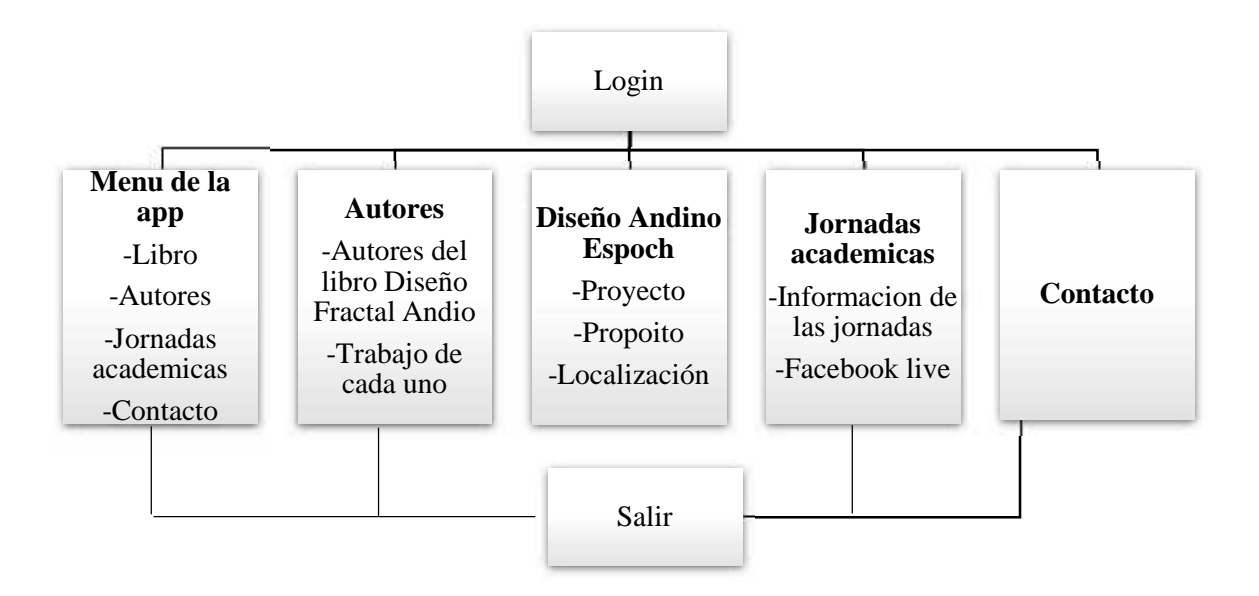

**Gráfico 1-3:** Estructura de la aplicación **Realizado por:** Peñafiel, K., 2022.

Definida la estructura de la aplicación se realiza los *Wireframes* de pantalla o mapas de navegación de prototipo, considerando la plantilla que se va a usar en el desarrollo de este. En este caso basándonos en las plantillas del desarrollador móvil *Andromo*.

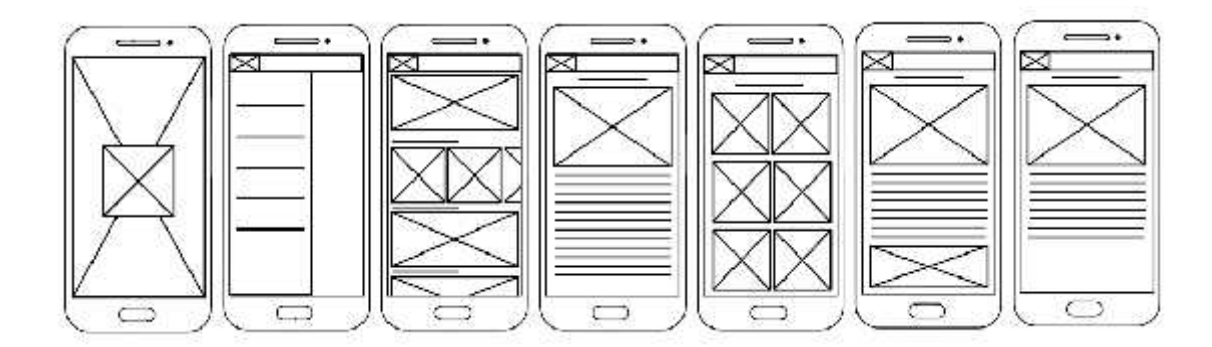

**Figura 37-3:** Wireframes de la aplicación **Realizado por:** Peñafiel, K., 2022.

# *3.2.3. Desarrollo*

En esta fase se definen las herramientas utilizadas en el desarrollo de la aplicación móvil, dado que la iconografía y todo lo que respecta a material audiovisual es el mismo que aparece en el libro y no es necesario desarrollar. Sin embargo, sí fue necesario redimensionar y editar ciertas características, eligiendo el desarrollar más adecuado para la aplicación móvil.

Para la edición del material presente en el libro que usamos en la aplicación, utilizamos los siguientes softwares de diseño:

| Software             | Aplicación                                     |
|----------------------|------------------------------------------------|
| Adobe Illustrator CC | Edición de iconografía, tablas e ilustraciones |
|                      | con respecto a modos de color y tamaño         |
| Adobe Photoshop CC   | Edición de fotografías                         |
| Adobe Premier CC     | Edición de videos                              |

**Tabla 7-3:** Edición de material audiovisual

**Realizado por:** Peñafiel, K., 2022.

#### *3.2.3.2. Desarrollo de la aplicación móvil*

La aplicación móvil "Diseño Andino" usa la plataforma online *Andromo*, que permite crear una aplicación Android sin codificación, construyendo automáticamente diferentes actividades y bloques de contenidos. La ventaja de la plataforma es que se incluyen plantillas predeterminadas basándose en necesidades como educación, ventas, servicios, etc. De igual manera, el constructor de *Andromo* permite crear los contenidos desde cero con base en los propios *Wareframes*. La plataforma cuenta con una completa gama de funciones como galerías de fotos, reproductores de audio, anuncios, etc.

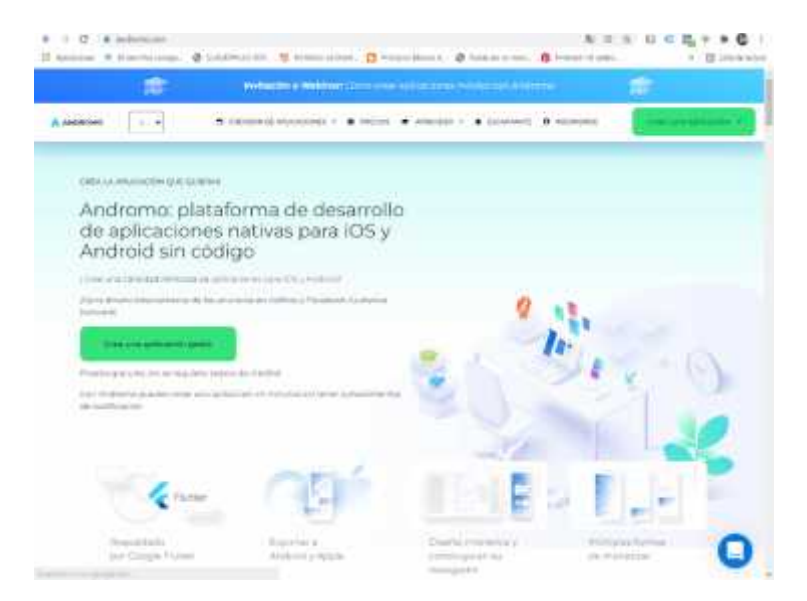

**Figura 38-3:** Desarrollador Andromo **Realizado por:** Peñafiel, K., 2022.

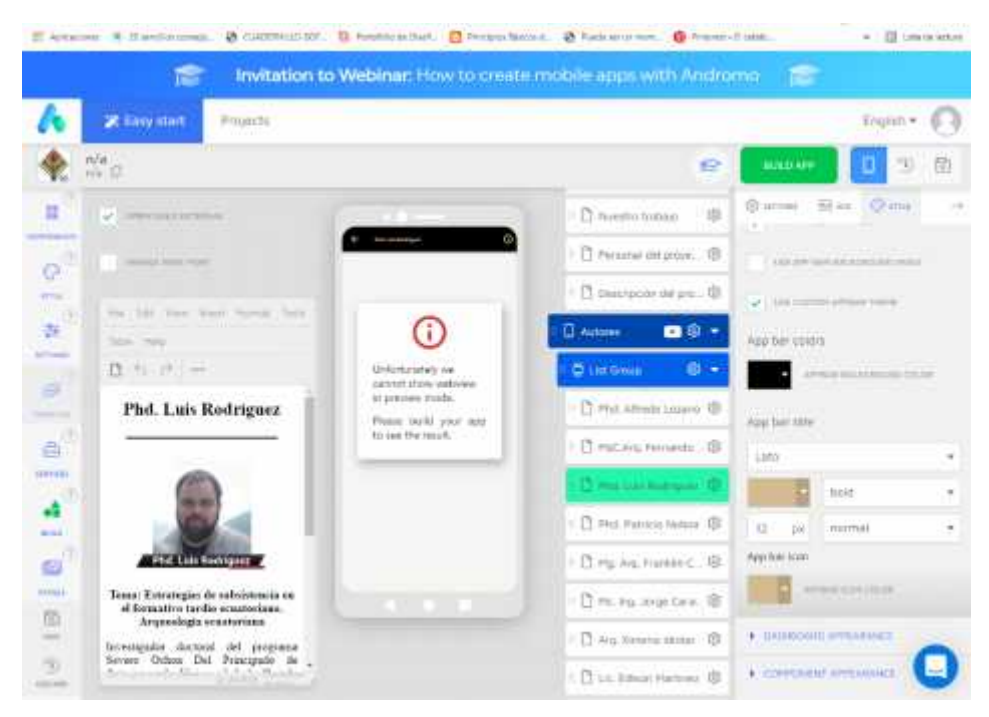

**Figura 39-3:** Interfaz del desarrollador Andromo **Realizado por:** Peñafiel, K., 2022.

### *3.2.4. Pruebas de funcionamiento*

Para comprobar la usabilidad y el funcionamiento de la aplicación, el desarrollador Andromo en su versión de paga permite descargar el APK de la app, permitiendo instalar sin necesidad de recurrir a la tienda virtual. La misma aplicación se somete a varias pruebas para verificar lo solicitado anteriormente. Antes de hacer la respectiva entrega, se instala en varios dispositivos móviles de diferentes modelos y marcas, para realizar un análisis a través de la técnica de grupo focal.

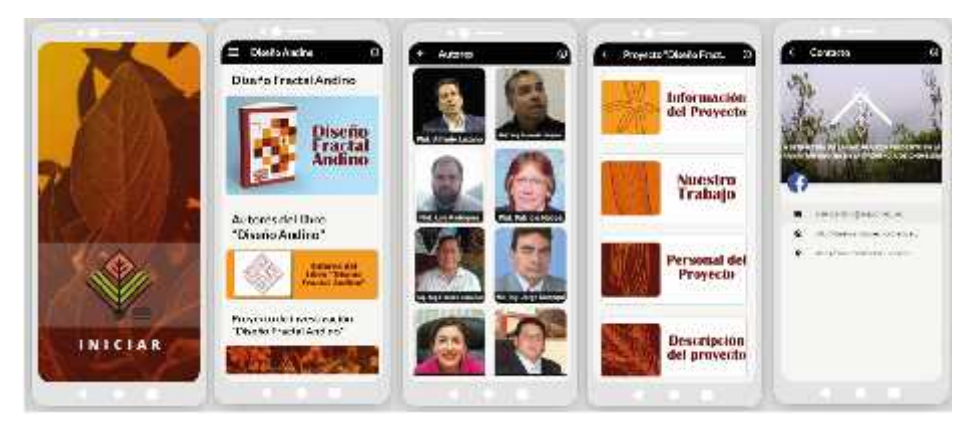

**Figura 40-3:** Interfaz de la aplicación Diseño Andino **Realizado por:** Peñafiel, K., 2022.

#### *3.2.4.1. Evaluación de funcionamiento*

La evaluación se realiza con dos grupos objetivos. El primero conformado por los autores del libro electrónico, quienes se encargan de verificar la información compilada sobre la jornada académica de Diseño Fractal Andino y validar la legibilidad, organización, la claridad y la estética del diseño. Con este grupo se aplicó la técnica *Delphi*. El segundo grupo, constituido por diseñadores graduados de la Escuela Superior Politécnica de Chimborazo, con conocimiento acerca del grupo de investigación o que asistieron a las jornadas académicas; la finalidad es verificar la *App*, encontrar errores de distribución, la experiencia de usuario, usabilidad, facilidad de navegación y detalles que no se hayan considerado. Aquí se usó la técnica de grupo focal. *Técnica Delphi*

Se envía a cada docente autor del libro, una serie de preguntas sucesivas, en torno al diseño de la portada, la estructura del libro, el diseño de las tablas e ilustraciones y la disposición de textos. Los docentes remiten sus observaciones, que son sistematizadas a través de una tabla.

#### *Grupo Focal*

Esta técnica se realiza mediante una reunión de *zoom* el día 30 de enero de 2022, con el desarrollo de varios ejes temáticos: instalación de la aplicación, uso de botones, estética de la aplicación, usabilidad, experiencia del usuario. Los comentarios de cada uno de los temas son sistematizados a través de una síntesis que fue puesta en consideración al grupo, comentada y aprobada.

#### *3.2.5. Entrega*

El instalador de la aplicación móvil se encuentra disponible en el grupo de investigación Diseño Fractal Andino de la Escuela Superior Politécnica de Chimborazo, donde se lo puede solicitar directamente a sus participantes o próximamente en la página web del grupo de investigación.

# **CAPITULO IV**

#### **4. MARCO DE RESULTADOS**

Una vez aplicada la metodología se identifica varios resultados, en función de los objetivos establecidos al inicio del proyecto. Se desarrolla, en primer lugar, un producto editorial digital que es el libro "Diseño Fractal Andino" y, en segundo lugar, una aplicación para móviles con el mismo nombre, que profundiza datos sobre la investigación.

### **4.1. Producto editorial "Diseño Fractal Andino"**

El producto editorial "Diseño Fractal Andino" atraviesa varias etapas: compilación de artículos (junto con la investigadora compiladora, Arq. Ximena Idrobo), compilación de imágenes, desarrollo de márgenes y medianiles según el Sistema Proporcional Andino Ecuatoriano, diseño de portadas y páginas maestras y una verificación final mediante el método *Delphi* aplicado a expertos, en este caso, a los mismos autores de la obra.

### *4.1.1. Producción del libro "Diseño Fractal Andino"*

Después de la aprobación por parte del cliente (investigador compilador) en lo que respecta a márgenes, paginas maestras y posteriormente la aprobación de los expertos el tema de portadas y presentación final, se obtiene los siguientes resultados:

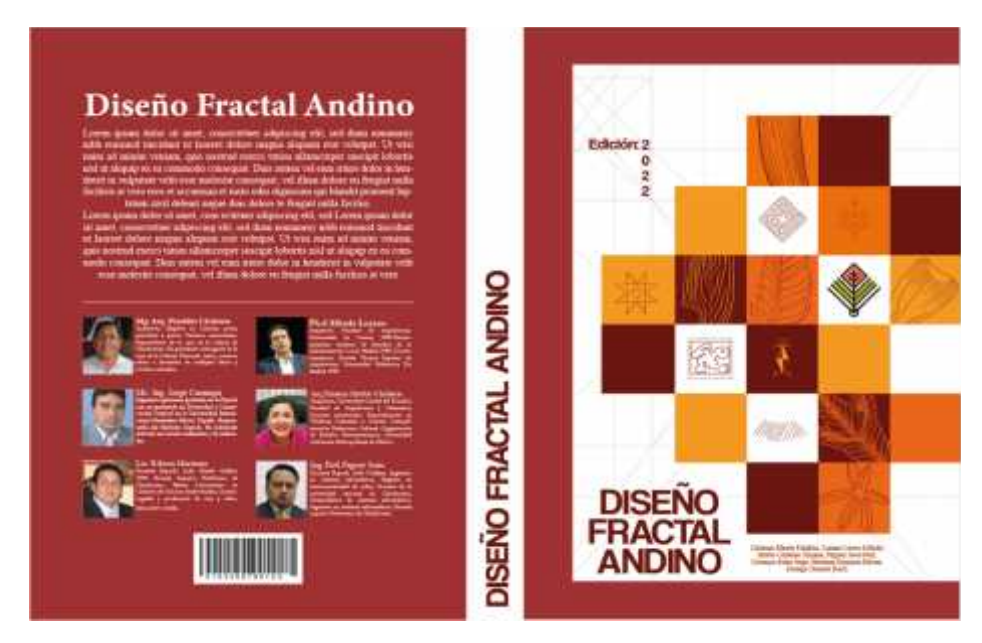

**Figura 1-4:** Propuesta final del libro "Diseño Fractal Andino" **Realizado por:** Peñafiel, K., 2022.

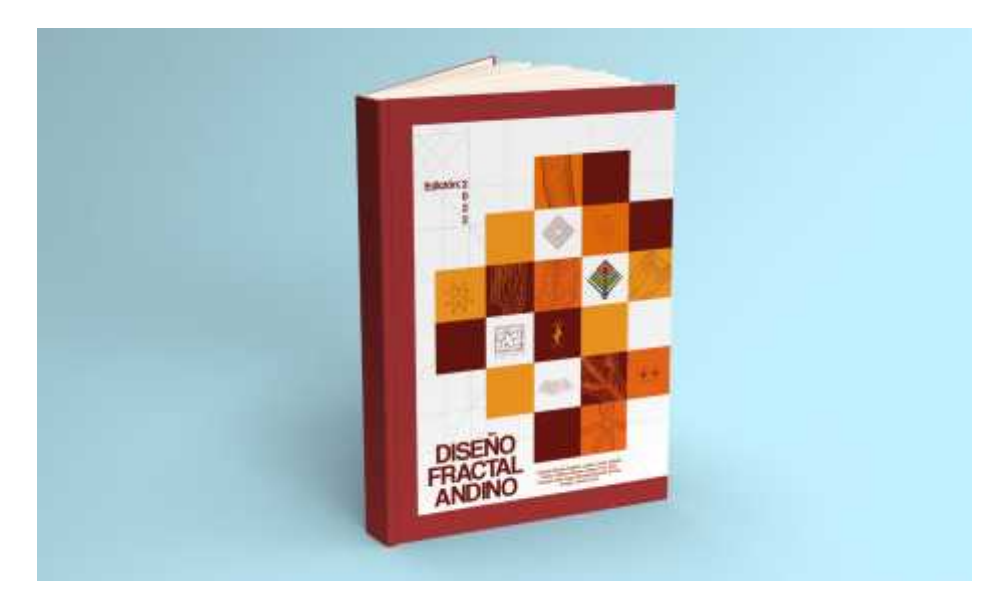

**Figura 2-4:** Mockup del libro "Diseño Fractal Andino" **Realizado por:** Peñafiel, K., 2022.

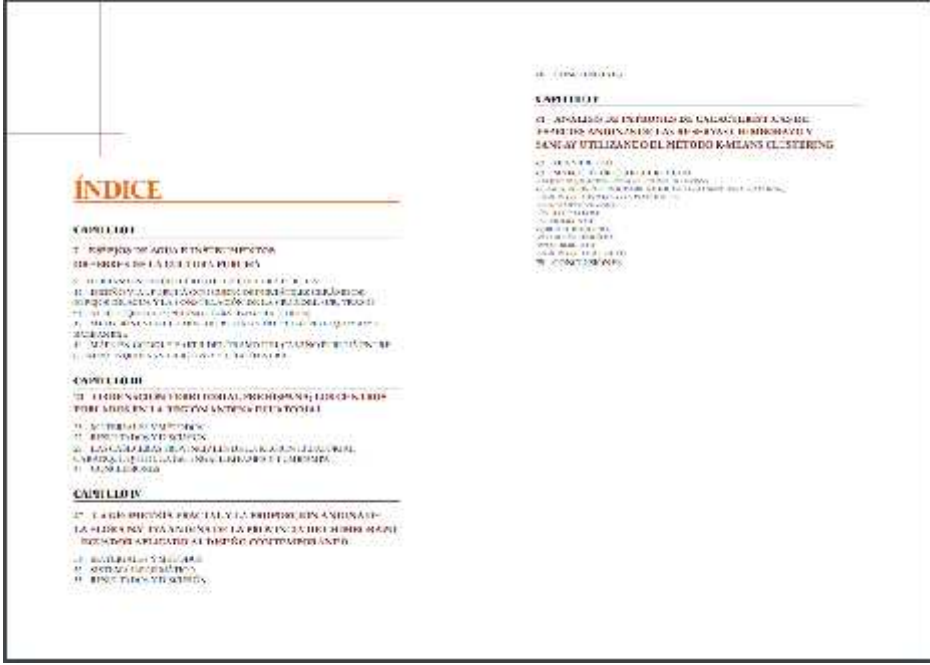

**Figura 3-4:** Índice del libro "Diseño Fractal Andino"

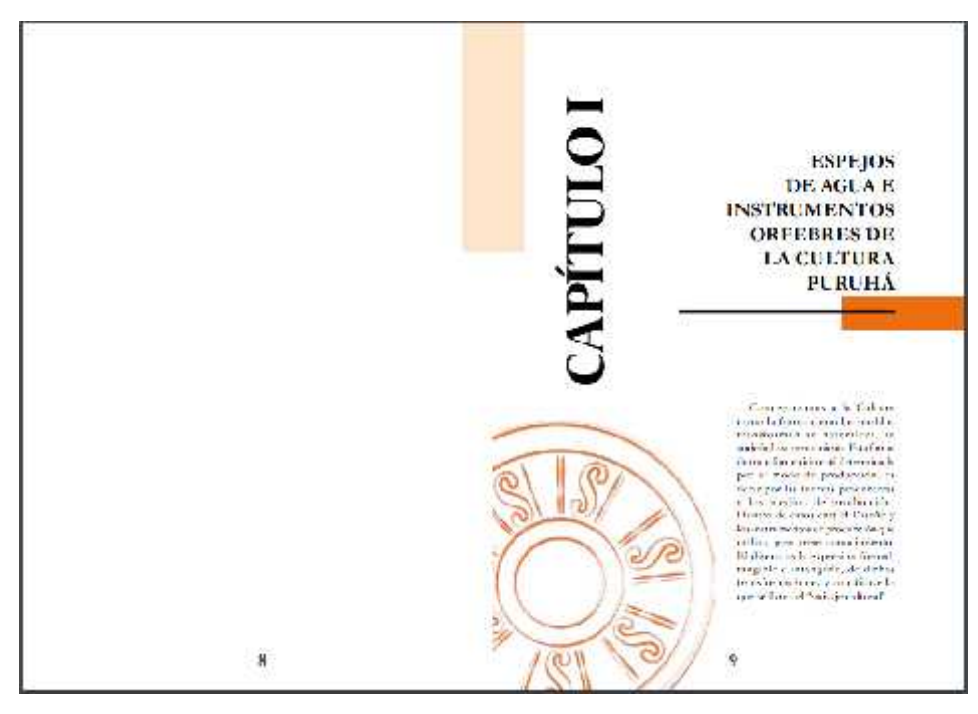

**Figura 4-4:** Página capítulo del libro "Diseño Fractal Andino"

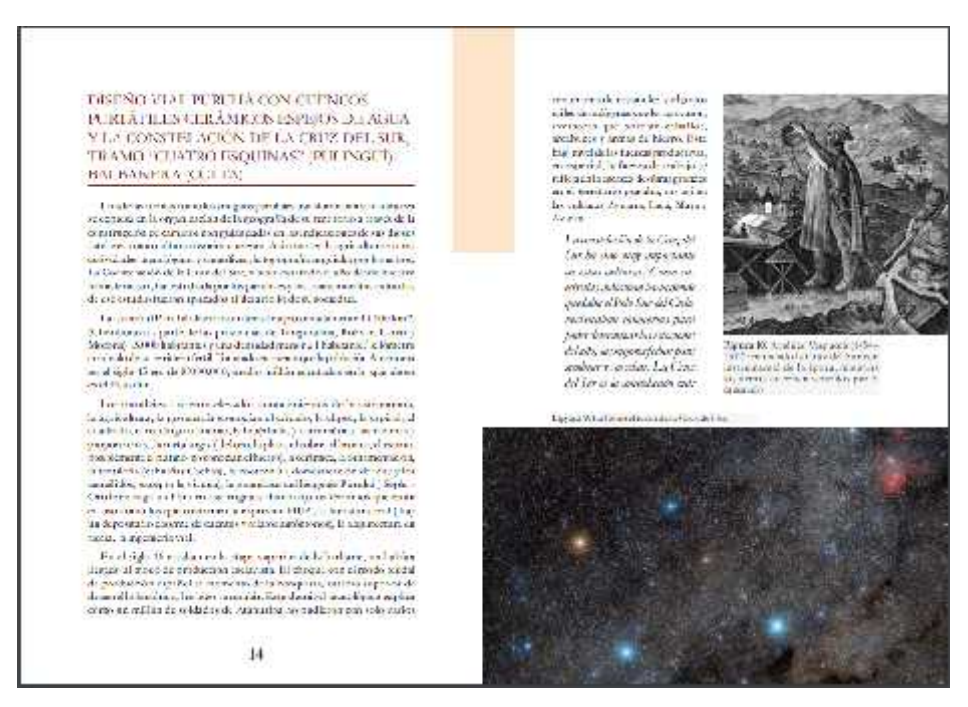

**Figura 5-4:** Página con fotografías del libro "Diseño Fractal Andino"

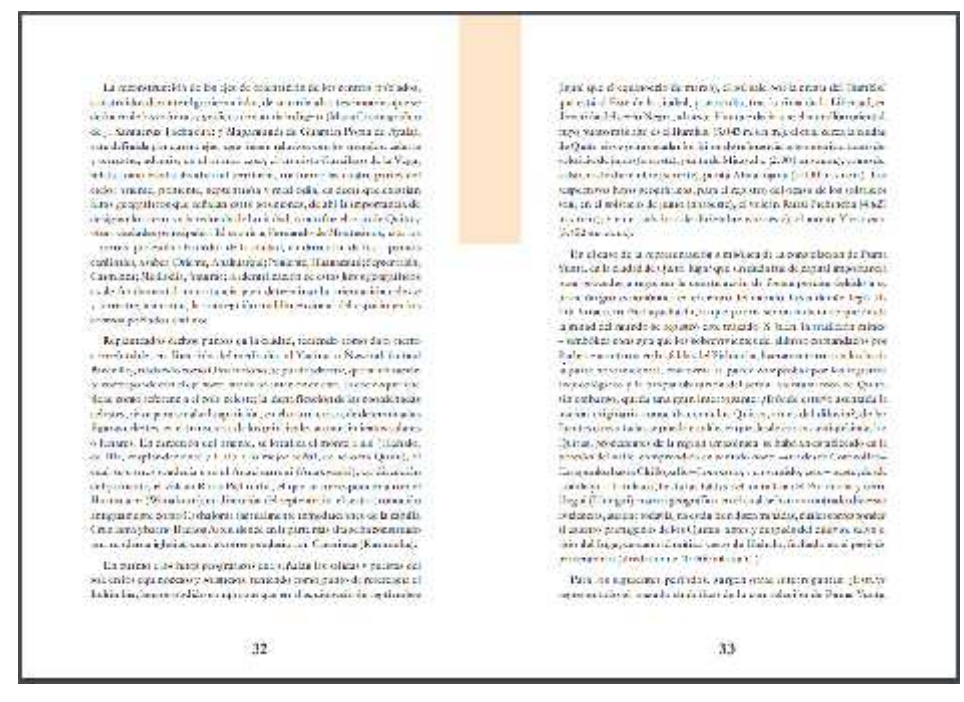

**Figura 6-4:** Página de texto del libro "Diseño Fractal Andino"

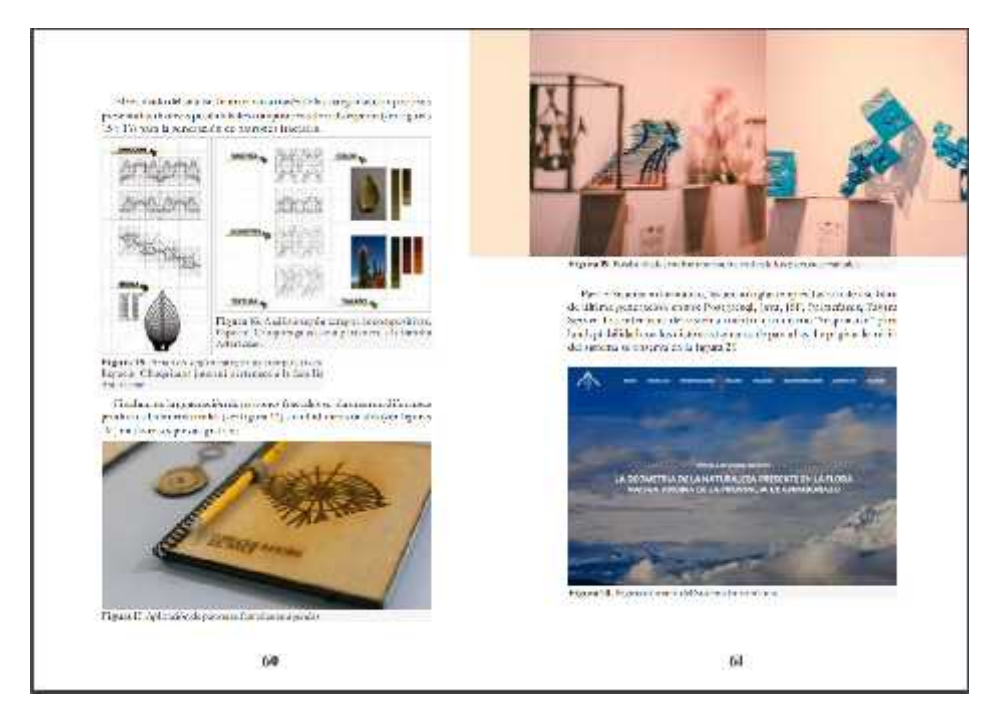

**Figura 7-4: Página con fotografías del libro "Diseño Fractal Andino"**

# *4.1.2. Validación del diseño*

# *4.1.2.1. Validación de márgenes*

Se realiza tres propuestas de márgenes, que se presenta al cliente (investigador compilador), y mediante un dialogo eligie la tercera propuesta, considerando que tiene simetría en cuanto a las medidas propiamente dichas, pues sus márgenes superior, inferior, exterior e interior son del mismo tamaño y la caja de texto junto con los medianiles está colocada conforme a los puntos de interés.

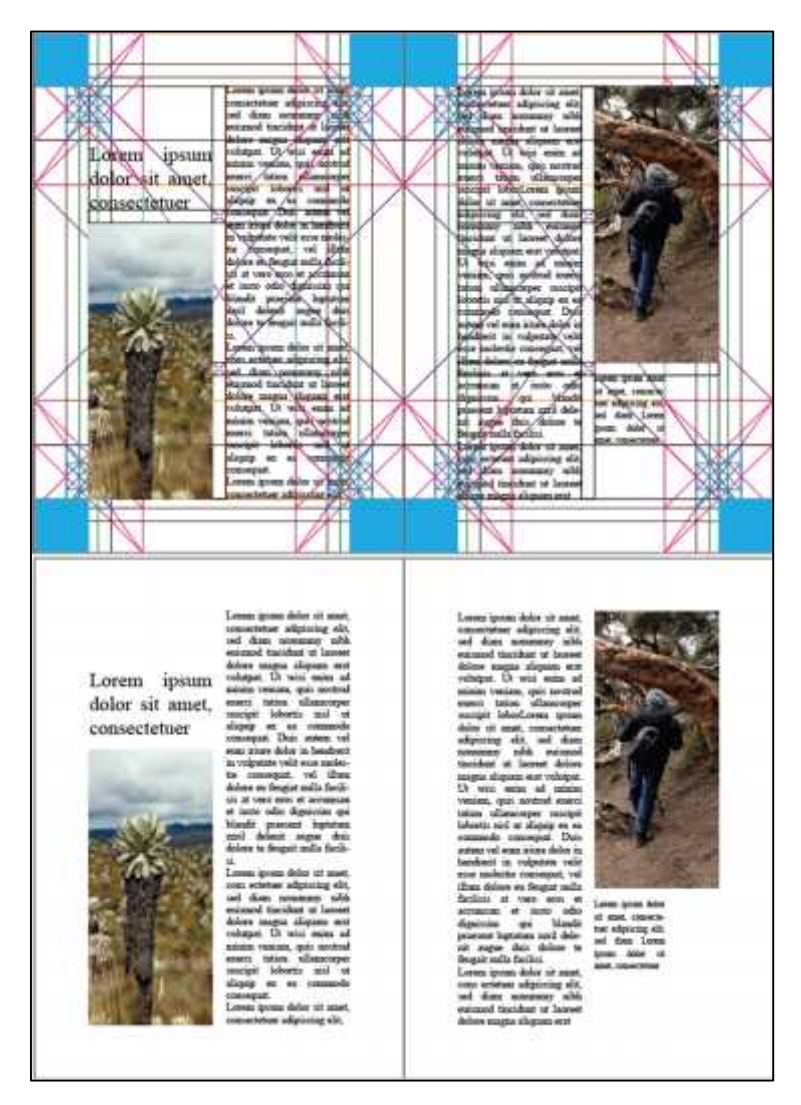

**Figura 8-4:** Página con fotografías del libro "Diseño Fractal Andino" **Realizado por:** Peñafiel, K., 2022.

#### *4.1.2.2. Validación de páginas maestras*

Para la validación de páginas maestras, se presenta una serie de modelos, donde se toma en cuenta la disposición de textos e imágenes conforme al contenido. De las propuestas presentadas, todas fueron aprobadas, con la observación de cambio de tipo de letra e interlineado, además de la sugerencia del implemento de fotografía de tamaño página junto con el texto.

En cuanto a estilos de texto, la tipografía que recomendaron los autores fue *Garamond*, con tamaño 16/14 para títulos y 12 para textos, con interlineado del 20% más en correspondencia al tamaño del texto. Todo esto usando tonos naranja y rojos presentes en la portada del libro.

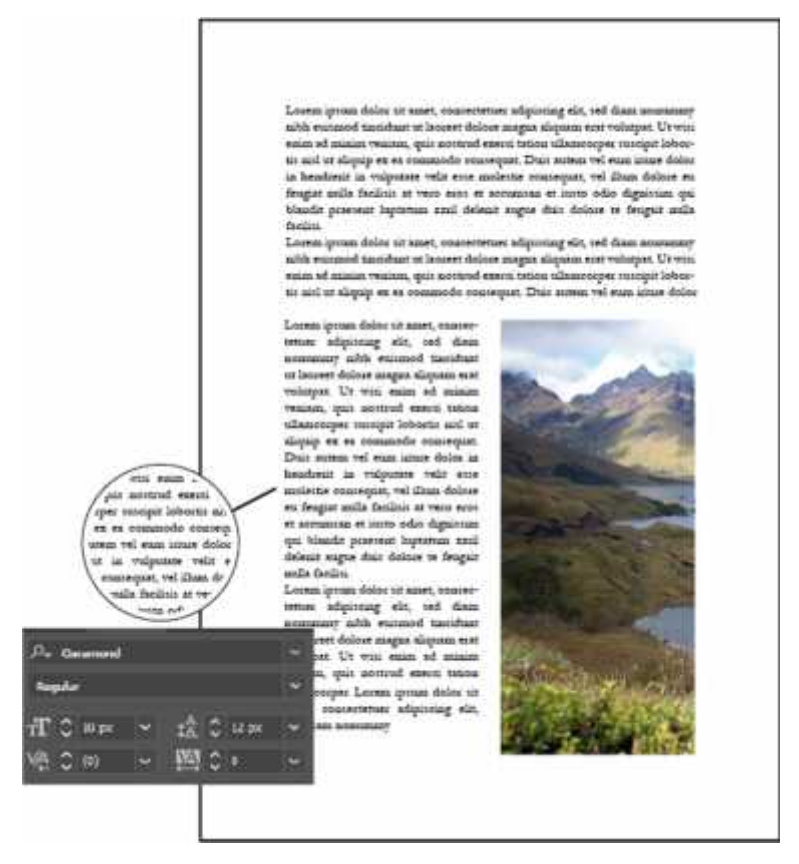

**Figura 9-4:** Página maestra con cambio de tipografía **Realizado por:** Peñafiel, K., 2022.

#### Lorem ipsum dolor sit amet, consectetuer adipiscing elit, sed diam nonumny nihh enismod tinci

Letten sprans dolor alt state, connectence od<br/>gisticing ein, sed dann normann under existence duranten under einer dol<br/>ere magna altgamt ern volupus. Ut was seine ad minim vession, qui uns<br/>und exerci dolar unl

dignostra qui blandit processi luptatum smal delenit rague duis dolore re

digmosina qui bismile pressure lupratum mud delenat regne chan delena regne chan for<br>digmosina qui bismile  $\alpha$  annot, consi est<br>pressure adipicoling edit, and dismile accuracing with esteroid traction<br>are lusted traction facilità

Leren ipoum delor sh amer, com ectenur adipiscing elit, sed diam nontenney table expaned theodent of lowest delete magna sloparn erst<br>volumes: Ot was emm od manns vemma, quia novitud exerci inten ullimcorper suscipit lobosts and in allowing to as commode consequent

#### **Figura 10-4:** Página maestra de subtítulos

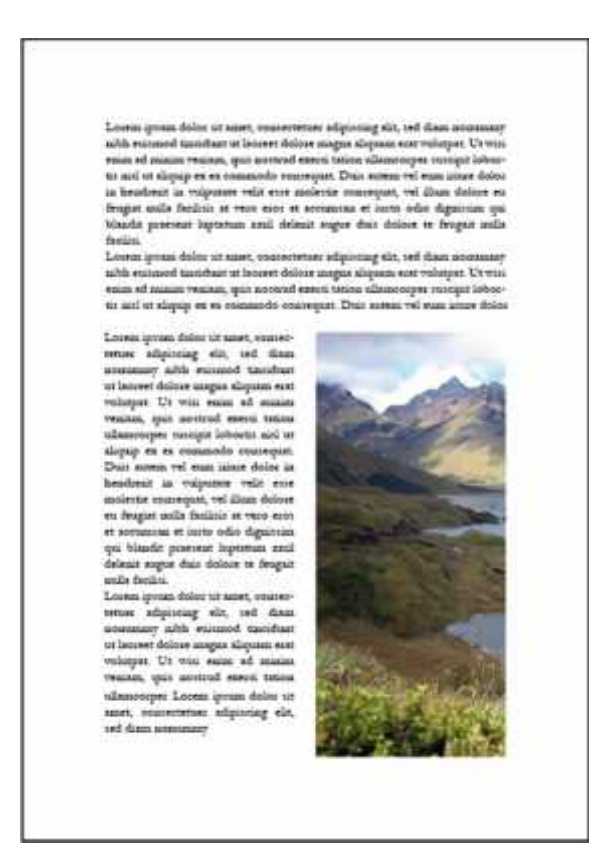

**Figura 11-4:** Página maestra fotografía tres cuartos **Realizado por:** Peñafiel, K., 2022.

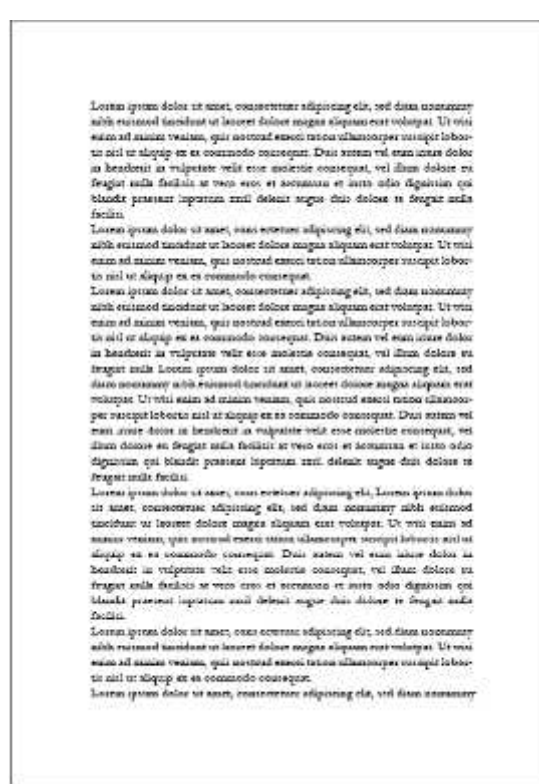

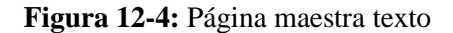

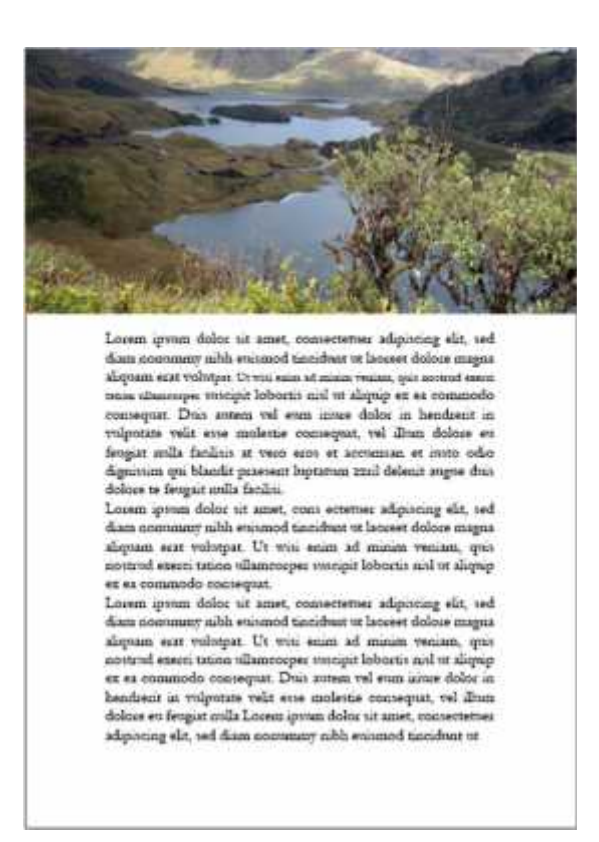

**Figura 13-4:** Página maestra fotografía tres cuartos horizontales **Realizado por:** Peñafiel, K., 2022.

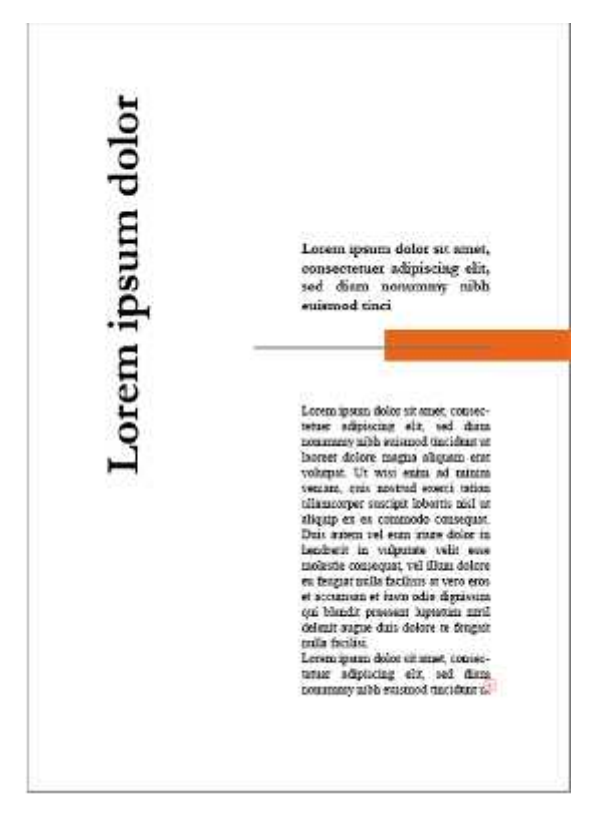

# **Figura 14-4: Página maestra capitulo**

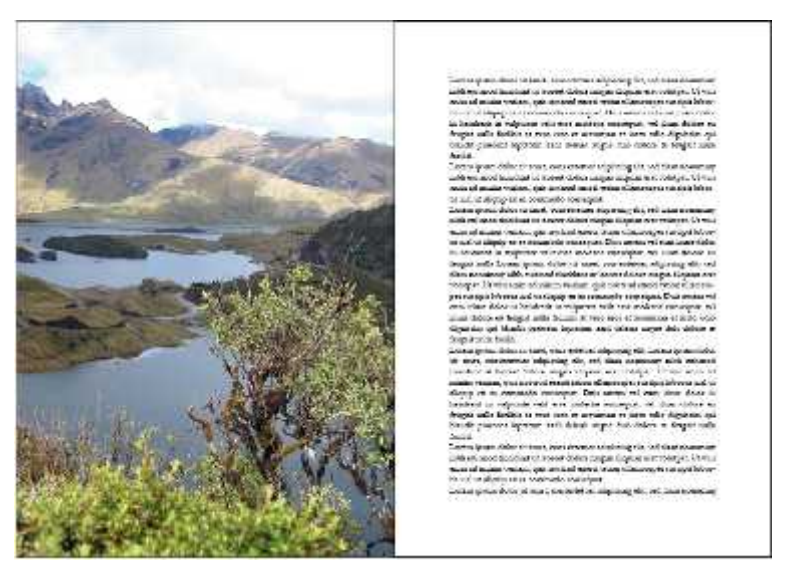

**Figura 15-4:** Página maestra fotografía con texto **Realizado por:** Peñafiel, K., 2022.

#### *4.1.2.3. Validación del diseño de la portada*

Para la validación del diseño de portada, se presenta tres propuestas siendo elegida la tercera opción mediante la técnica Delphi. Las opiniones y recomendaciones se indican en la siguiente tabla.

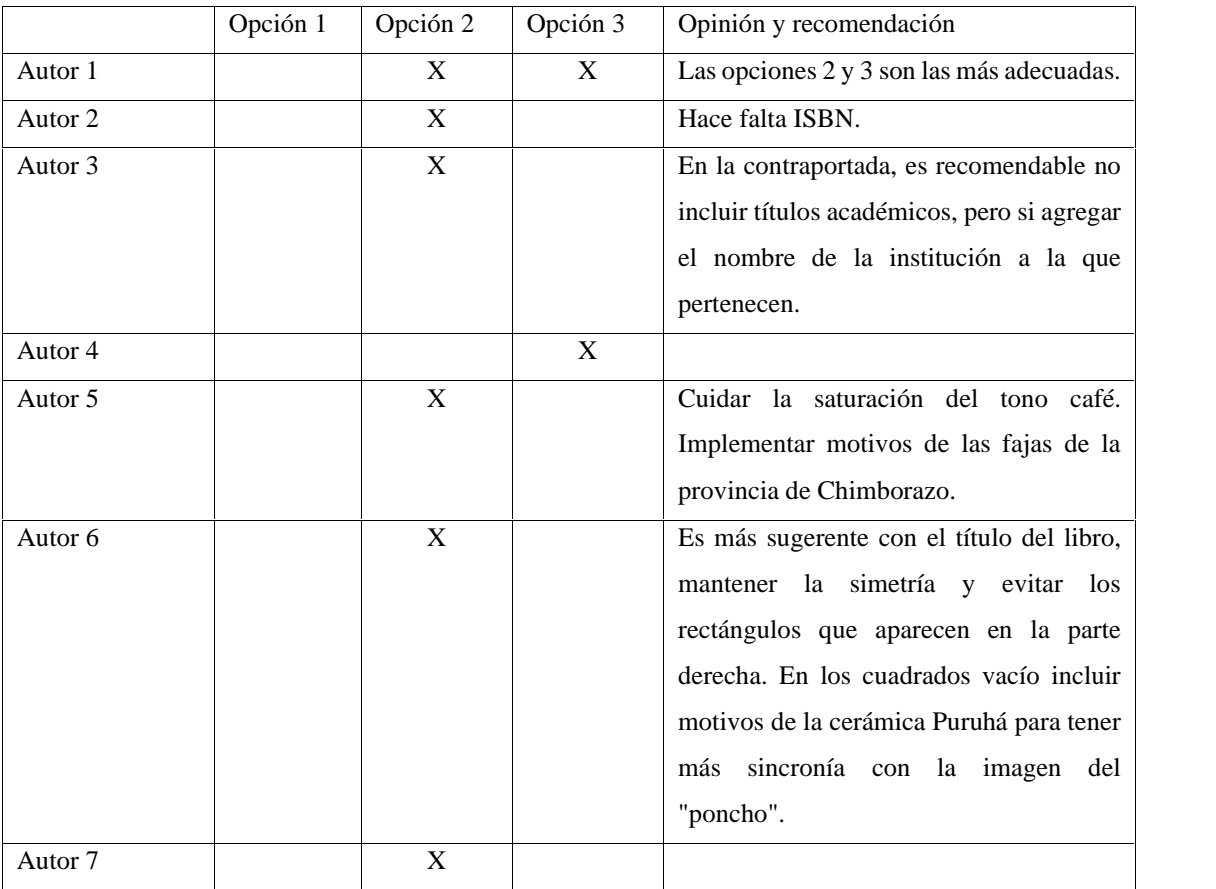

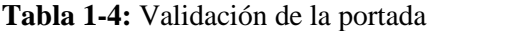

**Realizado por:** Peñafiel, K., 2022.

Con estas opiniones se realizan cambios a la portada elegida, como la implementación de motivos de la cerámica Puruhá y las fajas de Chimborazo. En la contraportada, se colocan los cambios sugeridos con respecto a los datos de los autores.

# *4.1.2.4. Validación de la propuesta general del libro "Diseño Fractal Andino"*

Para la validación de la propuesta general del libro "Diseño Fractal Andino", se parte de las validaciones de los márgenes, páginas maestras y la portada. Se realiza la maquetación en el *software Adobe InDesing* y por medio de la técnica *Delphi,* se valida la propuesta general en cuanto a estética, organización, claridad y legibilidad. Para ello, se envía una serie de preguntas, junto con el libro en formato PDF, con el fin de contar con opiniones y recomendaciones.

Los autores consideran que la organización de imágenes y textos está bien empleada, sin embargo, recomiendan separar las imágenes colocadas junto al margen interior. Sobre la tipografía empleada junto con el interlineado está bien utilizada y es posible seguir una lectura cómoda y precisa.

Los participantes, de manera general, opinan que la distribución de contenidos es clara y ordenada. Con respecto a la estética del libro, un autor sugiere algunos cambios en la portada para otorgarle más simetría; sin embargo, los demás autores están conformes con la propuesta. En conjunto, los autores opinan que la estética general del libro sí refleja la identidad del Diseño Fractal Andino.

#### **4.2. Aplicación Móvil**

#### *4.2.1. Presentación de la Aplicación móvil*

La aplicación móvil "Diseño Fractal" construida mediante el desarrollador Andromo, presenta seis paneles generales, que poseen varios botones y vinculan a varias páginas tipo *PDF* o*Html*, Posee un menú tipo hamburguesa y una página de contacto que redirecciona a la página de Facebook del grupo de investigación. En cuestión a diseño se centró en un diseño minimalista mediante módulo siguiendo la línea grafica del libro "Diseño Fractal Andino".

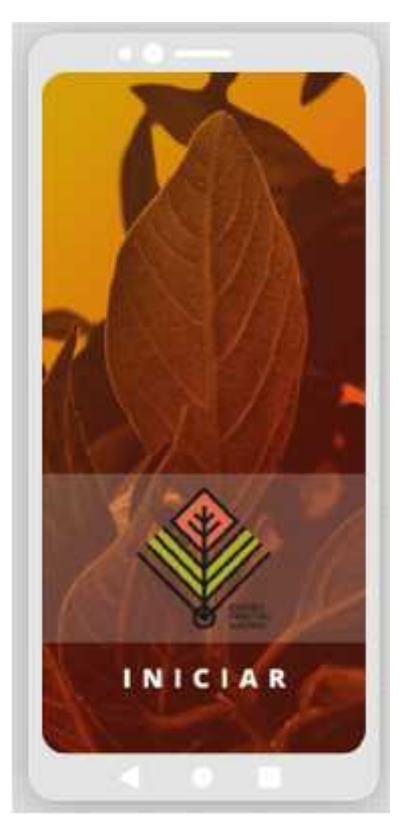

**Figura 16-4:** Página inicio de la aplicación

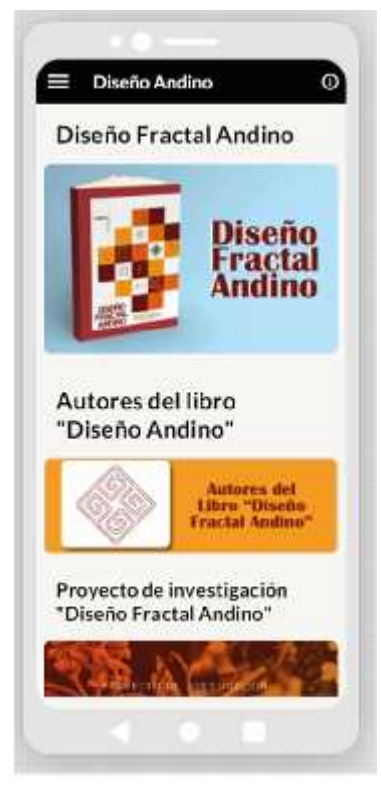

**Figura 17-4:** Home **Realizado por:** Peñafiel, K., 2022.

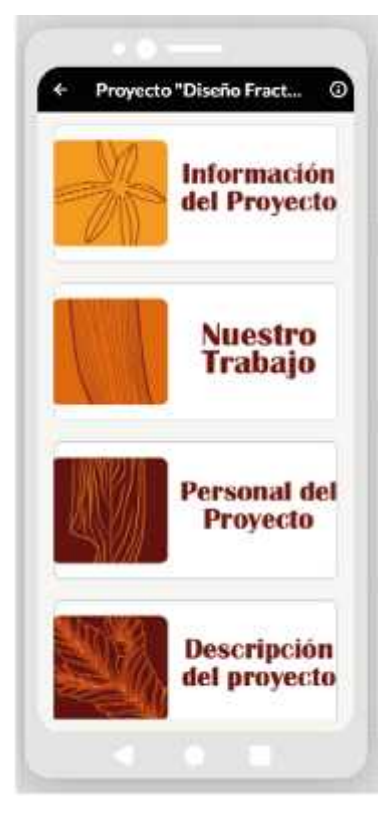

**Figura 18-4:** Panel de botones

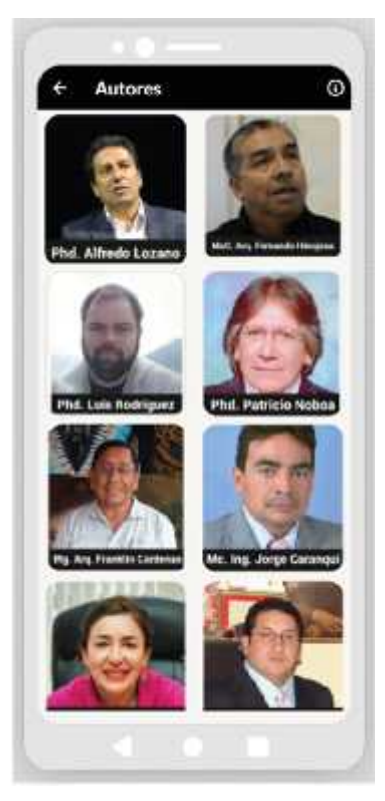

**Figura 19-4:** Panel de autores **Realizado por:** Peñafiel, K., 2022.

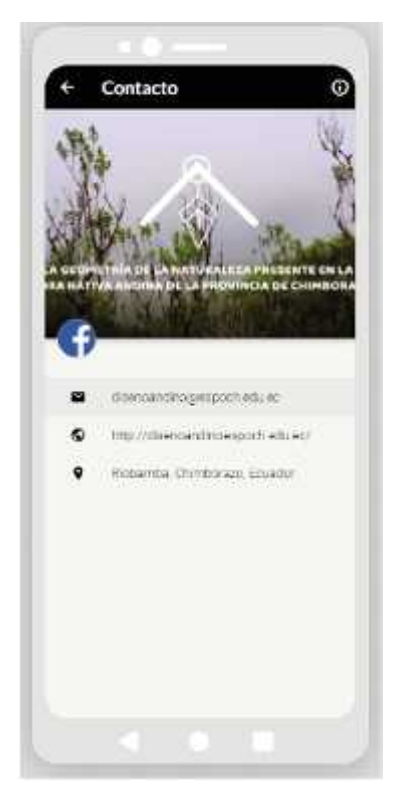

**Figura 20-4:** Panel de contacto **Realizado por:** Peñafiel, K., 2022.

# *4.2.2. Validación de la aplicación móvil*

La aplicación móvil "Diseño Fractal" con base en la metodología de Gasca y Camarro, permite obtener los resultados deseados con una interfaz limpia y minimalista; y, según lo que se manifiesta, la distribución es intuitiva, lo que permite obtener la información más relevante sobre la investigación Diseño Fractal Andino, en un mismo sitio. Para su valoración se realiza el taller de grupo focal indicado anteriormente, con los siguientes resultados:

### *Instalación de la aplicación*

El archivo APK fue compartido mediante la plataforma de mensajería *WhatsApp,* lo que corresponde a descarga no presenta ningún problema, sin embargo, al momento de la instalación, al ser una aplicación desconocida a varios asistentes se les presenta un mensaje de seguridad del teléfono, pero se soluciona dando los permisos pertinentes.

#### *Uso de botones*

Los asistentes prueban diferentes botones de acción que conectan a diferentes paneles de la aplicación, y únicamente se presenta la novedad que el botón de contacto a la página de Facebook no está conectado. Los participantes manifiestan que todo funciona correctamente.

# *Estética de la aplicación*

La aplicación como manifiestan los asistentes posee un diseño minimalista y la cromática empleada es agradable, al igual el diseño de botones sigue una línea grafica que permite que sea

una experiencia intuitiva y de fácil navegabilidad. En cuestión a imágenes, su uso es equilibrado y la calidad que brinda también es buena.

# *Usabilidad*

Los asistentes expresan que en una primera instancia no entendían a que correspondía la aplicación, no obstante, al ir navegando el contenido era claro, de igual manera los botones conectaron permitieron que sea una experiencia concreta e intuitiva, el menú general como atajo a una búsqueda concreta facilita la experiencia, sin embargo, tampoco descartan al ser contenido extenso un panel de búsqueda.

#### *Experiencia del usuario*

La experiencia de usuario de forma general ha sido buena, pero todos concuerdan que la instalación mediante APK. Resulta un poco difícil y desanimaría su uso, sin embargo, al estar subida en la *Play Store* resultaría más sencillo. En cuestión a su experiencia con respecto a contenidos y distribución es limpia y sencilla, muy entendible. Aconsejan ir ampliando la información y usar como un apoyo con fines didácticos.

# **CONCLUSIONES**

- Se diagramó el libro digital, Diseño Fractal Andino, mediante el uso de nuevas técnicas editoriales, en este caso mediante el uso de un sistema proporcional como fue el Sistema Proporcional Andino ecuatoriano. Proceso que dio como resultado desde el estilo de margen, portada, creación de páginas maestras y organización de contenido. El proceso de desarrollo y validación fue acompañado por expertos que resultan ser los mismos autores del libro y mediante la técnica Delphi se llegó a un consenso con respecto a los ciertos ítems.
- En el trascurso del desarrollo del libro digital, se realizó un sondeo a los recursos digitales y se buscó varias alternativas a los programas tradicionales usados en la creación de aplicaciones, varios softwares para el desarrollo de aplicaciones estaban como primeras opciones, sin embargo, tras una comparación y valorando características como la facilidad de uso, resultado final, y precio, se tomó la decisión de usar la plataforma digital Andromo.
- Se desarrolló una aplicación para dispositivos móviles con soporte para dispositivos Android mediante la plataforma digital Andromo, la propuesta presenta una compilación de datos sobre la Investigación Diseño Fractal Andino, el libro del mismo nombre, y eventos ocurridos conforme a esta investigación. Resultado una alternativa didáctica practica para los interesados en el tema.

#### **RECOMENDACIONES**

- En el desarrollo de la presente investigación, surgieron dudas con respecto al carácter connotativo de la cosmovisión andina, que va más allá de la descripción de formas, colores o prácticas visibles de la cultura. Debido al alcance de este estudio, no se requería una profundización de estos temas. Sin embargo, se sugiere al grupo de investigación institucional, indagar, junto a un equipo multidisciplinario que incorpore expertos en las ciencias sociales, sobre los aspectos del pensamiento en las comunidades kichwas, con el fin de recabar insumos de análisis para próximas investigaciones.
- Con respecto a la metodología, es necesario contar con un cronograma de actividades que permita limitar desde un inicio las actividades para ahorrar tiempo y recursos. De igual manera para evitar expandirse en temas que no corresponden a la investigación.
- El limitarse al uso de software de la familia Adobe, cuando en el mercado existen varias alternativas, muchas de ellas gratuitas y de código libre, como es Scrib sin embargo cabe recalcar que por familiaridad y el uso de Photoshop e Ilustrador se opta por esta alternativa, pero sigue siendo recomendable comenzar a usar nuevas alternativas.
- Es necesario indagar acerca de las herramientas para el desarrollo de aplicaciones, existen en el mercado un sin número de opciones, muchas con opción de monetizar y herramientas con perfil profesional para el desarrollo. El limitarse a las herramientas tradicionales puede llegar a ser una pérdida de recursos y tiempo.

# **BIBLIOGRAFÍA**

#### **ALDAPE BARRERA, F.** *Elementos básicos para entender el manejo de*

*microcomputadoras*. México-México: Instituto Politécnico Nacional, 2010, p. 122.

**APACHE NETBEANS**. *Encaja las piezas juntas* [blog]. [Consulta: 5 de noviembre de 2021]. Disponible en: https://netbeans.apache.org/

**APONTE GÓMEZ, Sanly & DÁVILA RAMÍREZ, Carlos.** . Sistemas operativos móviles: funcionalidades, efectividad y aplicaciones útiles en Colombia (Trabajo de titulación). (Pregrado) [en línea] . Universidad EAN, Bogotá, Colombia. 2011. p. 30. [Consulta: 5 de noviembre de 2021]. Disponible en: https://repository.ean.edu.co/bitstream/handle/10882/761/AponteSanly2011.pdf?seq

**ARÉVALO, Julio. et al**; "El libro electrónico en la biblioteca universitaria y de investigación". Biblios Revista de Biblioteconomía y Ciencias de la Información [en línea]. 2011, (España) (42), pp. 15–35. [Consulta: 25 octubre de 2021]. DOI 10.5195/biblios.2011.7. Disponible en: http://biblios.pitt.edu/ojs/index.php/biblios/article/view/7 **ARMAÑANZAS SODUPE, E**. "El libro electrónico, una gran herramienta para la cultura y la educación". Congreso Euro-Iberoamericano de Alfabetización Mediática y Culturas Digitales [en línea]. 2010, (España), pp. 3-4. [Consulta: 25 octubre de 2021]. ISBN 9788469323618. Disponible en: https://idus.us.es/handle/11441/56779

**BHASKARAN, L**. *¿Qué es el Diseño Editorial?.* Londres-Reino Unido: RotoVisión, 2006, p. 74.

**CÁNOVAS, P.** Realización de un video arte con tipografía cinética: "Las palabras" de José Sarango (Trabajo de titulación). (Pregrado) ." [en línea] . Universidad Politécnica de Valencia, Valencia, España. 2013. p. 18. [Consulta: 1 de noviembre de 2021]. Disponible en: https://riunet.upv.es/bitstream/handle/10251/34452/memoria.pdf?sequence=1

**COMISIÓN ECONÓMICA PARA AMÉRICA LATINA Y EL CARIBE (CEPAL).** *Guía para cargar archivos mobi en Kindle (Kindle, Kindle touch, Kindle fire)* [blog]. 2018. [Consulta: 28 de octubre de 2021]. Disponible en: https://www.cepal.org/sites/default/files/mobi\_kindle.pdf **CORDÓN, José.** *La revolución del libro electrónico*. Barcelona, España: Editorial UOC, 2011, p. 18.

**CÓRDOVA SOLÍS, C**. Fajas tradicionales, análisis Austro Ecuatoriano (Trabajo de titulación). (Pregrado) [en línea]. Universidad del Azuay, Cuenca, Ecuador. 2013. p. 21. [Consulta: 10 de noviembre de 2021]. DOI 10.29375/25392115.3605.Disponible en: https://dspace.uazuay.edu.ec/handle/datos/2591

**CORTÉS, C.** "Derechos digitales y control del ciberespacio". Chasqui Revista Latinoamericana de Comunicación [en línea]. 2004, (Ecuador) (86), pp. 3-10. [Consulta: 1 de noviembre de 2021]. Disponible en: https://revistachasqui.org/index.php/chasqui/article/view/1521/1548

**ESPINOSA SANTOS, V**. "Difusión y divulgación de la investigación científica". Ideas [en línea], 2010, (Chile) 28(3), pp. 5–6. [Consulta: 2 de octubre de 2021]. DOI 10.4067/s0718- 34292010000300001. Disponible en:

https://www.scielo.cl/scielo.php?script=sci\_arttext&pid=S0718-34292010000300001

**GARCÍA, T**. **et al;** "Medición de la usabilidad del diseño de interfaz de usuario con el método de evaluación heurística: dos casos de estudio". Revista colombiana de computación [en línea], 2019, (Colombia) 20(1), pp. 23–40. [Consulta 10 de noviembre de 2021].

DOI 10.29375/25392115.3605.Disponible en:

https://revistas.unab.edu.co/index.php/rcc/article/view/3605

**GASCA, M. et al;** "Metodología para el desarrollo de aplicaciones móviles". Tecnura [en línea], 2014, (Colombia) 18(40), pp. 20–35. [Consulta 6 enero de 2022]. Disponible en: https://dialnet.unirioja.es/servlet/articulo?codigo=4778503

**GHINAGLIA D.** "Taller de diseño editorial". Entre corondeles y tipos [en línea]. 2009, (Argentina), pp. 3-21. [Consulta: 1 de noviembre de 2021]. Disponible en: https://www.palermo.edu/dyc/encuentro-virtual/pdf/ghinaglia\_daniel.pdf

**GOOGLE.** *Archivos EPUB* [blog]. 2022. [Consulta: 28 de octubre de 2021]. Disponible en: https://support.google.com/books/partner/answer/3316879?hl=es

**GUERRERO REYES, L.** El Diseño Editorial. Guía para la realización de libros y revistas (Trabajo de titulación) (Maestría) [en línea]. Universidad Complutense de Madrid, Facultad de Bellas Artes, Madrid, España. 2016. pp. 45-55. [Consulta: 2 de octubre de 2021]. Disponible en: https://eprints.ucm.es/id/eprint/39751/

**HASSAN MONTERO, Y**. *Experiencia de Usuario: Principios y Métodos* [en línea]. Independently Published, 2017. [Consulta: 10 de noviembre de 2021]. Disponible en: https://www.yusef.es/Experiencia\_de\_Usuario.pdf

**ISHIYAMA, R.** "La investigación científica y su difusión". Apuntes de ciencia & sociedad [En línea], 2011, (Perú) 01(01), pp. 73–78. [Consulta: 2 de octubre de 2021]. DOI 10.18259/acs.2011014. Disponible en:

http://journals.continental.edu.pe/index.php/apuntes/article/view/27

**JARAMILLO CISNEROS, H.** "Textiles artesanales de la sierra del Ecuador". *Revista Artesanías de América*, no. 18 (1985), (Ecuador) p. 26.

**JURY, David.** *¿Qué es la tipografía?* Barcelona-España: Celesa, 2007, p. 8.

**LARA N. et al;** "App, movilidad de contenidos para la extensión de servicios de información". Bid.ub.edu [en línea], 2014, (España) 32, p. 3. [Consulta: 5 de noviembre de 2021]. Disponible en: https://bid.ub.edu/es/32/lara2.htm

**MADRID, N**. *Métricas de usabilidad y experiencia de usuario* [blog]. 2020. [Consulta: 10 de noviembre de 2021]. Disponible en: https://www.nachomadrid.com/2020/01/metricas-de usabilidad-y-experiencia-de-usuario/

**MANJARRES, J.** Diseño Editorial (Trabajo de titulación). (Pregrado) [en línea]. Universidad de Londres, Londres-Reino Unido.2008. pp. 46-79. [Consulta: 1 de noviembre de 2021]. Disponible en: https://es.calameo.com/read/002769216aab0394afd98

**MORALES CORRAL, E**. "¿Puede el smartphone ayudar a la divulgación científica?". Prisma Social [en línea]. 2014, (España) 12, pp. 89–119. [Consulta: 2 de octubre de 2021]. Disponible en: https://www.redalyc.org/articulo.oa?id=353744531003

**NKEZE, E. et al;** Device Description Landscape 1.0 [blog]. [Consulta: 1 de noviembre de 2021]. Disponible en: https://www.w3.org/TR/dd-landscape/

**RAMOS, María**. "El Diseño Gráfico y su aportación a la divulgación científica". Actas de Diseño [en línea], 2012, (Argentina) 13. [Consulta: 2 de octubre de 2021]. DOI 10.18682/add.vi13.2655. Disponible en:

https://dspace.palermo.edu/ojs/index.php/actas/article/view/2655

**REAL ACADEMIA ESPAÑOLA**. *Definición de libro.* [blog]. Diccionario de la lengua española. [Consulta: 25 octubre de 2021]. Disponible en: https://dle.rae.es/libro

**RIBERA, M. & MOESE, S.** "Daisy: un libro digital abierto, multimodal y accesible ". El profesional de la información [en línea]. 2008, (España) 17(4), pp. 403–407. [Consulta: 28 de octubre de 2021]. DOI 10.3145/epi.2008.jul.05.Disponible en:

https://revista.profesionaldelainformacion.com/index.php/EPI/article/view/epi.2008.jul.05

**ROBLEDO SACRISTÁN, C**. *Programación en Android.* Madrid-España: Ministerio de Educación y Formación Profesional de España, 2013, p. 6.

**SANDOVAL, Javier; et al;** "El teléfono inteligente (smartphone) como herramienta pedagógica". Apertura [en línea]. 2013, (México) 5(1), pp. 6–19. [Consulta: 28 de octubre de 2021]. Disponible en:

http://www.udgvirtual.udg.mx/apertura/index.php/apertura/article/view/372

**VISUAL ESTUDIO MICROSOFT**. *Así es como se crea software* [blog]. [Consulta: 5 de noviembre de 2021]. Disponible en: https://visualstudio.microsoft.com/es/

**UNIR.** *Qué es wireframing y qué características tienen estos prototipos* [blog]. [Consulta: 10 de noviembre de 2021]. Disponible en: https://www.unir.net/ingenieria/revista/que-es wireframing/#:~:text=Un%20wireframe%20es%20el%20boceto,sin%20colores%2C%20logos %20o%20tipograf%C3%ADas.&text=Wireframing%20es%20una%20de%20las,o%20interface s%20de%20ese%20producto

# **ANEXOS**

# **ANEXO A:** PREGUNTAS A LOS EXPERTOS (AUTORES) ACERCA DEL DISEÑO DE PORTADA Y GENERALIDADES DEL LIBRO "DISEÑO FRACTAL ANDINO"

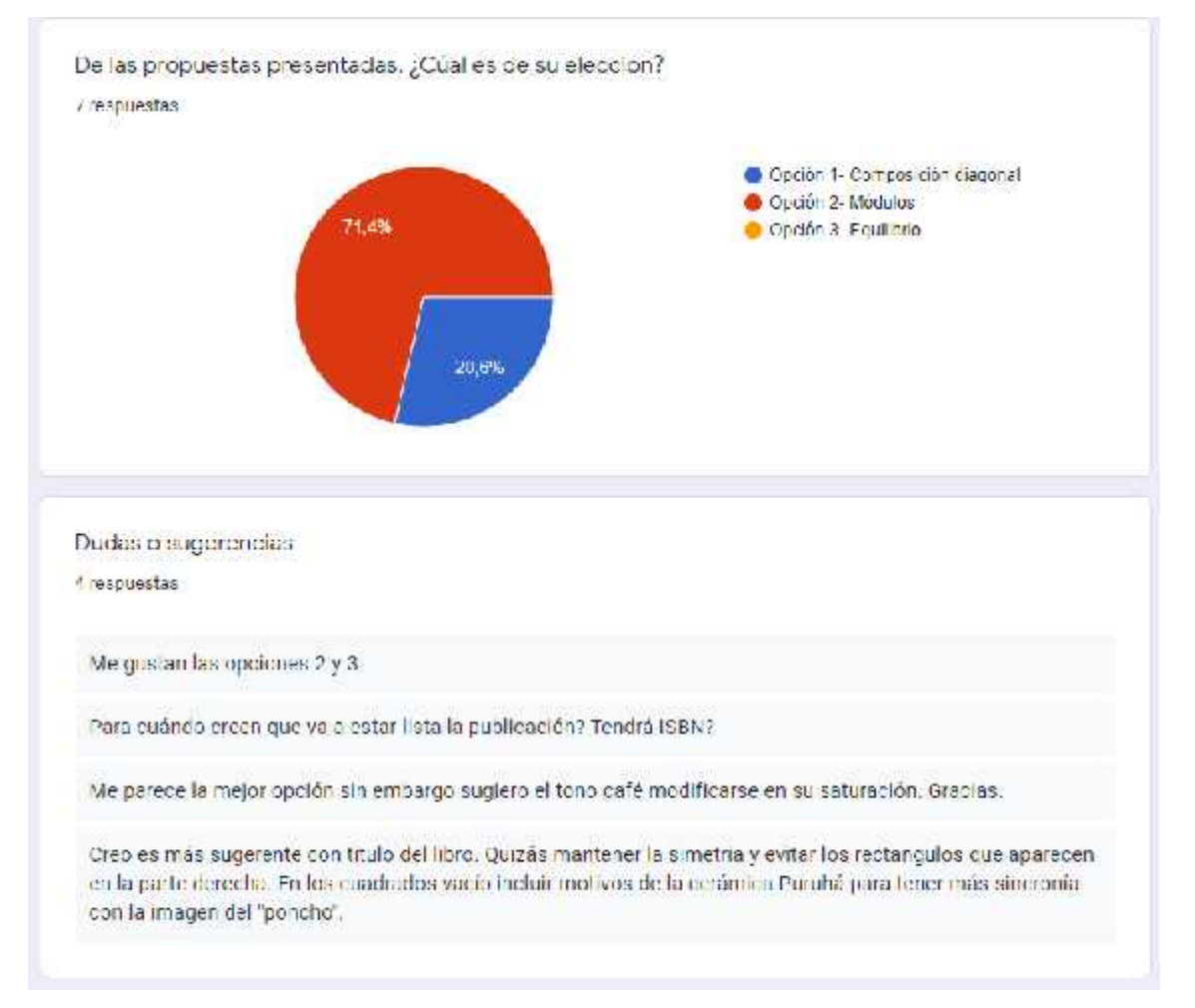

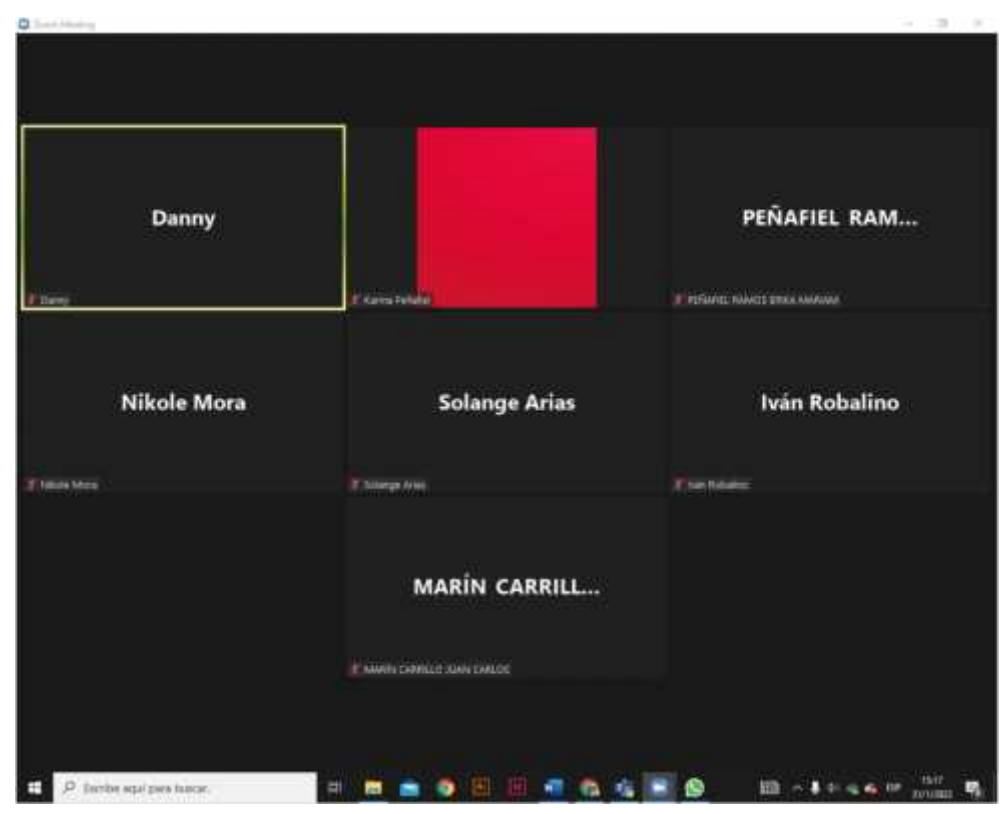

# **ANEXO B:** GRUPO FOCAL, REUNIÓN DE ZOOM

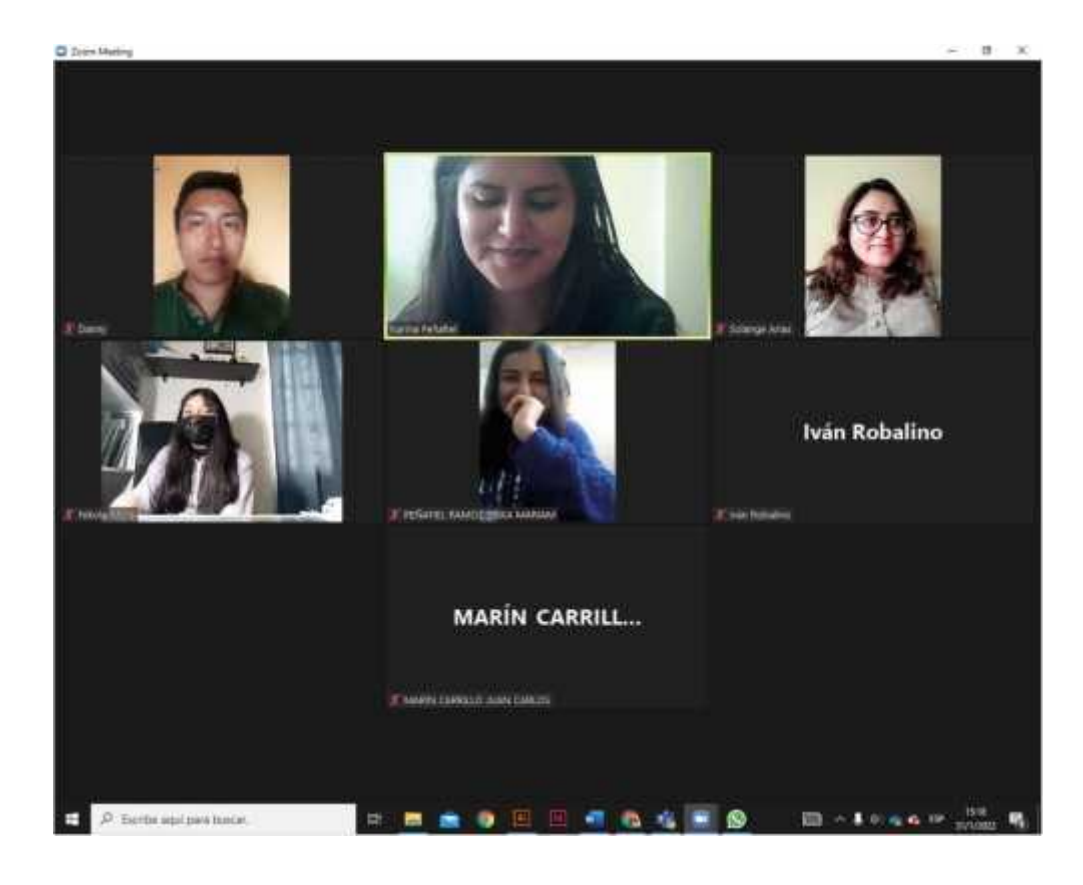

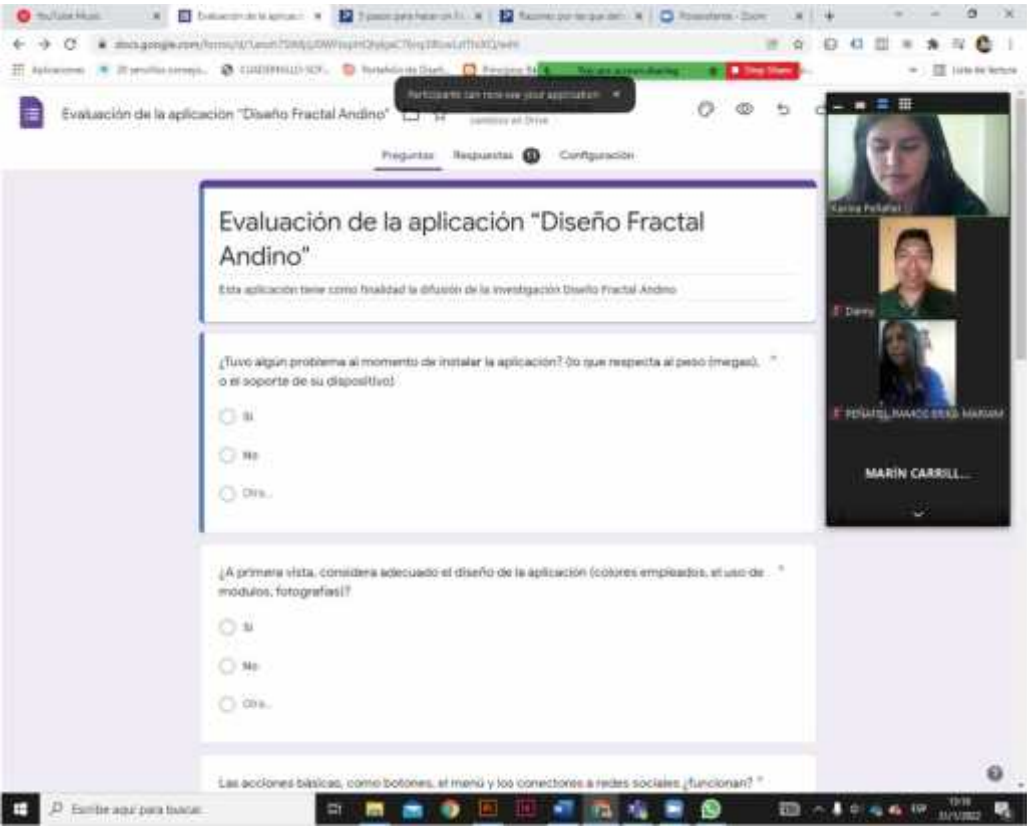